## **Universidad de las Ciencias Informáticas Facultad 2**

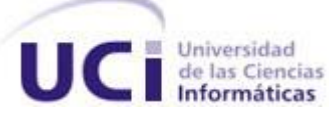

# **Título: Sistema de Gestión de Plan de Trabajo**

**Trabajo de Diploma para optar por el título de Ingeniero Informático**

## **Autores**

**Arianna Ortega Castillo**

**Alain Arias Yañez**

**Tutor: Ing. Yaislenis Landabe Barbarú.**

*Ciudad de La Habana, Junio 2008*

*"Año del 50 aniversario de la Revolución "*

DECLARACIÓN DE AUDITORÍA

Declaramos ser autores de la presente tesis y reconocemos a la Universidad de las Ciencias Informáticas los derechos patrimoniales de la misma, con carácter exclusivo.

Para que así conste firmo la presente a los \_\_\_\_ días del mes de \_\_\_\_\_\_\_ del año \_\_\_\_\_\_\_.

\_\_\_\_\_\_\_\_\_\_\_\_\_\_ \_\_\_\_\_\_\_\_\_\_\_\_\_\_

**<Nombre autor> <Nombre tutor>**

Firma del Autor Firma del Tutor

## DATOS DE CONTACTO

Síntesis del tutor: Ing. Yaislenis Landabe Barbarú. Profesión: Ingeniera en Ciencias Informáticas. Años de graduado: 1 años Correo electrónico: [ylandabe@uci.cu](mailto:ylandabe@uci.cu)

## <span id="page-3-0"></span>**AGRADECIMIENTOS**

#### *De Arianna:*

*A mis padres por el apoyo y la confianza depositada a lo largo de toda mi vida, sin ellos este sueño no hubiese sido posible, gracias por guiarme hacia el camino al cual hoy pertenezco, gracias por estar junto a mi en todos los momentos, por no fallarme nunca, gracias por existir.*

*A mi abuelita que es mi tesoro y la razón principal por la que cada día trato de ser una mejor persona. No imagino mi vida sin ella.*

*A mi hermano por la ayuda que me ha brindado y por estar ahí en los momentos buenos y más difíciles de mi vida, lo quiero mucho.*

*A mi abuelo que a pesar que ya no está físicamente junto a mí, llevo muy presente la educación que me inculcó desde pequeña. Donde quiera que estés espero no verte decepcionado nunca. Siempre será mi ídolo.* 

*A toda mi familia en general que de una forma u otra han estado pendientes de mí a lo largo de mi carrera, en especial a mi tío Orlando que me ayudo cuando más me hacía falta.*

*A mi tutora por la ayuda y el apoyo brindado a lo largo de la realización de la tesis.*

*A Manuel Alejandro muchísimas gracias por todos los momentos que estuvo ahí para ayudarme, siempre me ayudó cuando más lo necesitaba.*

*A todos mis compañeros de grupo y mis profesores desde primer año, en especial (Carlos, Leonel, Pavel, Oigres) en ellos encontré muy buenos amigos, más que amigos hermanos.*

*A mi compañero de tesis, gracias por no darme la espalda nunca y por la ayuda que me diste en estos 5 años de carrera.*

*A mis compañeros de grupo, a mis maestros de la primaria, y a mi profesor de pre-universitario Tomas Bravo tengo mucho que agradecerle.*

*A mi novio Andry, gracias por haberte conocido en el momento que más te necesitaba y por tratarme siempre con cariño y amor.* 

*A esta revolución que es tan grande y milagrosa por verme dado la oportunidad de superarme.*

*A la Universidad de la Ciencias Informáticas que más que una escuela fue el hogar en el que aprendí y viví las mejores experiencias de mi vida.*

#### *De Alain:*

*Quisiera agradecer a todas las personas que de alguna forma u otra han cotribuido al desarrollo de la presente tesis de diploma.*

*En primer lugar a nuestro Comandante y a la Revolucion por darme la posibilidad y derecho de hacerme un profesional en este pais.* 

*En segundo lugar a mi mama por brindarme el apoyo necesario y estar siempre a mi lado para guiarme en cada uno de mis pasos y asi ayudarme a que este sueño si hiciera realidad.* 

*A mis abuelos que siempre estuvieron presentes para cuando los necesitara, apoyando y dandome animos en cada momento.*

*A mis familiares por apoyarme en todo momento y tenerlos siempre a mi lado por sus consejos y alientos en los momentos mas dificiles y significativos de mi vida universitaria.*

*A mi compañera de tesis por su confianza en ella misma y en nosotros, y por esforzarce para la buena realizacion de esta tesis y asi estar presente en todos los años de esta universidad.*

*A todos mis compañeros que de una u otra forma siempre influyeron en el desarrollo de este trabajo y me ayudaron en todo lo que les estuvo al alcance.*

*A nuestra tutora, Yaislenis, por estar apoyándonos en todo momento y respaldándonos para llevar adelante el desarrollo de este trabajo.* 

## <span id="page-5-0"></span>**DEDICATORIA**

## *De Arianna:*

*A mis padres, que me han servido de faro y guía en mi camino y todo lo que soy se lo debo a ellos, gracias por el amor que siempre me dan.*

*A mi abuela que ha sido más que una madre y me ha dado su apoyo en todo momento y siempre ha confiado en mí.*

*A mi hermano por estar siempre conmigo y serlo todo para mí.* 

A nuestro Comandante en Jefe "Fidel Castro Ruz", por ser guía y paradigma a seguir su ejemplo, sacrificio y abnegación y por permitir que se haga realidad nuestro sueño.

## *De Alain:*

*A mi patria, Fidel y a la Uci,*

*A mi madre querida, familiares y seres mas queridos por estar siempre a mi lado.*

*A mis amigos y enemigos por ayudarme cada dia a superarme.*

*en general a todos los que comparten sus conocimientos.*

*A ustedes va dedicado este trabajo*.

## <span id="page-6-0"></span>**RESUMEN**

El tema de este trabajo es "Sistema de gestión del plan de trabajo". En la Universidad de las Ciencias Informáticas resulta un poco difícil la realización de un plan de trabajo para cada trabajador del centro, puesto que no existe un software que permita realizar la gestión del plan de trabajo de los trabajadores teniendo en cuenta la estructura que esta presenta, los niveles organizacionales por la que la universidad está compuesta y los procesos que permiten dicha gestión. Lo planteado trae consigo ciertos problemas en la organización y cumplimiento de las actividades que se le orientan a un trabajador, ya que en ocasiones se presentan coincidencia de más de una actividad a un mismo trabajador. Por esta razón se ha trazado como objetivo principal, realizar el análisis y diseño de un sistema que permita llevar a cabo la gestión del plan del trabajo de los trabajadores de la Universidad de las Ciencias Informáticas, incluyéndole a este todas las funcionalidades que requiere el proceso de gestionar un plan de trabajo.

## PALABRAS CLAVE

Plan de trabajo. Objetivos. Organización. **Tareas** 

## TABLA DE CONTENIDOS

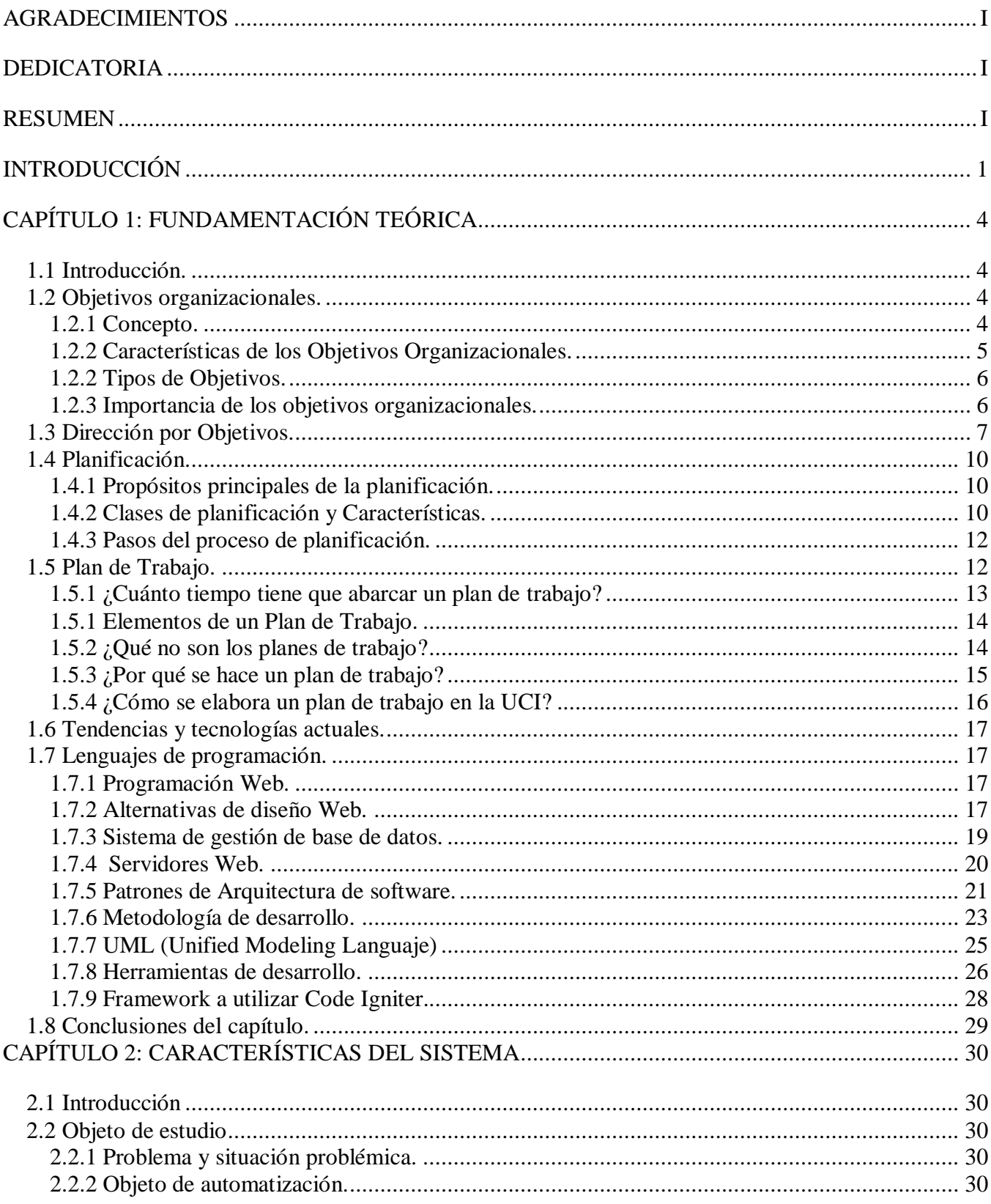

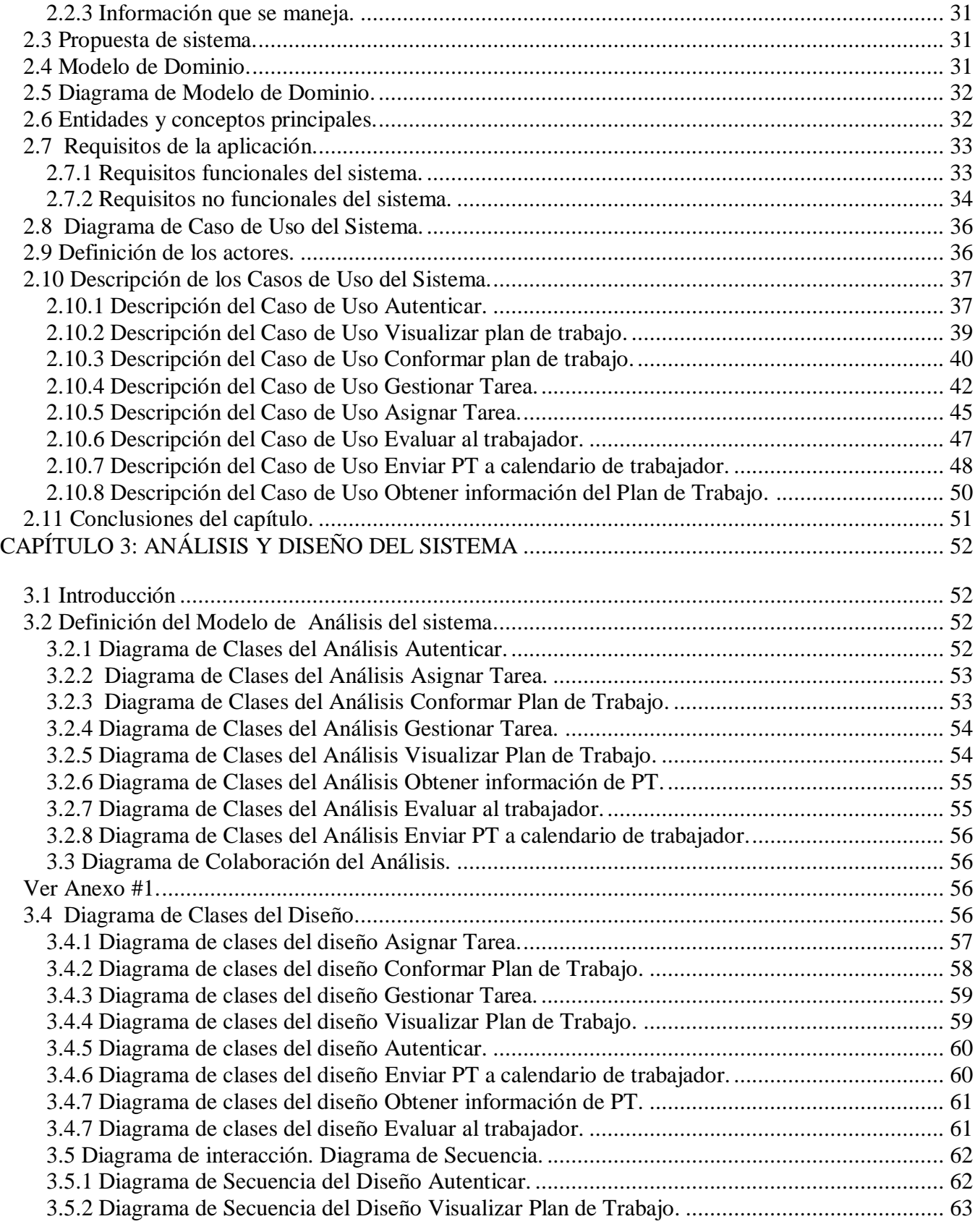

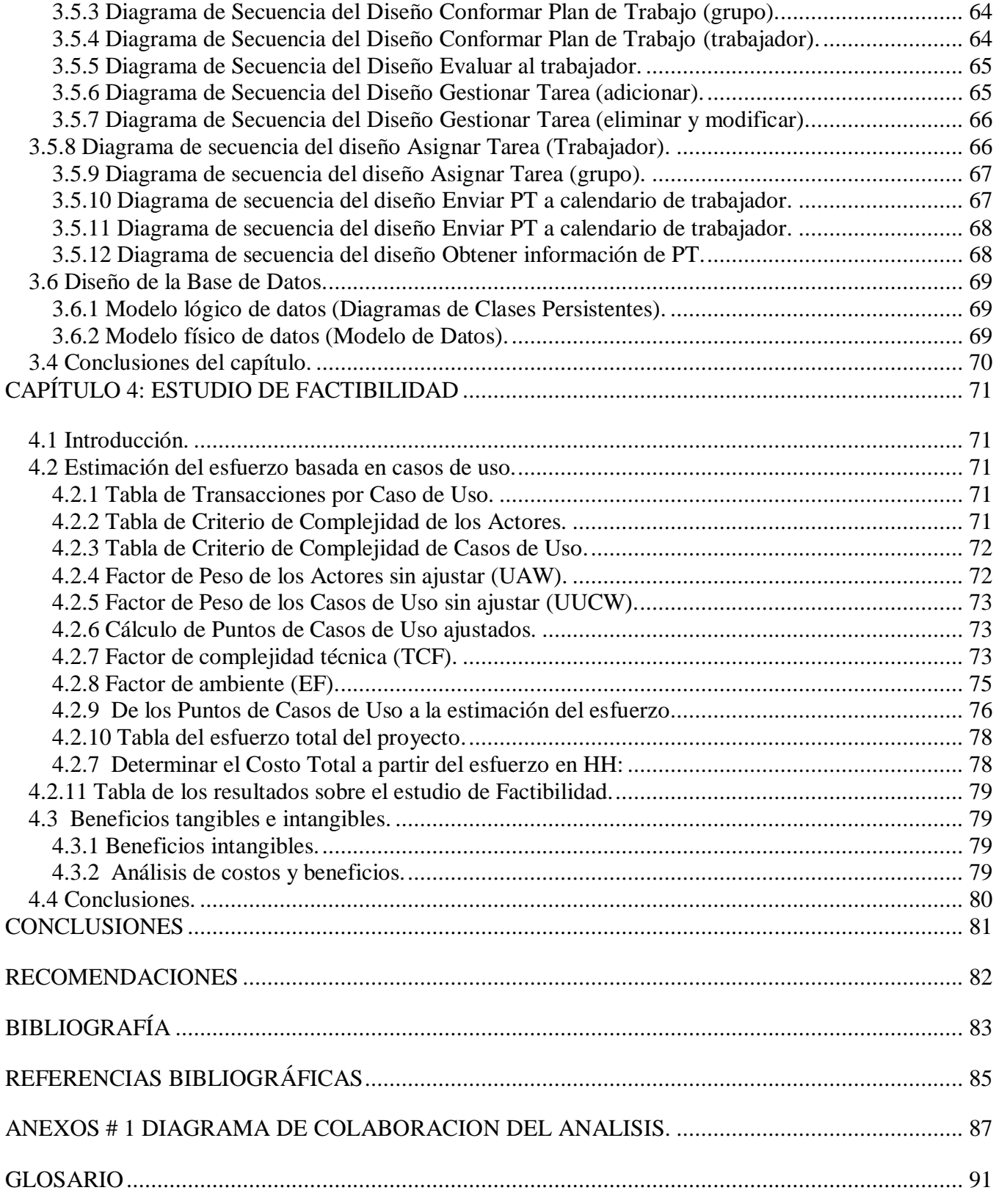

## <span id="page-10-0"></span>**INTRODUCCIÓN**

Toda organización se traza tareas para lograr objetivos en determinado plazo. Para esto, resulta de vital importancia la confección de un plan de trabajo que organice las funciones de las áreas y los trabajadores. En la Universidad de las Ciencias Informáticas este proceso se inicia a partir del plan de trabajo que define el Rector a todas las Vice-Rectorías. Estas, a su vez, confeccionan un plan de trabajo para sus direcciones. En las direcciones, tiene lugar un proceso similar hacia los grupos que las forman, hasta llegar a los trabajadores, los que añaden tareas personales para lograr cumplir los objetivos definidos. Este proceso se realiza de forma manual, por lo que su confección no es común en todas las áreas. Cada trabajador pertenece a un área específica y puede a su vez brindar servicio a otras áreas, en la cual también se le asignan tareas. La universidad no cuenta con un sistema automatizado que le permita realizar la confección de un plan de trabajo, por dicha razón no se mantiene un control detallado de las fechas en que se asignan las actividades a realizar a cada trabajador. Esto trae consigo que ocurra impuntualidad e inasistencia a las actividades por parte de los trabajadores por ocurrir coincidencias en el horario de realización de las mismas y no contar con un mecanismo que permita solaparlas y avisar en caso de ocurrir una afectación.

Haciendo un análisis a la situación planteada, se ha trazado como **problema científico:** ¿Cómo solucionar los problemas relacionados con la confección del plan de trabajo en la Universidad de las Ciencias Informáticas?

Para darle respuesta a esta problemática se hará énfasis y se tomará como **objeto de estudio:** Los procesos para la confección y gestión del plan de trabajo, donde el **campo de acción** estará dado en: Los sistemas de gestión para la confección del plan de trabajo de los trabajadores en la Universidad de las Ciencias Informáticas.

Como **objetivo general** se ha propuesto realizar el análisis y diseño de un sistema que permita gestionar la distribución y confección del Plan de Trabajo de los trabajadores de la Universidad de las Ciencias Informáticas.

Como **objetivos específicos** se plantean los siguientes:

- $\checkmark$  Permitir la visualización de un plan de trabaio.
- $\checkmark$  Gestionar las tareas que conforman un plan de trabajo.
- $\checkmark$  Confeccionar el plan de trabajo por los grupos que conforman la UCI.
- $\checkmark$  Mostrar aviso de afectaciones en el plan de trabajo.
- $\checkmark$  Solapar las actividades por grupos.

Para lograr estos objetivos se trazaron como **tareas investigativas**:

 $\checkmark$  Análisis y selección de las tecnologías y herramientas a emplear para el desarrollo del sistema.

 Selección de la Metodología de Análisis y Diseño de Sistemas Informáticos, que facilite la creación y garantice la calidad del sistema.

 $\checkmark$  Investigación de los procesos que influyen en la confección de un plan de trabajo.

 $\checkmark$  Investigación de la prioridad para la creación de un plan de trabajo en la UCI y los elementos que lo conforman.

- $\checkmark$  Investigación sobre el manejo en el mundo de los sistemas de gestión del plan de trabajo.
- $\checkmark$  Investigación de la confección del plan de trabajo de los trabajadores en los distintos grupos de la UCI.

Como resultado final de este trabajo se espera que se realice el análisis y diseño de un software que brinde todas las funcionalidades deseadas y de esta forma facilitar el trabajo para la confección del plan de trabajo, actividad que en estos momentos resulta difícil realizar en la universidad y tiene muchas problemáticas.

El trabajo cuenta de cuatro capítulos en el cual se abarca todo lo referente a la investigación realizada para alcanzar el éxito en los objetivos trazados.

**El primer capítulo**, Fundamentación Teórica, está dedicado al estudio de los sitios Web, su estructura, la tecnología usada para su programación, el lenguaje a utilizar, entre otras investigaciones realizadas para la comprensión del objeto de estudio.

**El segundo capítulo**, Características del Sistema, muestra la modelación del dominio a través de clases conceptuales donde se hace una descripción de las entidades. Se enumeran además los requisitos funcionales y no funcionales y se especifican las características del sistema mediante la definición de los actores y la descripción de los casos de uso del sistema.

**El tercer capítulo**, Análisis y Diseño, muestra los diagramas de clases del análisis y del diseño junto con sus diagramas de interacción, además se representan los modelos físico y lógico de datos.

**El cuarto capítulo**, Estudio de factibilidad, muestra el estudio del análisis de las variables tiempo, costo y esfuerzo donde se enuncian además los beneficios tangibles e intangibles que aporta el sistema.

## <span id="page-13-0"></span>**CAPÍTULO 1: FUNDAMENTACIÓN TEÓRICA**

#### <span id="page-13-1"></span>**1.1 Introducción.**

En este capítulo se realiza el estudio de las tendencias actuales de desarrollo de software con el propósito de realizar una selección de las herramientas más eficientes para el análisis y diseño de la aplicación que dará solución al problema. Se analiza además el lenguaje de programación a utilizar y el sistema gestor de base de datos a emplear.

En el mismo también se explica qué es un plan de trabajo, sus objetivos, cómo se lleva a cabo la planificación de los mismos, así como la importancia de su uso. También fue preciso hacer un estudio sobre la importancia de la planificación y las direcciones por objetivos, así como los órganos colectivos de dirección en la universidad, ya que son aspectos significativos que influyen en la confección de un plan de trabajo.

### <span id="page-13-2"></span>**1.2 Objetivos organizacionales.**

#### <span id="page-13-3"></span>**1.2.1 Concepto.**

Toda empresa se traza metas para alcanzar una situación deseada en el futuro. Para hacer real esta imagen, la organización se traza objetivos organizacionales los que incluyen fechas especificas del objetivo o su terminación implícita en el año [fiscal;](http://www.monografias.com/trabajos14/control-fiscal/control-fiscal.shtml) resultados financieros proyectados; objetivos hacia los cuales proyectará la empresa o institución conforme progrese el [plan;](http://www.monografias.com/trabajos7/plane/plane.shtml) logrando llevar a cabo su [misión](http://www.monografias.com/trabajos7/gepla/gepla.shtml) y cumplir con los compromisos de la [empresas.](http://www.monografias.com/trabajos11/empre/empre.shtml).

A continuación se mencionan algunas definiciones de la palabra [objetivos.](http://www.monografias.com/trabajos16/objetivos-educacion/objetivos-educacion.shtml)

- La palabra objetivo proviene de ob-jactum, que significa "a donde se dirigen nuestras [acciones.](http://www.monografias.com/trabajos4/acciones/acciones.shtml)"
- Los objetivos son enunciados escritos sobre resultados a ser alcanzados en un periodo determinado.
- Los objetivos son los fines hacia los cuales está encaminada la actividad de [una empresa,](http://www.monografias.com/trabajos11/empre/empre.shtml) los puntos finales de la [planeación,](http://www.monografias.com/trabajos7/plane/plane.shtml) y aun cuando no pueden aceptarse tal cual son, el establecerlos requiere de una considerable [planeación.](http://www.monografias.com/trabajos7/plane/plane.shtml)
- Un objetivo se concibe algunas veces como el punto final de un [programa](http://www.monografias.com/Computacion/Programacion/) administrativo, bien sea que se establezca en términos generales o específicos.
- Los objetivos tienen jerarquías, y también forman [una red](http://www.monografias.com/Computacion/Redes/) de resultados y [eventos](http://www.monografias.com/trabajos13/gaita/gaita.shtml) deseados. Una compañía u otra [empresa](http://www.monografias.com/trabajos11/empre/empre.shtml) es un [sistema.](http://www.monografias.com/trabajos11/teosis/teosis.shtml) Si las metas no están interconectadas y se sustentan mutuamente, la gente seguirá caminos que pueden parecer buenos para su propia [función](http://www.monografias.com/trabajos7/mafu/mafu.shtml) pero que pueden ser dañinos para la compañía como un todo.
- Estos objetivos deben ser racionalmente alcanzables y deben estar en [función](http://www.monografias.com/trabajos7/mafu/mafu.shtml) de la [estrategia](http://www.monografias.com/trabajos11/henrym/henrym.shtml) que se elija.
- Los objetivos son una obligación que se impone [una empresa](http://www.monografias.com/trabajos11/empre/empre.shtml) por que es necesaria, esencial para su existencia. **[1]**

Para establecer objetivos se debe de tener en cuenta:

- Escala de prioridades para definir objetivos: Es necesario establecer escalas de prioridad para ubicar a los objetivos en un orden de cumplimiento de acuerdo a su importancia o urgencia.
- Identificación de estándares: Es necesario establecer estándares de medida que permitan definir en forma detallada lo que el objetivo desea lograr, en qué [tiempo](http://www.monografias.com/trabajos6/meti/meti.shtml) y si es posible, a qué [costo.](http://www.monografias.com/trabajos7/coad/coad.shtml#costo) Los estándares constituirán medidas de [control](http://www.monografias.com/trabajos14/control/control.shtml) para determinar si los objetivos se han cumplido o vienen cumpliéndose, y si es necesario modificarlos o no**.[1]**

## <span id="page-14-0"></span>**1.2.2 Características de los Objetivos Organizacionales.**

Los objetivos deben servir a la empresa; por lo tanto deben reunir ciertas [caracterí](http://www.monografias.com/trabajos10/carso/carso.shtml)sticas que reflejan su [utilidad.](http://www.monografias.com/trabajos4/costo/costo.shtml) Estos incluyen fechas específicas del objetivo o su terminación, implícita en el año [fiscal;](http://www.monografias.com/trabajos14/control-fiscal/control-fiscal.shtml) resultados financieros proyectados ; presentan objetivos hacia los cuales disparará la empresa o institución conforme progrese el [plan;](http://www.monografias.com/trabajos7/plane/plane.shtml) logrando llevar a cabo su [misión](http://www.monografias.com/trabajos7/gepla/gepla.shtml) y cumplir con los compromisos de la [empresas.](http://www.monografias.com/trabajos11/empre/empre.shtml) Para ello los objetivos deben cumplir algunas de las siguientes características:

- 1) Claridad: Un objetivo debe estar claramente definido, de tal forma que no [revista](http://www.monografias.com/trabajos12/elcapneu/elcapneu.shtml#PRENSA) ninguna duda en aquellos que son responsables de participar en su logro.
- 2) Flexibilidad: Los objetivos deben ser lo suficientemente flexibles para ser modificados cuando las circunstancias lo requieran. Dicho de otro modo, deben ser flexibles par aprovechar las condiciones del entorno.
- 3) Medible o mesurable: Los objetivos deben ser medibles en un horizonte de [tiempo](http://www.monografias.com/trabajos6/meti/meti.shtml) para [poder](http://www.monografias.com/trabajos12/foucuno/foucuno.shtml#CONCEP) determinar con precisión y objetividad su cumplimiento.
- 4) Realista: Los objetivos deben ser factibles de lograrse.
- 5) Coherente: Un objetivo debe definirse teniendo en cuenta que éste debe servir a la empresa. Los objetivos por áreas funcionales deben ser coherentes entre sí, es decir no deben contradecirse.
- 6) Motivador: Los objetivos deben definirse de tal forma que se constituyan en elemento motivador, en un reto para las personas responsables de su cumplimiento.
- 7) Deben ser deseables y confiables por los miembros de la organización.
- 8) Deben elaborarse con la participación del [personal](http://www.monografias.com/trabajos11/fuper/fuper.shtml) de la empresa. **[1]**

## <span id="page-15-0"></span>**1.2.2 Tipos de Objetivos.**

De acuerdo con la [naturaleza](http://www.monografias.com/trabajos7/filo/filo.shtml) de la organización se pueden identificar objetivos con o sin ánimo de lucro. Según el alcance en el tiempo se pueden definir en:

Generales o Largo Plazo: Están basados en las especificaciones de los objetivos, son notablemente más especulativos para los años distantes que para el futuro inmediato de una empresa. Estos objetivos se hacen en un período de 5 años a tres años como mínimo. Los objetivos estratégicos sirven para definir el futuro del negocio.

Táctico o Mediano plazo: Son los objetivos tácticos de la empresa y se basan en función al objetivo general de la organización. También son llamados los objetivos tácticos ya que son los objetivos formales de la empresa y se fijan por áreas para ayudar a ésta a lograr su propósito.

Operacional o Corto plazo: Son los objetivos que se van a realizar en un período menor a un año, también son llamados los objetivos individuales o los objetivos operacionales de la empresa ya que son los objetivos que cada empleado quisiera alcanzar con su actividad dentro de la empresa. Así, para que los objetivos a corto plazo puedan contribuir al logro de los objetivos a plazos intermedios y largo, es necesario establecer un [plan](http://www.monografias.com/trabajos7/plane/plane.shtml) para cumplir con cada objetivo y para combinarlos dentro de un plan maestro que deberá ser revisado en términos de [lógica,](http://www.monografias.com/trabajos15/logica-metodologia/logica-metodologia.shtml) consistencia y practica. **[1].**

## <span id="page-15-1"></span>**1.2.3 Importancia de los objetivos organizacionales.**

Los objetivos organizacionales dan a los gerentes y a los demás miembros de la organización importantes parámetros para la acción en áreas como:

- Guía para la [toma de decisiones:](http://www.monografias.com/trabajos12/decis/decis.shtml) Una parte importante en la [responsabilidad](http://www.monografias.com/trabajos14/responsabilidad/responsabilidad.shtml) de los gerentes es tomar decisiones que influyen en la operación diaria y en la existencia de la organización y del personal de la misma. Una vez que los gerentes formulan los objetivos organizacionales, saben en qué [dirección](http://www.monografias.com/trabajos15/direccion/direccion.shtml) deben apuntar. Su [responsabilidad](http://www.monografias.com/trabajos14/responsabilidad/responsabilidad.shtml) se convierte, pues, en tomar las decisiones que lleven a la empresa hacia el logro de sus objetivos.
- Guía para la [eficiencia](http://www.monografias.com/trabajos11/veref/veref.shtml) de la organización: Dado que la ineficiencia se convierte en un costoso desperdicio del esfuerzo humano y de los [recursos,](http://www.monografias.com/trabajos4/refrec/refrec.shtml) los gerentes luchan por aumentar la eficiencia de la organización cuando sea posible. La eficiencia se define en términos de la [calidad total](http://www.monografias.com/trabajos11/conge/conge.shtml) del esfuerzo humano y de [recursos](http://www.monografias.com/trabajos4/refrec/refrec.shtml) que una empresa invierte para alcanzar sus objetivos. Por lo tanto, antes de que pueda mejorar la eficiencia de una empresa, los gerentes deben lograr una clara comprensión de los objetivos organizacionales. Sólo entonces los gerentes podrán utilizar los recursos limitados a su disposición tan eficientemente como les es posible.
- Guía para la coherencia de una organización: El personal de una organización necesita una orientación relacionada con su trabajo. Si los objetivos de la empresa se usan como actividad productiva, la [toma de decisiones](http://www.monografias.com/trabajos12/decis/decis.shtml) de [calidad](http://www.monografias.com/trabajos11/conge/conge.shtml) y la planeación efectiva.
- Guía para la [evaluación de desempeño:](http://www.monografias.com/trabajos15/indicad-evaluacion/indicad-evaluacion.shtml) El [desempeño](http://www.monografias.com/trabajos15/indicad-evaluacion/indicad-evaluacion.shtml) de todo el personal de una empresa debe ser evaluado par medir la [productividad](http://www.monografias.com/trabajos6/prod/prod.shtml) individual y determinar lo que se puede hacer para aumentar. Los objetivos organizacionales son los parámetros o criterios que deben utilizar como base de estas evaluaciones. Los individuos que aportan más al cumplimiento de los objetivos organizacionales deben ser considerados como los miembros más productivos de ella. Las recomendaciones específicas para aumentar la productividad deben incluir sugerencias sobre lo que los individuos pueden hacer para contribuir a que la empresa se dirija hacia el alcance de sus objetivos.**[1]**

## <span id="page-16-0"></span>**1.3 Dirección por Objetivos.**

Cuando se habla de dirección por objetivos se refiriere a una forma particular de funcionamiento en torno a las tareas directivas. Es un sistema de dirección cuyo propósito básico es lograr una adecuada coordinación de personas, recursos y mecanismos de una organización para obtener resultados relevantes sobre la base de la amplia y efectiva participación. Es, ante todo, una filosofía positiva sobre el hombre y aquello que lo impulsa a trabajar. Por lo tanto, es mucho más que una técnica o método de trabajo, como lo han malinterpretado muchos a lo largo de los últimos cincuenta años.

No hay ni puede haber una forma única para implantar el sistema de la dirección por objetivos. Esto depende de la situación particular de cada organización, de su cultura organizacional, pero, sobre todo, de la disposición de sus dirigentes para asumir lo que sería para ellos un cambio profundo de concepciones, métodos, estilos, criterios y formas de gestión. Se trata de un cambio de paradigmas y eso no resulta fácil. Para alcanzar el éxito esperado el cuadro de dirección no podrá seguir siendo un individuo autocrítico que toma decisiones de manera aislada, sino que tiene que transformarse en un estratega, empezando por adoptar una visión global de la organización, mejorar de modo sensible su papel de comunicador y sus capacidades de negociación y de coordinación. Tiene que saber crear el ambiente o clima laboral de confianza mutua que se produce cuando se escucha el subordinado y se consideran efectivamente sus criterios y puntos de vista en el proceso de toma de decisiones, cuando los diálogos se desarrollan con respeto y honestidad. **[23]**

En ausencia de este clima laboral será muy difícil implantar el método, pues éste se concibe para la participación de todos los trabajadores comprometidos en el resultado. Hay que tener en cuenta que los trabajadores no están habituados al grado de implicación que ahora se les va a exigir. Por tanto, es necesario un proceso de concientización y capacitación de conjunto que haga que el proceso de asimilación se produzca por fases a medida que se ganan nuevas capacidades.

El primer paso de este proceso consiste en definir, al menos en líneas generales, por parte de la alta dirección los resultados finales a los que se aspiren, los objetivos estratégicos para toda la organización. Después se produce la negociación entre jefes y subordinados en lo referente al establecimiento de los objetivos globales comunes a lograr en forma conjunta de la manera siguiente:

- 1. El jefe propone objetivos y medidas para los subordinados.
- 2. Los subordinados proponen objetivos y medidas para sus tareas.
- 3. Se llega a un común acuerdo sobre los objetivos que se pueden alcanzar.
- 4. Se evalúa sistemáticamente el progreso hacia los objetivos.

Por tanto, se trata de gestionar los objetivos para que entre ellos exista una interconexión y se complementen, lo cual se alcanza mediante una retroalimentación adecuada. El diseño de contenidos de trabajo, de funciones, la adquisición de conocimientos y el desarrollo de nuevas capacidades garantiza la consecución de los objetivos.

Previamente debe haber claridad de cuáles son los ámbitos principales de autoridad y de responsabilidad del subordinado. Además, deben establecerse unas bases informativas que posibiliten el diálogo. **[23]**

Es verdad que el mejor responsable de una tarea dada es su ejecutor directo y si esta persona es de alta profesionalidad ha de ser ella la que tome las decisiones sobre cómo mejorar el proceso. Eso conlleva riesgos, pero se impone lograr el apoyo de los jefes para ganar seguridad e incluso conocer que pueden cometer errores como seres humanos. Sólo entonces se atreverán a usar completamente su nueva autoridad. El hecho es que para alcanzar la profesionalidad necesaria, las competencias que exige el puesto, es imprescindible una buena y contínua capacitación.

La experiencia acumulada, tanto nacional, como internacional enseña que cuando los subordinados obtienen el resultado propuesto se auto imponen, seguidamente, metas más altas. Su actuación se verá orientada hacia los resultados conociendo cuáles son los indicadores empleados para medir su desempeño y qué patrones de calidad se tendrán en cuenta en la consecución de lo propuesto.

Una vez establecidos y aceptados en forma conjunta los objetivos, los trabajadores contarán con la libertad creativa suficiente para la elección de los medios y procedimientos que entiendan para alcanzarlos; como es lógico, dentro de las restricciones normales de los principios y de las políticas establecidas por cada organización.

Es necesario insistir en el hecho de que se trata de hacer filosofía nueva en relación con la administración, una forma diferente a la que en sentido general ha prevalecido en nuestro país. Ahora el mayor énfasis tendrá que hacerse en la planificación, las estrategias, la evaluación del desempeño, la participación de los trabajadores en las decisiones de la empresa. Trabajar por objetivos y hacer una dirección organizativa que responda crea ansiedades, pero estas tareas no admiten improvisaciones; además, son tareas permanentes. Son procesos que se ajustan y adoptan y su desarrollo puede durar algún tiempo.

La dirección por objetivos no la consideramos excluyente en relación con otros enfoques, técnicas y métodos; más bien se considera un paso o fase necesario en la evolución hacia conceptos y enfoques de mayor desafío, como es, por ejemplo, la dirección estratégica, la cual es más que trabajar con estrategia. De hecho, trabajar por objetivos es un asunto estratégico.

## <span id="page-19-0"></span>**1.4 Planificación.**

Otro aspecto fundamental a tener en cuenta para la elaboración de un plan de trabajo consiste en el proceso de planificación, esto significa que los ejecutivos estudian anticipadamente sus objetivos y acciones, y sustentan sus actos no en corazonadas sino con algún método, plan o lógica. Los planes establecen los objetivos de la organización y definen los procedimientos adecuados para alcanzarlos.

## <span id="page-19-1"></span>**1.4.1 Propósitos principales de la planificación.**

La [planificación](http://www.monografias.com/trabajos34/planificacion/planificacion.shtml) cumple dos propósitos principales en las [organizaciones:](http://www.monografias.com/trabajos6/napro/napro.shtml) el protector y el afirmativo. El propósito protector consiste en minimizar el [riesgo](http://www.monografias.com/trabajos13/ripa/ripa.shtml) reduciendo la incertidumbre que rodea al mundo de los [negocios](http://www.monografias.com/trabajos15/plan-negocio/plan-negocio.shtml) y definiendo las consecuencias de una [acción](http://www.monografias.com/trabajos35/categoria-accion/categoria-accion.shtml) administrativa determinada. El propósito afirmativo de la planificación consiste en elevar el nivel de [éxito](http://www.monografias.com/trabajos15/llave-exito/llave-exito.shtml) organizacional.

Un propósito adicional de la planificación consiste en coordinar los esfuerzos y los [recursos](http://www.monografias.com/trabajos4/refrec/refrec.shtml) dentro de las organizaciones. Se ha dicho que la planificación es como una locomotora que arrastra el tren de las actividades de [la organización,](http://www.monografias.com/trabajos6/napro/napro.shtml) la [dirección](http://www.monografias.com/trabajos15/direccion/direccion.shtml) y el [control.](http://www.monografias.com/trabajos14/control/control.shtml)

Por otro lado, se puede considerar a la planificación como el tronco fundamental de un árbol imponente, del que crecen las ramas de la [organización,](http://www.monografias.com/trabajos6/napro/napro.shtml) la dirección y el control. Sin embargo, el propósito fundamental es facilitar el logro de los [objetivos](http://www.monografias.com/trabajos16/objetivos-educacion/objetivos-educacion.shtml) de [la empresa.](http://www.monografias.com/trabajos11/empre/empre.shtml) Implica tomar en cuenta la [naturaleza](http://www.monografias.com/trabajos36/naturaleza/naturaleza.shtml) del ámbito futuro en el cual deberán ejecutarse las [acciones](http://www.monografias.com/trabajos4/acciones/acciones.shtml) planificadas.

La planificación es un [proceso](http://www.monografias.com/trabajos14/administ-procesos/administ-procesos.shtml#PROCE) continuo que refleja los cambios del [ambiente](http://www.monografias.com/trabajos15/medio-ambiente-venezuela/medio-ambiente-venezuela.shtml) en [torno](http://www.monografias.com/trabajos14/frenos/frenos.shtml) a cada organización y busca adaptarse a ellos. Uno de los resultados más significativos del proceso de planificación es una [estrategia](http://www.monografias.com/trabajos11/henrym/henrym.shtml) para la organización. **[2]**

## <span id="page-19-2"></span>**1.4.2 Clases de planificación y Características.**

Existen diversas clasificaciones acerca de la planificación. Los gerentes usan dos tipos básicos de planificación. La [planificación estratégica](http://www.monografias.com/trabajos7/plane/plane.shtml) y la planificación operativa. La planificación estratégica está diseñada para satisfacer las metas generales de la organización, mientras la planificación operativa [muestra](http://www.monografias.com/trabajos11/tebas/tebas.shtml) cómo se pueden aplicar los planes estratégicos en el quehacer diario. Los planes estratégicos y los planes operativos están vinculados a la definición de la [misión](http://www.monografias.com/trabajos7/gepla/gepla.shtml) de una organización, [la meta](http://www.monografias.com/trabajos7/plane/plane.shtml) general que justifica la existencia de una organización. Los planes estratégicos difieren de los planes operativos en cuanto a su horizonte de [tiempo,](http://www.monografias.com/trabajos901/evolucion-historica-concepciones-tiempo/evolucion-historica-concepciones-tiempo.shtml) alcance y grado de detalle.

La planificación estratégica es planificación a largo plazo que enfoca a la organización como un todo. Muy vinculados al concepto de planificación estratégica se encuentran los siguientes conceptos:

a) estrategia, b) [administración estratégica,](http://www.monografias.com/trabajos14/administracionestrg/administracionestrg.shtml) c) cómo formular una estrategia.

- Estrategia: Es un plan amplio, unificado e integrado que relaciona las ventajas estratégicas de una firma con los desafíos del ambiente y se le diseña para alcanzar los objetivos de la organización a largo plazo; es la respuesta de la organización a su entorno en el transcurso del tiempo, además es el resultado final de la planificación estratégica. Asimismo, para que una estrategia sea útil debe ser consistente con los objetivos organizacionales.
- Administración estratégica: Es el proceso que se sigue para que una organización realice la planificación estratégica y después actúe de acuerdo con dichos planes. En forma general se piensa que el proceso de [administración](http://www.monografias.com/Administracion_y_Finanzas/index.shtml) estratégica consiste en cuatro pasos secuenciales continuos: a) formulación de la estrategia; b) implantación de la estrategia; c) [medición](http://www.monografias.com/trabajos15/la-estadistica/la-estadistica.shtml) de los resultados de la estrategia y d) [evaluación](http://www.monografias.com/trabajos11/conce/conce.shtml) de la estrategia.
- Cómo formular una estrategia: Es un proceso que consiste en responder cuatro preguntas básicas. Estas preguntas son las siguientes: ¿Cuáles son el propósito y los objetivos de la organización?, ¿A dónde se dirige actualmente la organización?, ¿En qué tipo de ambiente está la organización?, ¿Qué puede hacerse para alcanzar en una forma mejor los objetivos organizacionales en el futuro? [2].

La planificación operativa consiste en formular planes a corto plazo que pongan de [relieve](http://www.monografias.com/trabajos14/geomorfologia/geomorfologia.shtml) las diversas partes de la organización. Se utiliza para describir lo que las diversas partes de la organización deben hacer para que la [empresa](http://www.monografias.com/trabajos11/empre/empre.shtml) tenga éxito a corto plazo. Según el período que abarque puede ser: a) de corto plazo, b) de Mediano plazo, c) de largo plazo.

- De Corto plazo: El período que cubre es de un año.
- De Mediano plazo: El período que cubre es más de un año y menos de cinco.
- De Largo plazo: El período que cubre es de más de cinco años. [2]

En torno a la planificación se encuentran las siguientes **características más o menos comunes**:

- $\checkmark$  La planificación es una metodología para la toma de decisiones.
- $\checkmark$  La planificación intenta optimizar el logro de los objetivos.
- $\checkmark$  La planificación trata de hacer coherente los obietivos con la disponibilidad de recursos y necesidades.
- $\checkmark$  La planificación es reflexión del presente para convertirla en reflexión sobre el futuro.
- $\checkmark$  La planificación es un proceso social.
- $\checkmark$  La planificación es un esfuerzo deliberado de cambiar una situación que resulta insatisfactoria.
- $\checkmark$  La planificación intenta elegir racionalmente las alternativas que mejor se ajustan a los valores de quien las elige. **[3]**

## <span id="page-21-0"></span>**1.4.3 Pasos del proceso de planificación.**

El proceso de planeación incluye cinco pasos principales:

- 1) Definición de los objetivos organizacionales.
- 2) Determinar donde se está en relación a los objetivos.
- 3) Desarrollar premisas considerando situaciones futuras.
- 4) Identificar y escoger entre cursos alternativos de acción.
- 5) Puesta en marcha de los planes y evaluar los resultados. **[2]**

## <span id="page-21-1"></span>**1.5 Plan de Trabajo.**

Después de tener en cuenta los objetivos organizacionales y de hacer una planificación en la empresa, se confecciona el plan de trabajo, que no es mas que, un instrumento de planificación que ordena y sistematiza determinada información de modo que pueda tenerse una visión del trabajo a realizar, así nos indica: objetivos, metas, actividades, responsables y fecha de las actividades. Se escribe para planear las actividades de un período de tiempo dado, primero para convencer de su aprobación a los que toman las decisiones, luego como documento guía de las actividades a efectuar durante ese período.

Un plan de trabajo tiene varios propósitos. Sin embargo, el principal se olvida con frecuencia. Es un instrumento (herramienta) de planificación y gestión que proporciona las condiciones para planificar el trabajo, y es la guía para llevar a cabo ese trabajo durante el período en cuestión. También lo utilizan las agencias financiadoras y ejecutoras como documento para justificar la concesión de fondos (y esta es la causa de que se olvide su propósito principal: algunos administradores lo ven como un inconveniente necesario, en lugar de una útil herramienta para su propio trabajo). También es un documento que contribuye activamente a la transparencia, ya que se pueden repartir copias del plan de trabajo a las

personas u organizaciones que tengan la necesidad o el derecho de saber lo que se hace, y por qué, durante el período determinado. **[4]**

El plan de trabajo es, en algunas cosas, muy similar a una propuesta. La diferencia es que un plan de trabajo se refiere a un proyecto ya aprobado, y determina un segmento de tiempo dentro del proyecto o programa. Identifica (como metas) los problemas a solucionar, los convierte en objetivos precisos y verificables, indica los recursos necesarios y los obstáculos a contrarrestar, esboza una estrategia e identifica las acciones que hay que emprender para conseguir los objetivos y completar los resultados. Una propuesta tiene mucho de esto, pero se refiere al tiempo total del proyecto, y se redacta antes de la aprobación del proyecto para justificar esta aprobación. **[4]**

## <span id="page-22-0"></span>**1.5.1 ¿Cuánto tiempo tiene que abarcar un plan de trabajo?**

El espacio de tiempo óptimo para un plan de trabajo es de seis o doce meses. Un plan de trabajo de tres meses es demasiado corto, considerando la cantidad de tiempo y esfuerzo para preparar el plan. Uno de veinticuatro meses sería demasiado largo, porque muchas condiciones cambian a lo largo de un año, y al final de este año, los objetivos y prioridades pueden ser diferentes. Debe seguir a las revisiones anuales.

Esto no es una regla obligatoria. Es innecesario decir que pueden darse razones específicas por las que un plan de trabajo deba ser más corto o más largo que lo dicho. **[4]**

. También pueden ser considerados como planes: las políticas, los procedimientos, las normas y los métodos de trabajo.

- $\checkmark$  Las políticas: Son líneas generales o directivas amplias que establecen orientación para la toma de decisiones. Ejemplo: promoción interna del personal.
- $\checkmark$  Los procedimientos: Son reglas que establecen la forma convencional de organizar actividades para cumplir una meta. Ejemplo: cierre de un ejercicio comercial.
- $\checkmark$  Los métodos: Son formas sistemáticas y estructuradas para realizar actividades en forma eficiente.
- $\checkmark$  Las normas: Son regulaciones estrechas que definen con detalle los pasos y acciones para realizar actividades repetitivas. (Judicial)

## <span id="page-23-0"></span>**1.5.1 Elementos de un Plan de Trabajo.**

- $\checkmark$  Metas.
- $\checkmark$  Objetivos.
- $\checkmark$  Actividades.
- $\checkmark$  Período de tiempo para realizar las actividades.
- $\checkmark$  Indicadores de logros, resultados o productos.

Metas: Se entiende por meta expresiones generales sobre lo que la organización quiere lograr para cumplir con su misión.

Objetivos: Son declaraciones específicas de resultados esperados que puedan ser medidos/evaluados. La meta es lo que la organización quiere lograr, el objetivo es cómo lograrla en términos operacionales. Un objetivo es claro y preciso, específica las personas o clientes a beneficiarse, especifica la condición que desea cambiar y el tiempo para lograrlo.

Actividades: Son las expresiones específicas de las tareas a llevarse a cabo para alcanzar los objetivos esbozados, indican la persona responsable de realizar la actividad y las fechas en que se llevarán a cabo las actividades.

Resultados: Las consecuencias de las acciones llevadas a cabo por el proyecto, programa o plan, están constituidos por tres categorías específicas:

- $\checkmark$  Producto: Los resultados concretos, observables y tangibles "producidos" como consecuencia de las actividades de cada objetivo específico o componente. Se logran a través de la ejecución de las actividades.
- $\checkmark$  Efecto: Son los cambios aplicables al culminar el proyecto. Es el logro alcanzado por el proyecto para un grupo concreto de beneficiarios y describe el aprovechamiento o utilización de los productos generados al terminar el proyecto.
- $\checkmark$  Impacto: Es el resultado de los efectos del proyecto. Es el estado y/o proceso generado en un ámbito mayor, para el cual el cumplimiento del objetivo del proyecto da un aporte. **[4]**

## <span id="page-23-1"></span>**1.5.2 ¿Qué no son los planes de trabajo?**

Desde el primer momento, es importante eliminar dos presunciones sobre los planes de trabajo:

- $\checkmark$  Que un plan de trabajo consiste sólo en un presupuesto.
- $\checkmark$  Que un plan de trabajo consiste sólo en un calendario.

Muchos administradores se disgustan cuando ven sus planes de trabajo rechazados por haberse basado en estas dos falsas conjeturas. La otra falsa suposición es que el calendario es un plan de trabajo. Un coordinador puede esforzarse en preparar un calendario, listando las tareas a hacer, día a día, para el período en cuestión. Aunque un calendario es útil, por supuesto, no es un plan de trabajo (es decir, no establece los objetivos y resultados que se quieren conseguir, ni cómo, ni por qué). Aún más, aunque se pretenda que un calendario sea una lista de actividades día a día, en la vida real una lista tan precisa no puede llevarse a cabo. Pueden surgir otras tareas urgentes, pueden aparecer visitantes inesperados (por ejemplo, donantes o personas ilustres), las reuniones planeadas pueden sufrir retrasos porque los otros asistentes tengan tareas o visitantes inesperados. **[4]**

## <span id="page-24-0"></span>**1.5.3 ¿Por qué se hace un plan de trabajo?**

- $\checkmark$  Porque es práctico.
- $\checkmark$  Ordena lógica y secuencialmente la fase de ejecución.
- $\checkmark$  Permite realizar el seguimiento de la ejecución y ayuda a la reprogramación.
- $\checkmark$  Facilita el proceso de evaluación.

#### La planeación del trabajo puede lograr los siguientes beneficios:

- $\checkmark$  Crear una atmósfera de trabajo en equipo y cooperación.
- $\checkmark$  Informar al personal sobre el rango y tipo de actividades de los demás.
- $\checkmark$  Motivar al personal a trabajar con objetivos que suponen un desafío y que sean realistas.
- $\checkmark$  Infundir en el personal un sentido de compromiso en la obtención de los objetivos a largo y a corto plazo.
- $\checkmark$  Crear un formato que sea lo suficientemente flexible para incorporar y responder a cambios inesperados. **[5]**

Además los planes son la guía para que:

- I. La organización obtenga y aplique los recursos para lograr los objetivos.
- II. Los miembros de la organización desempeñen actividades y tomen decisiones convenientes con los objetivos y procedimientos escogidos, ya que enfoca la atención de los empleados sobre los objetivos que generan resultados.

III. Pueda controlarse el logro de los objetivos organizacionales. Asimismo, ayuda a fijar prioridades, permite concentrarse en las fortalezas de la organización, ayuda a tratar los problemas de cambios en el entorno externo, entre otros aspectos.

## <span id="page-25-0"></span>**1.5.4 ¿Cómo se elabora un plan de trabajo en la UCI?**

La elaboración del plan de trabajo en la UCI se inicia de un nivel superior hasta llegar a los trabajadores, los pasos son los siguientes:

- 1- El Rector define un plan de trabajo para todas las Vice-Rectorías.
- 2- Las Vice-Rectorías de acuerdo a los objetivos y tareas plasmadas en el plan de trabajo, define un conjunto de actividades para su área y los trabajadores que la conforman, realizando un plan de trabajo para sus direcciones.
- 3- Las direcciones de igual forma van solapando las actividades orientadas del nivel superior y crea un plan de trabajo para sus grupos y su área en general.
- 4- Al plan de trabajo de los trabajadores creado en dependencia de los objetivos a cumplir por el plan orientado por el rector se le adicionan otras actividades personales para satisfacer otros objetivos planteados por un trabajador individual.

## **1.5.4.1 Árbol jerárquico de la UCI.**

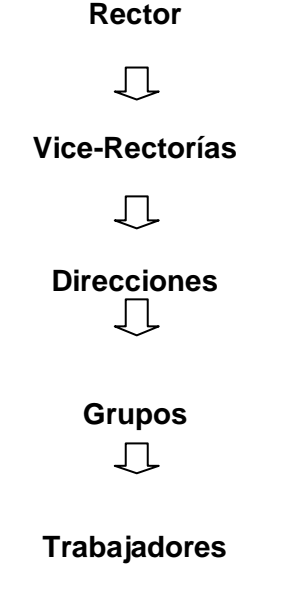

**Figura No.1.1: Jerarquía de la UCI.** 

## <span id="page-26-0"></span>**1.6 Tendencias y tecnologías actuales.**

En ocasiones resulta difícil explicar el surgimiento de una nueva tendencia y mucho más complejo es tratar de que quienes reciban la explicación perciban la importancia y la utilidad de la tendencia para sus negocios. Se tratará de exponer las tecnologías actuales emanadas bajo el tema "Aplicación Web" y las recomendaciones para aplicarlas en los proyectos de tecnología informática.

#### <span id="page-26-1"></span>**1.7 Lenguajes de programación.**

#### <span id="page-26-2"></span>**1.7.1 Programación Web.**

La programación Web permite la creación de sitios dinámicos en Internet. Esto se consigue generando los contenidos del sitio a través de una base de datos mediante lenguajes de script como pueden ser PHP, ASP o ASP.NET. Dominando la programación Web se podrán crear sitios dinámicos como periódicos digitales o tiendas virtuales.

#### <span id="page-26-3"></span>**1.7.2 Alternativas de diseño Web.**

Las llamadas páginas en el lado del cliente, programadas en HTML dinámico (DHTML) se ejecutan en el navegador y son capaces de cambiar su apariencia. Utilizando DHTML se puede conseguir que los objetos aparezcan y desaparezcan, que varíen su tamaño, que se les asocie posiciones absolutas en pantalla. En definitiva, DHTML aumenta las posibilidades de visualización de las instrucciones HTML. Las páginas del lado del servidor, permiten modificar los contenidos antes de enviarlos al cliente. Las primeras fueron CGI (Common Gateway Interface) que implementan páginas Web activas en el servidor, capaces de leer lo que le enviaba un cliente al servidor a través de un formulario, o escribir en la página del cliente.

#### **1.7.2.1 PHP Hypertext Pre-processor (PHP).**

PHP se utiliza normalmente para la creación de paginas Webs dinámicas y tiene similitud con los lenguajes más comunes de programación estructurada como son C y Perl, habitualmente en combinación con el motor de base de datos MySQL aunque cuenta con soporte nativo para otros motores, lo que permite a la mayoría de los programadores crear aplicaciones complejas con curva de aprendizaje muy suave. También permite involucrarse con aplicaciones de contenido dinámico sin tener que aprender un nuevo grupo de funciones y prácticas.

El PHP (acrónimo de PHP: Hypertext Preprocessor), es un lenguaje interpretado de alto nivel embebido en páginas HTML y ejecutado en el servidor.

PHP es un lenguaje del lado del servidor, que se utiliza básicamente para generar páginas dinámicas y que facilita de forma sencilla el acceso a diferentes bases de datos. También se utiliza para generar imágenes, generar pdf, etc.

PHP usa una mezcla entre interpretación y compilación para intentar ofrecer a los programadores la mejor mezcla entre rendimiento y flexibilidad. PHP lo desarrollan programadores Web introduciendo nuevas funciones en las versiones mejoradas del lenguaje. **[8]**

Es el más conocido y utilizado en la actualidad de los lenguajes del lado del servidor. El dominio de PHP puede ser necesario para realizar ligeras modificaciones en la página Web que la hagan más accesible. Apache, es el servidor web más utilizado y junto con PHP se suelen ofrecer soluciones de mod-rewrite para convertir URLs con variables, en estáticas, mucho mejor vistas y valoradas por los buscadores. [16] La principal novedad de PHP4 es en el intérprete del lenguaje PHP. Gracias a Zend, desarrollado por Andi Gutmans y Zeev Suraski, se han logrado aumentos de entre 5 y 10 veces en la velocidad de ejecución de páginas PHP.

La plataforma de desarrollo Apache+PHP en entornos Microsoft está logrando ya rendimientos superiores a IIS+ASP, por lo que el aumento de su uso en estas plataformas parece muy probable. PHP estaba hasta el momento pensado básicamente para Apache. Era el único que tenía soporte para tener a PHP como un módulo del servidor. Todos los demás servidores Web sólo podían utilizar a PHP como CGI. En PHP4 se han añadido al soporte de la API de Apache, el de Netscape (NSAPI), el soporte para ISAPI (API de Internet Explorer) y para la API del servidor de AOL. De esta forma todos estos servidores podrán lograr rendimientos similares a Apache en su ejecución de PHP. **[16]**

Los motivos por los que se ha escogido como propuesta de lenguaje de programación a utilizar son:

- $\checkmark$  Libre y Abierto (Código fuente disponible, es gratuito).
- $\checkmark$  Multiplataforma: Inicialmente fue diseñado para entornos UNIX por lo que ofrece más prestaciones en este sistema operativo, pero es perfectamente compatible con Windows. ASP, solo está orientado a sistemas Windows.
- $\checkmark$  Soporte para varios servidores Web.
- Fácil acceso a Bases de Datos.
- $\checkmark$  Mucha documentación (Ejemplos, manuales...).
- $\checkmark$  Presenta una integración perfecta entre Apache-PHP-MySQL.
- $\checkmark$  Posee una sintaxis bastante clara.
- $\checkmark$  Fácil aprendizaje.
- $\checkmark$  Seguro.
- $\checkmark$  Popular (¿Quién no ha oído hablar de PHP?).
- Además PHP está orientado a objetos. **[8]**

## <span id="page-28-0"></span>**1.7.3 Sistema de gestión de base de datos.**

Los Sistemas de gestión de base de datos son un tipo de software muy específico, dedicado a servir de interfaz entre la base de datos, el usuario y las aplicaciones que la utilizan. Se compone de un lenguaje de definición de datos, de un lenguaje de manipulación de datos y de un lenguaje de consulta.

## **Ventajas**:

- $\checkmark$  Facilidad de manejo de grandes volúmenes de información.
- $\checkmark$  Gran velocidad en muy poco tiempo.
- $\checkmark$  Independencia del tratamiento de información.
- $\checkmark$  Seguridad de la información (acceso a usuarios autorizados), protección de información, de modificaciones, inclusiones, consultas.
- $\checkmark$  No hay duplicidad de información, comprobación de información en el momento de introducir la misma.
- Integridad referencial al terminar los registros. **[10]**

## **1.7.3.1 Gestor de Base de Datos PostgreSQL.**

Como propuesta de gestor de base de dato se decidió escoger a PostgreSQL ya que este es un servidor de [base de datos de objeto relacional](file:///E:\w\index.php) [libre,](file:///E:\wiki\Software_libre) liberado bajo la licencia [BSD.](file:///E:\wiki\Licencia_BSD) [11] PostgreSQL es un Sistema de Gestión de Bases de Datos Objeto-Relacionales (ORDBMS) que ha sido desarrollado de varias formas desde 1977. PostgreSQL está ampliamente considerado como el sistema de bases de datos de código abierto más avanzado del mundo. **[20]**

**PostgreSQL**, es orientado a introducir la menor cantidad posible de funcionalidades para completar el soporte de tipos. Estas funcionalidades incluían la habilidad de definir tipos, pero también la habilidad de describir relaciones las cuales hasta ese momento eran ampliamente utilizadas pero mantenidas

completamente por el usuario. En Postgres la base de datos "comprendía" las relaciones y podía obtener información de tablas relacionadas utilizando *reglas*. **[11]**

PostgreSQL ofrece muchas ventajas respecto a otros sistemas de bases de datos:

- $\triangleright$  Instalación ilimitada.
- $\triangleright$  Mejor soporte que los proveedores comerciales.
- Ahorros considerables en costos de operación.
- $\triangleright$  Estabilidad y confiabilidad legendarias.
- $\triangleright$  Extensible.
- > Multiplataforma.
- Diseñado para ambientes de alto volumen.
- Herramientas gráficas de diseño y administración de bases de datos.

Algunas de sus principales características son:

- $\triangleright$  Es libre.
- $\triangleright$  Alta concurrencia.
- $\triangleright$  Amplia variedad de tipos nativos.
- $\triangleright$  Integridad transaccional.
- $\triangleright$  Herencia de tablas.
- PostgreSQL soporta funciones que retornan "filas", donde la salida puede tratarse como un conjunto de valores que pueden ser tratados igual a una fila retornada por una consulta.
- Replicación (soluciones comerciales y no comerciales) que permiten la duplicación de bases de datos maestras en múltiples sitios de réplica.
- Interfaces nativas para ODBC, JDBC, C, C++, PHP, Perl, TCL, ECPG, Python y Ruby.
- Procedimientos almacenados. **[7]**

## <span id="page-29-0"></span>**1.7.4 Servidores Web.**

Un **servidor Web** es un programa que implementa el protocolo HTTP (Hypertext Transfer Protocol). Este protocolo está diseñado para transferir lo que se llama hipertexto, páginas Web o páginas HTML (Hypertext Markup Language): textos complejos con enlaces, figuras, formularios, botones y objetos incrustados como animaciones o reproductores de sonidos.

## **1.7.4.1 Servidor HTTP Apache.**

Como servidor Web se propone utilizar el servidor HTTP Apache es un software (libre) servidor HTTP de código abierto para plataformas Unix (BSD, GNU/Linux, etcétera), Windows y otras, que implementa el protocolo HTTP/1.1 y la noción de sitio virtual.

Apache presenta entre otras características mensajes de error altamente configurables, bases de datos de autenticación y negociado de contenido.

Apache tiene amplia aceptación en la red: en el 2005, Apache es el servidor HTTP más usado, siendo el servidor HTTP del 70% de los sitios Web en el mundo y creciendo aún su cuota de mercado.

La arquitectura del servidor Apache es muy modular. El servidor consta de una sección *core* y mucha de la funcionalidad que podría considerarse básica para un servidor Web es provista por módulos. [17] Fue desarrollado en 1995 y actualmente es uno de los servidores Web más utilizados en la red. Usualmente corre en UNIX, Linux, BSD y Windows. Es un poderoso paquete de servidor Web con muchos módulos que se le pueden agregar y que se consiguen gratuitamente en el Internet. Uno de sus competidores es Microsoft IIS. **[21]**

#### <span id="page-30-0"></span>**1.7.5 Patrones de Arquitectura de software.**

Los patrones de arquitectura expresan el esquema fundamental de organización para sistemas de software. Proveen un conjunto de subsistemas predefinidos; especifican sus responsabilidades e incluyen reglas y guías para organizar las relaciones entre ellos. Ayudan a especificar la estructura fundamental de una aplicación. Cada actividad de desarrollo es gobernada por esta estructura; por ejemplo, el diseño detallado de los subsistemas, la comunicación y colaboración entre diferentes partes del sistema, etc. Cada patrón de arquitectura ayuda a conseguir una propiedad específica en el sistema global; por ejemplo, la adaptabilidad de la interfaz de usuario. Los patrones que dan soporte a características similares se agrupan en una misma categoría. **[19]**

Un patrón de arquitectura de software describe un problema particular y recurrente del diseño, que surge en un contexto específico, y presenta un esquema genérico y probado de su solución. **[18]**

#### **1.7.5.1 Modelo Vista Controlador (MVC).**

Para el desarrollo del sistema se propone utilizar el patrón conocido como Modelo-Vista-Controlador (MVC), este es un patrón de arquitectura de software que separa los datos de una aplicación, la interfaz de usuario, y la lógica de control en tres componentes distintos. El patrón MVC se ve

frecuentemente en aplicaciones Web, donde la vista es la página HTML y el código que provee de datos dinámicos a la página, el controlador es el Sistema de Gestión de Base de Datos y el modelo es el modelo de datos. **[12]**

El **Modelo Vista Controlador** fue introducido inicialmente en la comunidad de desarrolladores de Smalltalk-80. MVC divide una aplicación interactiva en 3 áreas: procesamiento, salida y entrada. Para esto, utiliza las siguientes abstracciones: **[19]**

Modelo: Esta es la representación específica de la información con la cual el sistema opera. La lógica de datos asegura la integridad de estos y permite derivar nuevos datos.

Vista: Este presenta el modelo en un formato adecuado para interactuar, usualmente la interfaz de usuario.

Controlador: Este responde a eventos, usualmente acciones del usuario e invoca cambios en el modelo y probablemente en la vista. **[12]**

Este patrón es muy popular y ha sido portado a una gran cantidad de entornos y frameworks como entre los que se encuentran WinForms, ASP .Net, etc. Las herramientas de programación visual como Visual Basic, Visual Studio .Net, etc., siguen también alguna variante de este esquema. El MVC es un patrón ampliamente utilizado en múltiples plataformas y lenguajes. Algunos de sus principales beneficios son:

- $\checkmark$  Menor acoplamiento
	- Desacopla las vistas de los modelos.
	- Desacopla los modelos de la forma en que se muestran e ingresan los datos.

## **Mayor cohesión**

- Cada elemento del patrón está altamente especializado en su tarea (la vista en mostrar datos al usuario, el controlador en las entradas y el modelo en su objetivo de negocio).
- $\checkmark$  Las vistas proveen mayor flexibilidad y agilidad.
	- Se puede crear múltiples vistas de un modelo.
	- Se pueden crear, modificar y eliminar nuevas vistas dinámicamente.
	- Las vistas pueden anidarse.
- $\checkmark$  Se puede cambiar el modo en que una vista responde al usuario sin cambiar su representación visual.
	- Se puede sincronizar las vistas.
	- Las vistas pueden concentrarse en diferentes aspectos del modelo.
- $\checkmark$  Mavor facilidad para el desarrollo de clientes ricos en múltiples dispositivos y canales.
	- Una vista para cada dispositivo que puede variar según sus capacidades.
	- Una vista para la Web y otra para aplicaciones de escritorio.
- $\checkmark$  Más claridad de diseño.
- $\checkmark$  Facilita el mantenimiento.
- Mayor escalabilidad **[19]**

## <span id="page-32-0"></span>**1.7.6 Metodología de desarrollo.**

## **1.7.6.1 Proceso Unificado de Desarrollo de Software (RUP).**

El Proceso Unificado de Rational, (Rational Unified Process, de ahí las siglas RUP), fue publicado en 1998 como resultado de varios años de experiencia. Es un proceso de desarrollo de software y junto con el Lenguaje Unificado de Modelado UML, constituye la metodología estándar más utilizada para el análisis, implementación y documentación de sistemas orientados a objetos. RUP es en realidad un refinamiento realizado por Rational Software del más genérico Proceso Unificado.

El RUP no es un sistema con pasos firmemente establecidos, sino un conjunto de metodologías adaptables al contexto y necesidades de cada organización. **[13]**

RUP es un proceso que define claramente *quién, cómo, cuándo y qué debe hacerse*; y, como su enfoque está basado en modelos utiliza un lenguaje bien definido para tal fin, el UML. Además es un marco de trabajo genérico que puede especializarse para una gran variedad de sistemas de software, para diferentes áreas de aplicación, diferentes tipos de organizaciones, diferentes niveles de aptitud y diferentes tamaños de proyectos. El RUP divide el proceso de desarrollo en ciclos, teniendo un producto final al final de cada ciclo, cada ciclo se divide en fases que finalizan con un hito donde se debe tomar una decisión importante:

Inicio: se hace un plan de fases, se identifican los principales casos de uso y se identifican los riesgos. Elaboración: se hace un plan de proyecto, se completan los casos de uso y se eliminan los riesgos.

Construcción: se concentra en la elaboración de un producto totalmente operativo y eficiente y el manual de usuario.

Transición: se implementa el producto en el cliente y se entrena a los usuarios. Como consecuencia de esto suelen surgir nuevos requisitos a ser analizados. **[13]**

Éste aporta herramientas como los casos de uso, que definen los requerimientos. Permite la ejecución iterativa del proyecto y del control de riesgos.

### Las características de RUP son:

- $\checkmark$  Forma disciplinada de asignar tareas y responsabilidades (quién hace qué, cuándo y cómo).
- $\checkmark$  Pretende implementar las mejores prácticas en Ingeniería de Software.
- $\checkmark$  Desarrollo iterativo.
- $\checkmark$  Administración de requisitos.
- $\checkmark$  Uso de arquitectura basada en componentes.
- $\checkmark$  Control de cambios.
- $\checkmark$  Modelado visual del software.
- Verificación de la calidad del software.
- $\checkmark$  El RUP es un producto de Rational (IBM). Se caracteriza por ser iterativo e incremental, estar centrado en la arquitectura y guiado por los casos de uso. Además incluye artefactos y roles. **[10]**

 $\checkmark$ 

Los verdaderos aspectos definitorios del Proceso Unificado se resumen en 3 frases claves: Dirigido por Casos de Uso, Centrado en la Arquitectura e Iterativo e Incremental. Esto es lo que hace único al Proceso Unificado.

#### Dirigido por Casos de Uso.

Los casos de uso reflejan lo que los usuarios futuros necesitan y desean, lo cual se capta cuando se modela el negocio y se representa a través de los requerimientos. A partir de aquí los casos de uso guían el proceso de desarrollo ya que los modelos que se obtienen, como resultado de los diferentes flujos de trabajo, representan la realización de los casos de uso (cómo se llevan a cabo).

#### Centrado en la Arquitectura

La arquitectura muestra la visión común del sistema completo en la que el equipo de proyecto y los usuarios deben estar de acuerdo, por lo que describe los elementos del modelo que son más

importantes para su construcción, los cimientos del sistema que son necesarios como base para comprenderlo, desarrollarlo y producirlo económicamente. RUP se desarrolla mediante iteraciones, comenzando por los CU relevantes desde el punto de vista de la arquitectura. El modelo de arquitectura se representa a través de vistas en las que se incluyen los diagramas de UML. Iterativo e Incremental.

Desde que quedaron demostradas todas las ventajas del modelo iterativo incremental con respecto al modelo en cascada, lo que se recomienda es dividir el proyecto en ciclos o iteraciones a través de cada una de las fases por las que se pase.

Por todo lo expuesto es que se propone como metodología de desarrollo a RUP.

## <span id="page-34-0"></span>**1.7.7 UML (Unified Modeling Languaje)**

UML (Unified Modeling Languaje) o Lenguaje de Modelación Unificado es un lenguaje gráfico para especificar, construir, visualizar y documentar las partes o artefactos (información que se utiliza o produce mediante un proceso de software). Pueden ser artefactos: un modelo, una descripción que comprende el desarrollo de software que se basen en el enfoque Orientado a Objetos, utilizándose también en el diseño Web. UML usa procesos de otras metodologías, aprovechando la experiencia de sus creadores, eliminó los componentes que resultaban de poca utilidad práctica y añadió nuevos elementos.UML es un lenguaje más expresivo, claro y uniforme que los anteriores definidos para el diseño Orientado a Objetos, que no garantiza el éxito de los proyectos pero si mejora sustancialmente el desarrollo de los mismos, al permitir una nueva y fuerte integración entre las herramientas, los procesos y los dominios.De forma general las principales características son:

- $\triangleright$  Lenguaje unificado para la modelación de sistemas
- > Tecnología orientada a objetos
- $\triangleright$  El cliente participa en todas las etapas del provecto
- Corrección de errores viables en todas las etapas
- Aplicable para tratar asuntos de escala inherentes a sistemas complejos de misión crítica, tiempo
- $\triangleright$  real y cliente/servidor

UML es desde finales de 1997, un lenguaje de modelado orientado a objetos estándar, de acuerdo con

el Object Management Group, siendo utilizado diariamente por grandes organizaciones como: Microsoft,

Oracle, Rational.

### <span id="page-35-0"></span>**1.7.8 Herramientas de desarrollo.**

Para la realización del sistema de gestión de información se hizo un análisis de las herramientas de desarrollo adecuadas para darle respuesta a las funcionalidades que requiere el mismo. Las cuales deben permitir modelar, diseñar y desarrollar un software que respondan a las necesidades de los usuarios que utilicen este tipo de sistemas.

### **1.7.8.1 Rational Rose.**

Rational Rose es la herramienta CASE que comercializan los desarrolladores de UML y que soporta de forma completa la especificación del UML. Esta herramienta propone la utilización de cuatro tipos de modelo (desarrollo iterativo, trabajo en grupo, generador de código e ingeniería inversa) para realizar un diseño del sistema, utilizando una vista estática y otra dinámica de los modelos del sistema, uno lógico y otro físico. Permite crear y refinar estas vistas creando de esta forma un modelo completo que representa el dominio del problema y el sistema de software. **[6]**

- $\checkmark$  Rational Rose domina el mercado de herramientas para el análisis, modelamiento, diseño y construcción orientado a objetos.
- $\checkmark$  De acuerdo a International Data Corporation (IDC), la participación de Rational en 1998 con respecto a los ingresos del mercado es mayor que las participaciones de los siguientes cuatro competidores directos combinados.
- $\checkmark$  Por cuatro años consecutivos IDC ha nombrado a Rational Rose como "La Herramienta Líder en Análisis, Diseño y Construcción Orientada a Objetos", con base en los ingresos del producto.
- $\checkmark$  Los expertos de la industria, editores, y consumidores han honrado a Rational Rose con más premios que ninguna otra herramienta de modelamiento visual.
- Rational es reconocido como el líder tecnológico por su rol en el desarrollo del UML, logrado en gran parte por los esfuerzos de Grady Booch, Ivar Jacobson, y Jim Rumbaugh, los tres más importantes autores del UML.
- $\checkmark$  Rational Rose tiene todas las características que los desarrolladores, analistas, y arquitectos están exigiendo, tiene soporte UML incomparable, ingeniería round-trip multi lenguaje, completo
soporte al equipo, desarrollo basado en componentes con soporte para arquitecturas líderes en la industria y modelos de componentes tales como WinDNA y EJB, facilidad de uso, integración optimizada, y mucho más. **[14]**

### **1.7.8.2 Entorno Integrado de Desarrollo (IDE) ZEND Estudio.**

Se trata de un programa de la casa Zend, impulsores de la tecnología de servidor PHP, orientada a desarrollar aplicaciones Web. Además de servir como editor de texto para páginas PHP, proporciona una serie de ayudas que pasan desde la creación y gestión de proyectos hasta la depuración de código. **[15]**

#### Algunas características:

- $\checkmark$  Simplifica el desarrollo de aplicaciones por medio de herramientas integradas con capacidad de conexión como mínimo a: MySQL, PostgreSQL, Oracle y Microsoft SQL Server.
- $\checkmark$  Permite el acceso a librerías de código PHP disponibles en Zend.
- $\checkmark$  Inspector de código con funcionalidades de análisis y optimización.
- $\checkmark$  Permite la documentación del código, de aplicaciones y de provectos por medio de asistentes que permitan realizar documentación PHP hacia archivos, clases, funciones entre otros.
- Posee ejemplos de aplicaciones PHP de acceso a base de datos. **[22]**

#### **1.7.8.3 Dreamweaver.**

Se propone utilizar la herramienta Dreamweaver ya que es un editor de HTML visual, diseñado para desarrolladores profesionales. Dreamweaver hace muy fácil el crear complejas páginas Web dinámicas, permitiendo que los diseñadores puedan crear entornos Web y animaciones sofisticadas sin tener que escribir una sola línea de código. Una de las características del programa es que se pueden optimizar las páginas para las diferentes versiones de los navegadores. Dreamweaver no modifica el código fuente, haciendo fácil el poder cambiar entre Dreamweaver y un editor de código no visual. Algunas otras características incluyen: un editor de imagen integrado, diferentes colores para la sintaxis HTML, soporte para posicionamiento absoluto, poder hacer cambios por todas las páginas usando elementos comunes, cliente de FTP integrado (con soporte Firewall), soporte XML, plantillas, e interfaz personalizado. **[9]**

### **1.7.9 Framework a utilizar Code Igniter.**

Se propone utilizar Code Igniter ya que es un framework para PHP, está pensado para ofrecer un alto rendimiento, ser ligero (puede usarse en un alojamiento compartido y no es necesario tener acceso a la línea de comando).Presenta algunas clases helpers, que ayudan al desarrollo de aplicaciones de Base de Datos (DatabaseClass), Email (EmailClass), entre otras, además crea y ayuda al trabajo en capas a través del acceso a datos.

Otra punto muy importante es que el Code Igniter es compatible con PHP4/5 y no necesita instalar nada en el servidor, es decir, desarrollas y cargas tu sistema con todos los archivos necesarios y ya tienes tu sistema funcionando. Esto es definitivamente un plus en ambientes de hosting compartidos donde uno no tiene precisamente mucho control sobre lo que hay o no en el servidor.

#### Algunas de las Características son:

- $\checkmark$  Escritura escueta.
- $\checkmark$  Rendimiento excelente.
- $\checkmark$  Compatible con varias versiones de PHP y MySQL.
- $\checkmark$  Casi no tiene configuraciones.
- $\checkmark$  No requiere usar la línea de comandos para nada.
- $\checkmark$  No requiere reglas de codificación estrictas.
- $\checkmark$  No necesitas librerías tan grandes como PEAR.
- Bajo uso de recursos. **[24]**

### **1.8 Conclusiones del capítulo.**

Como resultado del estudio realizado sobre cuales podrían ser las posibles herramientas, metodologías y lenguajes a utilizar se concluyó que como metodología de desarrollo sería más adecuado aplicar RUP el cual está basado en la orientación a objetos y el modelamiento visual usando UML, lo cual permite incorporar al proceso de desarrollo de software un mejor control de los requerimientos y cambios. Se concluye además que para la realización del sitio Web es necesario el empleo de un gestor de base de datos como PostgreSQL, un editor de páginas Web como Zend Studio y como lenguaje de programación PHP.

### **CAPÍTULO 2: CARACTERÍSTICAS DEL SISTEMA**

### **2.1 Introducción**

En este capítulo de realiza una propuesta de las características que presentará el sistema informático que dará respuesta a la problemática anteriormente planteada. Se confecciona además el modelo de dominio que agrupa los conceptos fundamentales en función de una mejor captura de requisitos. Se definen los requisitos funcionales y no funcionales y se confecciona un diagrama de casos de uso, donde se identifican las relaciones de los actores con el sistema.

### **2.2 Objeto de estudio**

#### **2.2.1 Problema y situación problémica.**

En la Universidad de las Ciencias Informáticas no existe actualmente ninguna aplicación que facilite el proceso de la gestión del plan de trabajo para el personal que allí laboran ya sean directivos, profesores y trabajadores que en general prestan servicios en la UCI. Todo el trabajo que se realiza con los planes de trabajo se hace de forma manual, lo cual ocasiona que ocurran errores en la realización del mismo, demora en su entrega y aprobación por parte del personal al cual se subordina cada trabajador, así como que ocurran coincidencias en la planificación de varias actividades por no llevar el control de las mismas.

### **2.2.2 Objeto de automatización.**

Los procesos objeto de automatización del sitio son la centralización de la información, la de las tareas, la gestión de las mismas, gestión de los planes de trabajo, así como la realización del plan de trabajo para ser mostrado a cada trabajador y enviado por correo.

La asignación de las tareas se realiza por separado ya que estas son asignadas por cada directivo a cada uno de sus trabajadores, por lo contrario la gestión de las tareas puede realizarlo en mismo trabajador según su nivel de acceso al sistema.

#### **2.2.3 Información que se maneja.**

Dentro de la información que se maneja se encuentran:

Tarea: Actividades asignadas a cada uno de los trabajadores o grupos organizativos residentes en la UCI.

Plan de trabajo: Documento donde son recogidas cada una de las actividades y tareas de cada trabajador en la UCI.

### **2.3 Propuesta de sistema.**

Como propuesta del sistema se garantiza en todo momento, ofrecerles a los usuarios autorizados una información detallada de los informes y de los reportes de su plan de trabajo. También que puedan acceder en todo momento a su plan de trabajo y este sea enviado a su calendario del Outlook, además que se le muestre un mensaje en caso de que se le afecte una actividad dentro de su plan. Es un sistema programado en PHP y con un gestor de base de datos de PostgreSQL al cual pueden acceder otros sistemas externos u obtener información de él.

### **2.4 Modelo de Dominio.**

El Modelo de Dominio (o Modelo Conceptual) es una representación visual de los conceptos u objetos del mundo real significativos para un problema o área de interés. Representa clases conceptuales del dominio del problema. Una clase conceptual puede ser una idea o un objeto físico (símbolo, definición y extensión). El modelo de dominio se representa en UML con un Diagrama de Clases en los que se muestra:

- Conceptos u objetos del dominio del problema: clases conceptuales.
- $\triangleright$  Asociaciones entre las clases conceptuales.
- $\triangleright$  Atributos de la clase conceptuales.

El modelo de dominio es global, es decir se realiza para todos los casos de uso y no para uno en particular. Este se caracteriza por:

- $\triangleright$  No hay cronología
- $\triangleright$  No se diferencia entre dentro y fuera del sistema
- $\triangleright$  Es global, no por caso de uso

No es completo: esquemático, las asociaciones están resumidas.

### **2.5 Diagrama de Modelo de Dominio.**

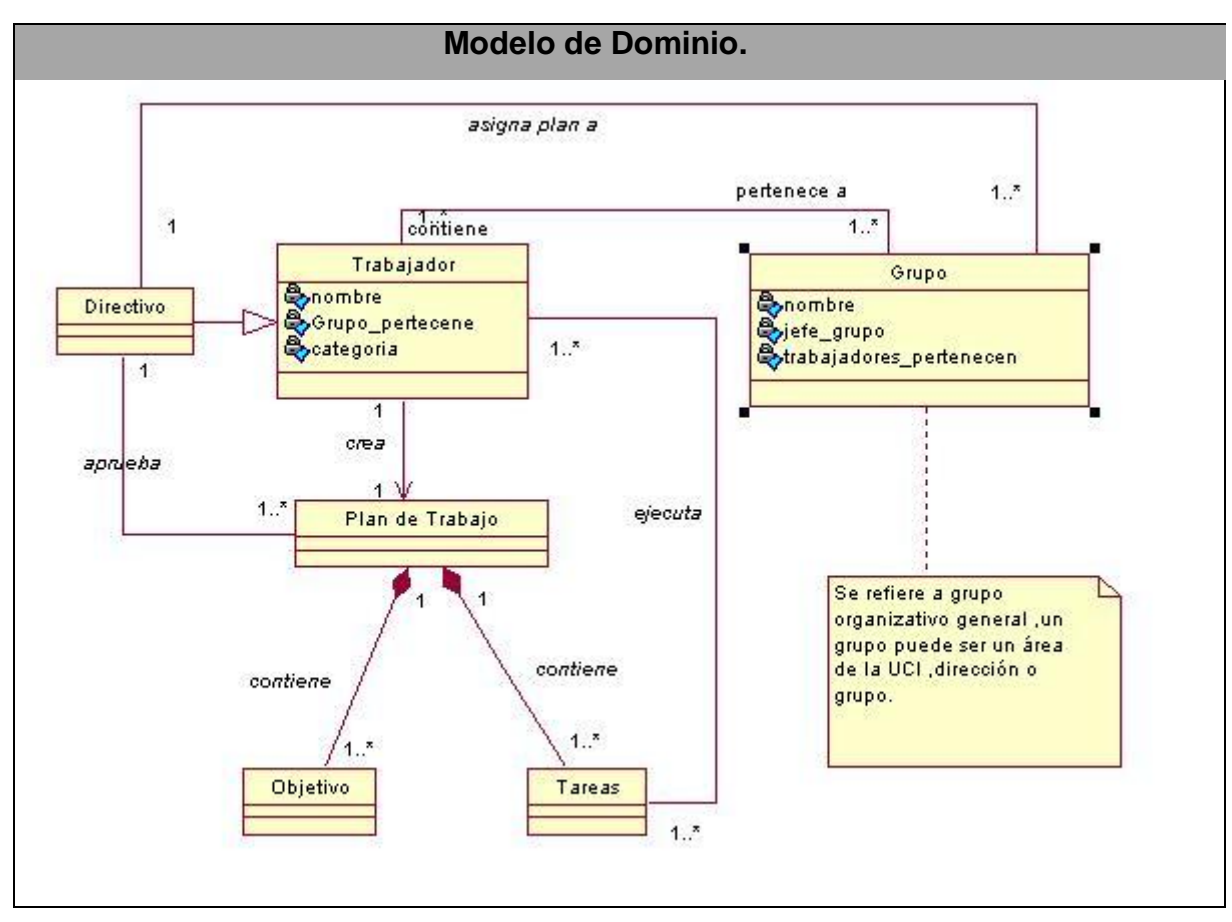

**Tabla #1: Modelo de Dominio.**

### **2.6 Entidades y conceptos principales.**

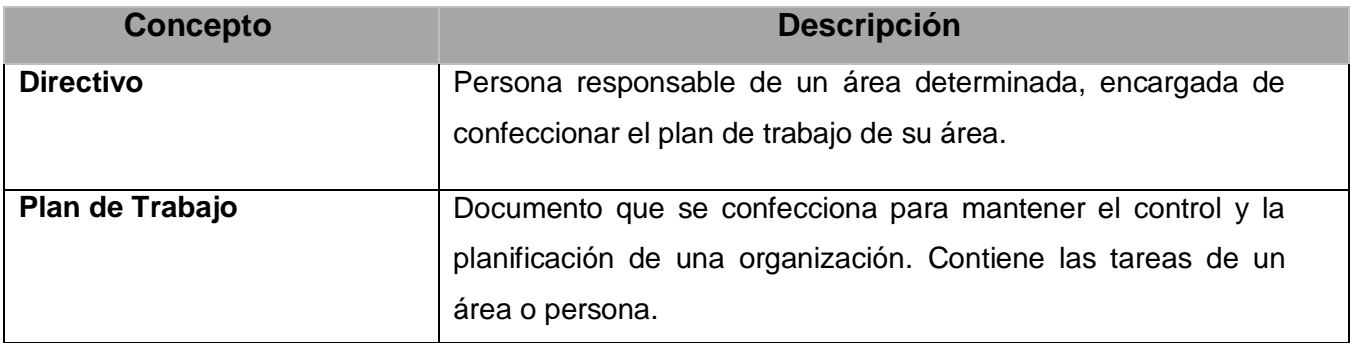

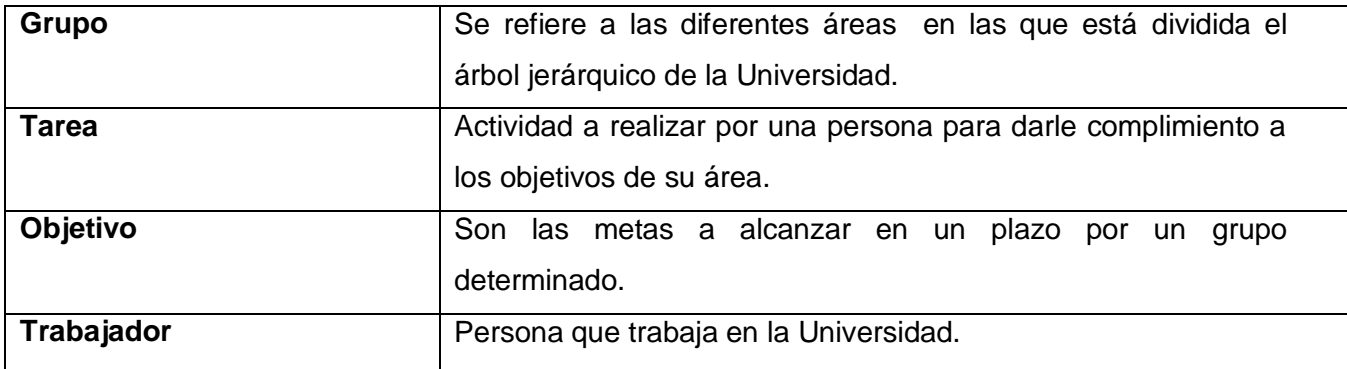

**Tabla # 2: Entidades y conceptos.**

#### **2.7 Requisitos de la aplicación.**

Con la identificación de los requisitos de la aplicación se van igualando las funcionalidades, restricciones y condiciones que la aplicación debe tener. De esta forma se llega a un mejor entendimiento entre el usuario y los desarrolladores del sistema, sin dejar de mencionar que una buena elección de los requerimientos hace posible mantener el orden y un seguimiento detallado de la aplicación. Estos pueden ser:

#### **2.7.1 Requisitos funcionales del sistema.**

Los requerimientos funcionales son capacidades o condiciones que el sistema debe cumplir. Las condiciones que debe cumplir la aplicación son las siguientes:

- R1: Autenticar usuarios al sistema.
	- 1.1: Registrar usuario y contraseña (del dominio UCI)
- R2: Gestionar Tareas.
	- 2.1: Adicionar tareas al plan de trabajo.
	- 2.2: Modificar tareas en el plan de trabajo.
	- 2.3: Eliminar tareas en el plan de trabajo.
- R3: Confeccionar plan de trabajo.
	- 3.1: Definir objetivos.
	- 3.2: Definir tareas.
- R4: Asignar tareas.
	- 4.1 Verificar coincida en las tareas.
	- 4.2 Avisar automáticamente al trabajador el día afectado.

R5: Solapar varios planes de trabajo.

5.1: Solapar actividades de varios planes de trabajo.

5.2: Alertar sobre solapamiento de actividades coincidentes en fecha y hora.

R6: Enviar PT a calendario de trabajador.

6.1 Enviar plan de trabajo por grupo.

6.2 Enviar plan de trabajo individual.

R7: Visualizar plan de trabajo.

7.1: Mostrar actividades por áreas.

7.2: Mostrar objetivos por área.

R8: Obtener información del PT.

8.1: Brindar servicios web para la integración con otros sistemas de la intranet.

R9: Evaluar plan de trabajo.

9.1: Verificar cumplimiento de las tareas asignadas.

#### **2.7.2 Requisitos no funcionales del sistema.**

Los requerimientos no funcionales son propiedades o cualidades que el producto debe tener. Debe pensarse en estas propiedades como las características que hacen al producto atractivo, usable, rápido y confiable. Las propiedades que debe tener el producto son:

**Requerimientos de Apariencia o interfaz externa:** El diseño de la interfaz debe estar estructurado de forma sencilla, confiable y nítida para no desviar la atención del usuario. Teniendo en cuenta las funcionalidades requeridas para la que será desarrollada, debe mostrar una navegación sugerente para que los distintos usuarios que interactúan con la misma. Los colores y las imágenes están acorde con el contenido del trabajo donde predomina el color azul.

**Requerimientos de Usabilidad:** El sistema debe garantizar un acceso fácil y rápido, podrá ser usado por cualquier usuario que posea pocos conocimientos informáticos y de un ambiente Web en sentido general.

**Requerimientos de Rendimiento:** Los tiempos de respuesta serán rápidos, con un margen de hasta 3 segundos para obtener los resultados de las consultas del cliente.

#### **Requerimientos de Seguridad**

- Confiabilidad: La información manejada por el sistema debe de estar protegida del acceso del personal no autorizado. El sistema debe prevenir posibles fallos y/o errores y presentar facilidades para una rápida recuperación en dichos casos. Solo se visualizará la información perteneciente al usuario registrado en el sistema o sus grupos subordinados.
- $\triangleright$  Integridad: La información manejada por el sistema se debe mantener íntegra y consistente.
- Disponibilidad: La aplicación debe de estar disponible en todo momento para las personas que se encuentren necesitados de información. Se debe lograr balancear la carga de acceso entre múltiples servidores, disminuyendo los tiempos de respuesta.

**Requerimientos de Software:** Los clientes tendrán acceso a la aplicación a través de cualquier navegador Web. Recomendados Mozilla 1.5, Internet Explorer 5.0 o superior. El servidor debe tener PHP Versión desde la 3 hasta la 5, un servidor web apache, o wamp, xamp, o similar, gestor de base de datos Postgres.

**Requerimientos de Hardware:** En el cliente se requiere de una máquina con 128 MB de RAM como mínimo, el servidor deberá tener 256 MB de RAM y 10 GB de capacidad de almacenamiento en disco como mínimo, y el servidor de base de datos de 256 MB de RAM como mínimo, todas las máquinas implicadas en la funcionalidad de la aplicación deben estar conectadas a la red (tener una tarjeta de red).

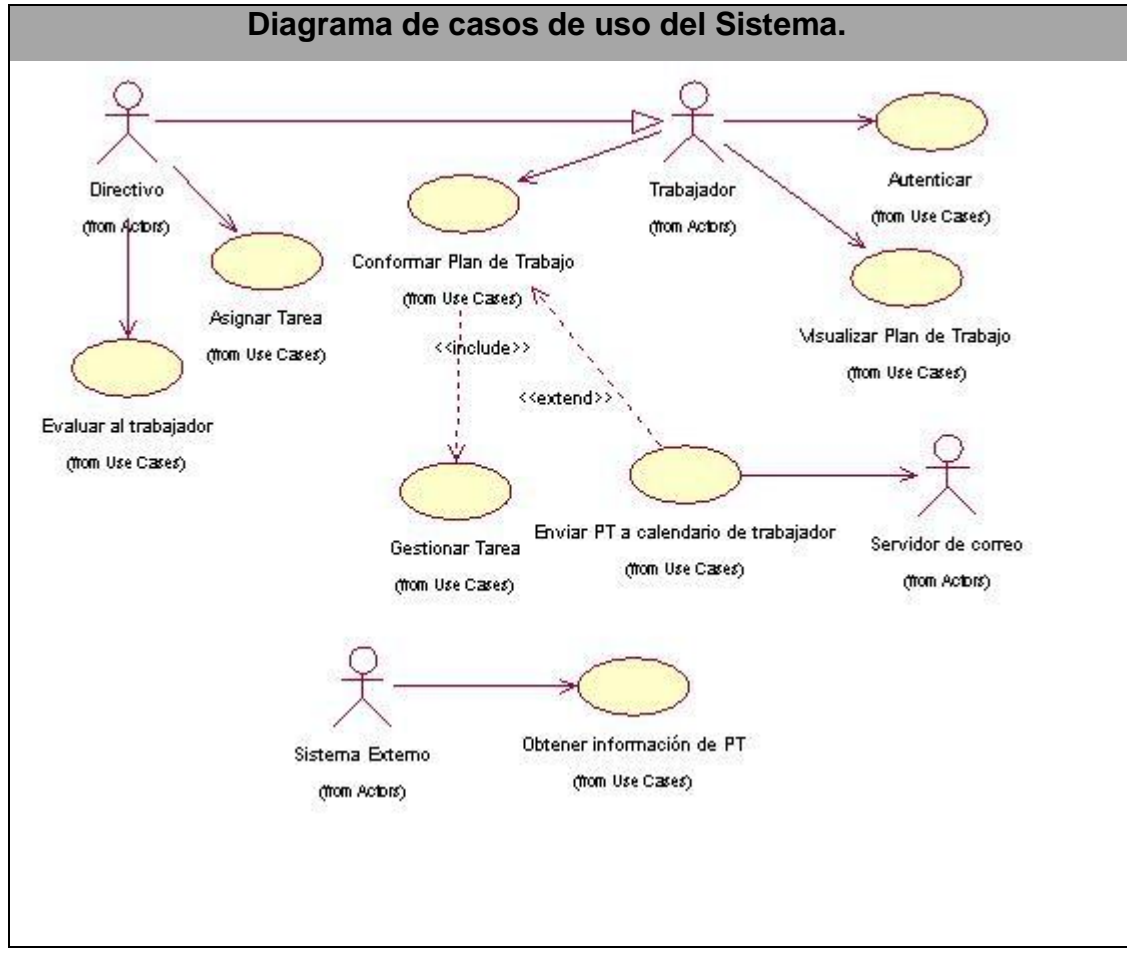

### **2.8 Diagrama de Caso de Uso del Sistema.**

**Tabla # 3: Diagrama de clases del sistema.** 

### **2.9 Definición de los actores.**

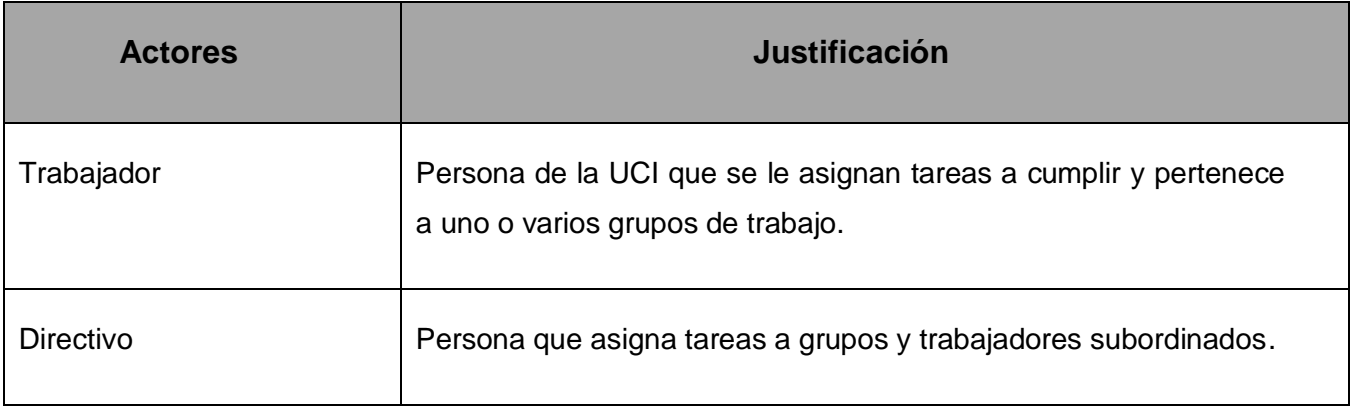

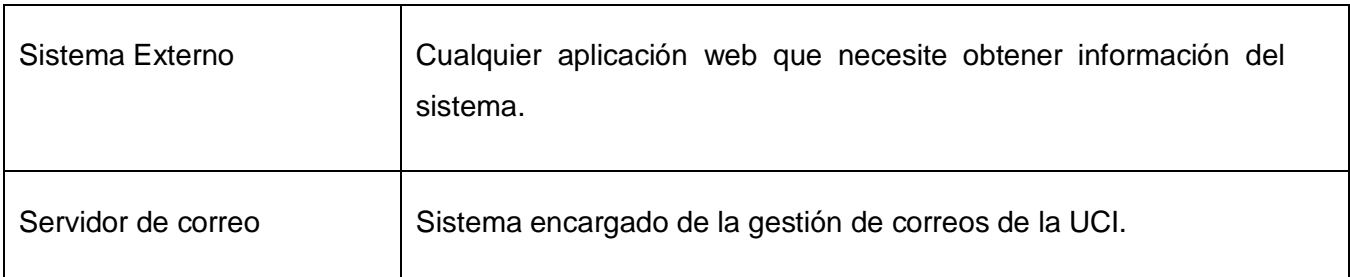

 **Tabla # 4: Definición de actores.**

### **2.10 Descripción de los Casos de Uso del Sistema.**

En la descripción de los casos de uso del sistema, se muestra de forma específica la interacción de los actores con el sistema, esta está dividida por escenarios y cada uno de ellos da cumplimiento a un requerimiento, cada caso de uso debe tener varios escenarios. A continuación se muestran las descripciones detalladas.

### **2.10.1 Descripción del Caso de Uso Autenticar.**

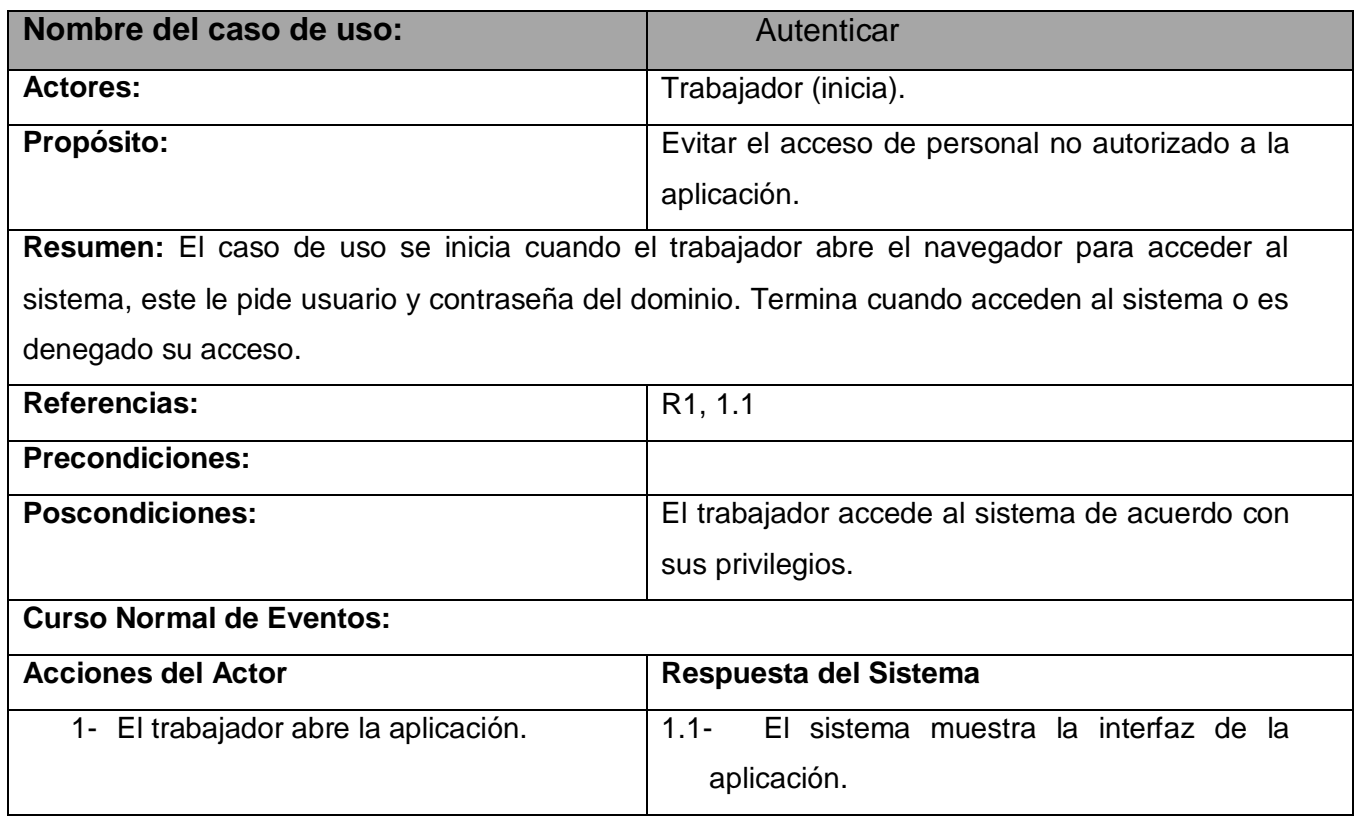

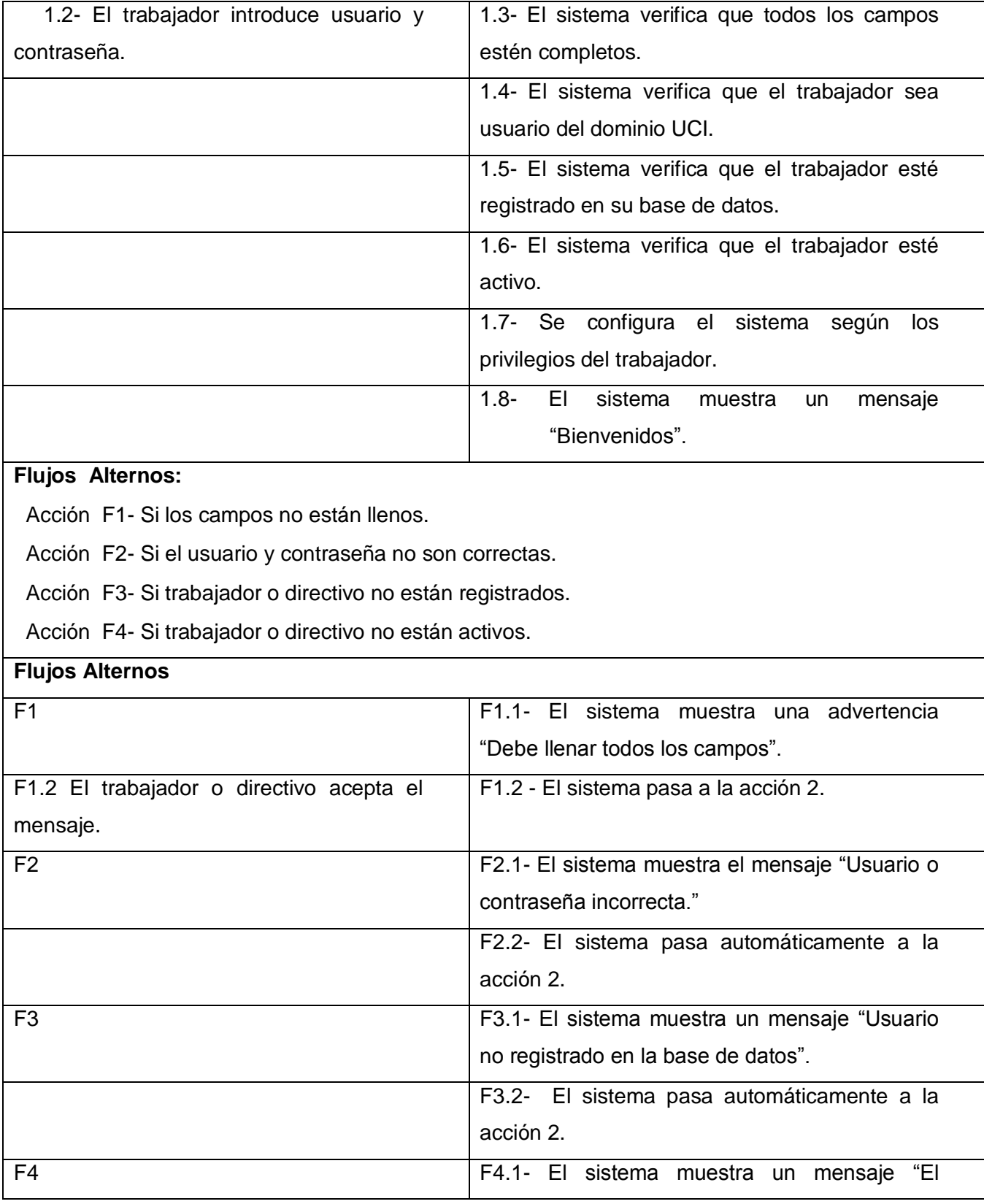

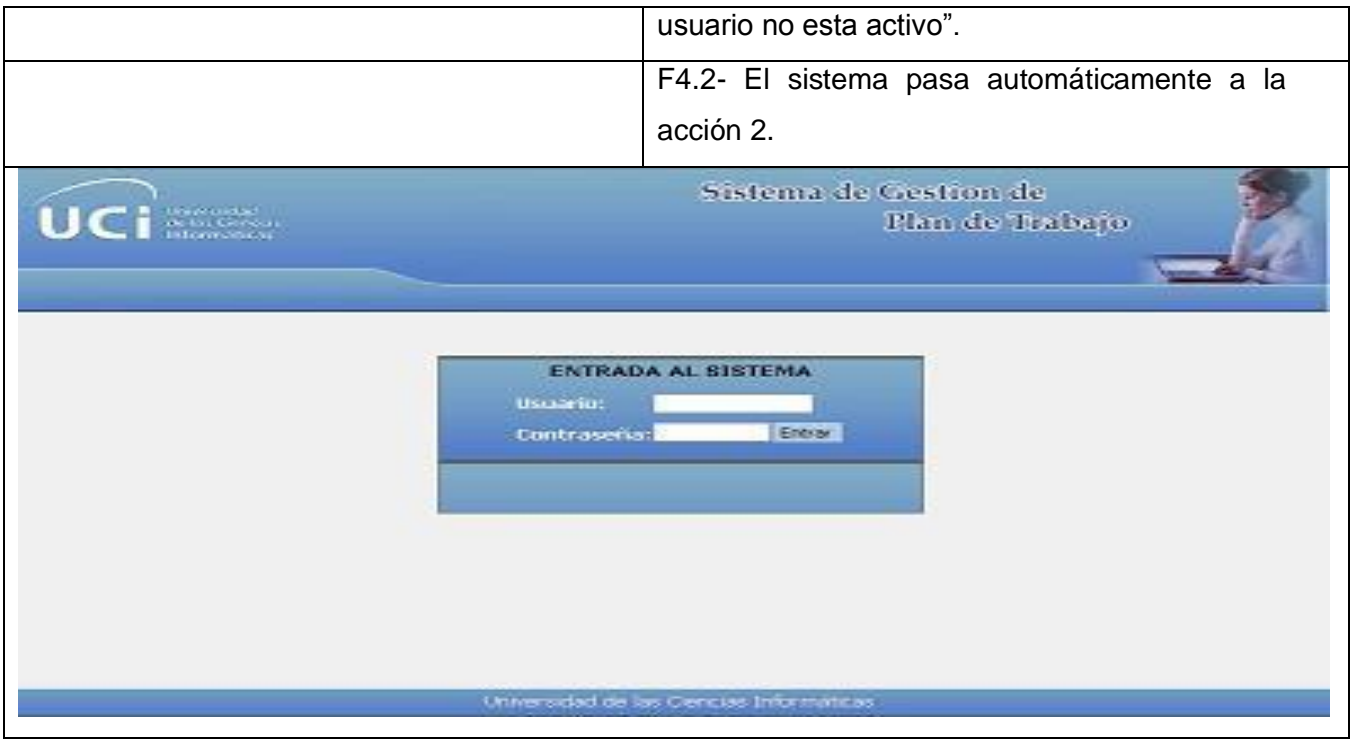

 **Tabla # 5: Descripción del Caso de Uso Autenticar.**

### **2.10.2 Descripción del Caso de Uso Visualizar plan de trabajo.**

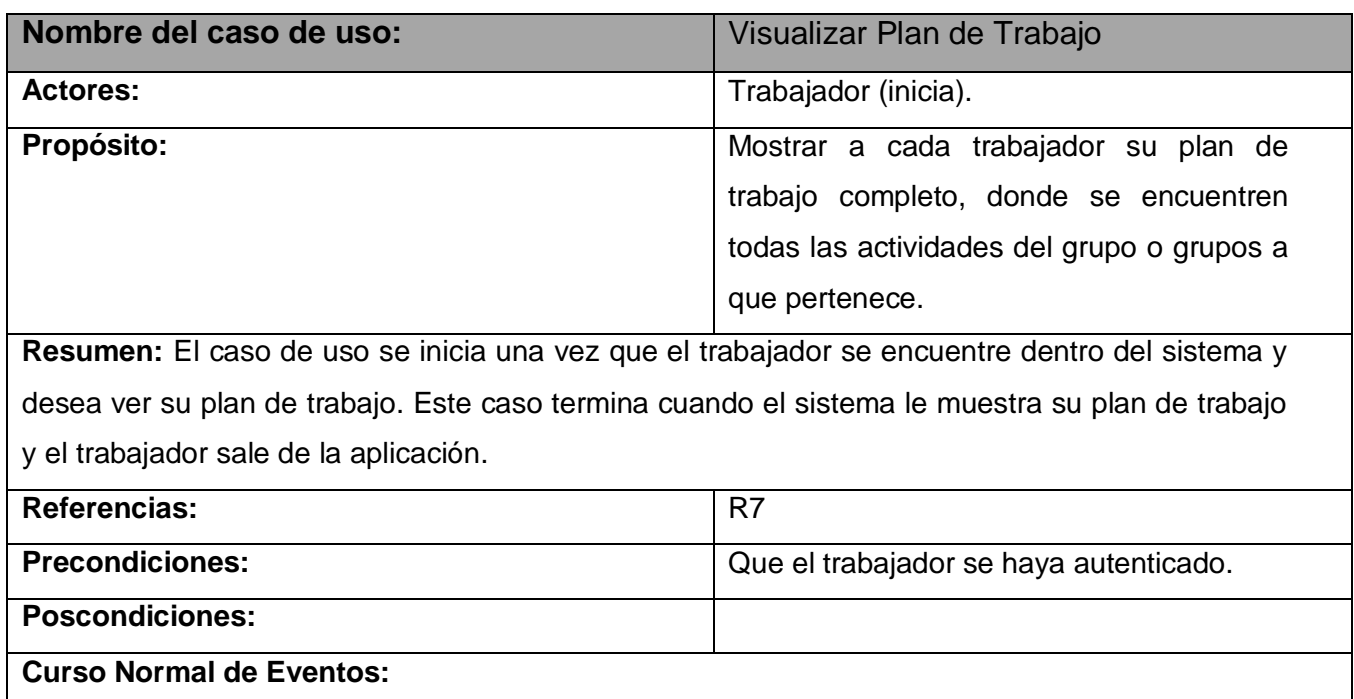

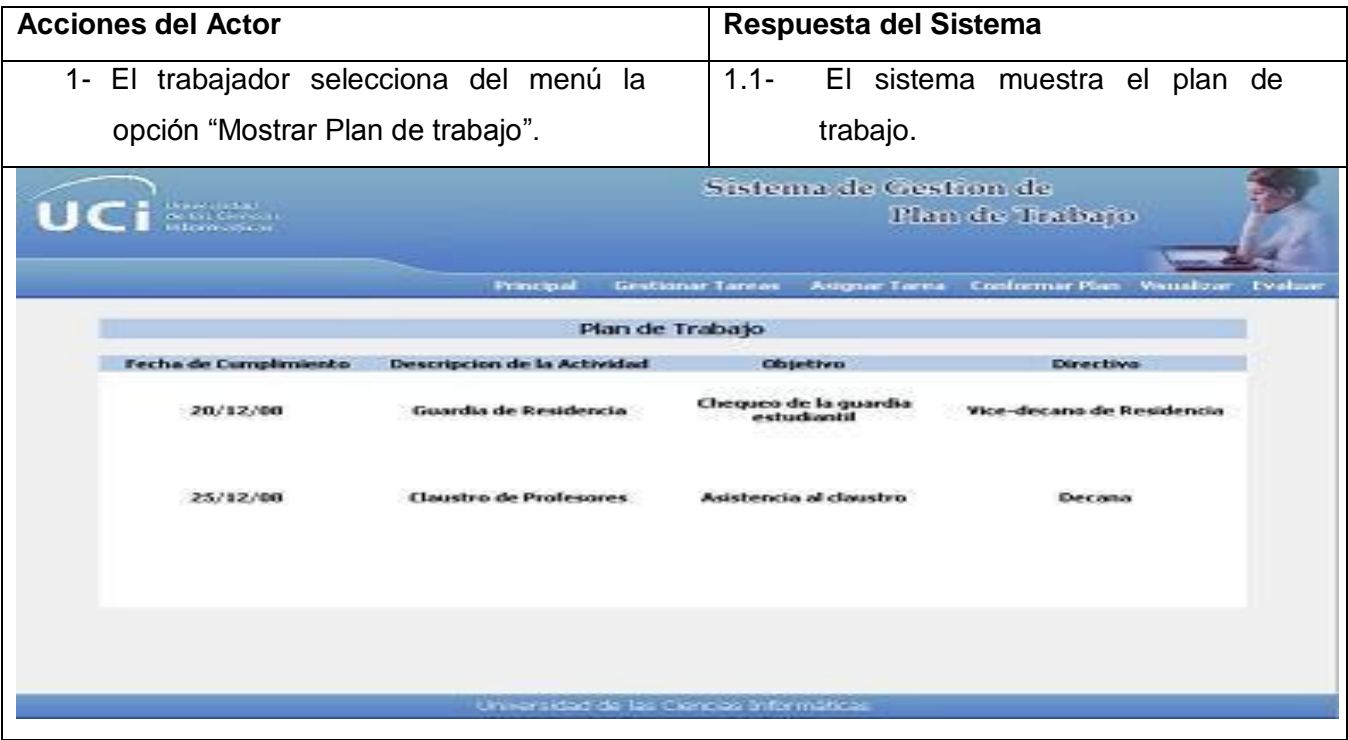

 **Tabla # 6: Descripción del Caso de Uso Visualizar plan de trabajo.**

### **2.10.3 Descripción del Caso de Uso Conformar plan de trabajo.**

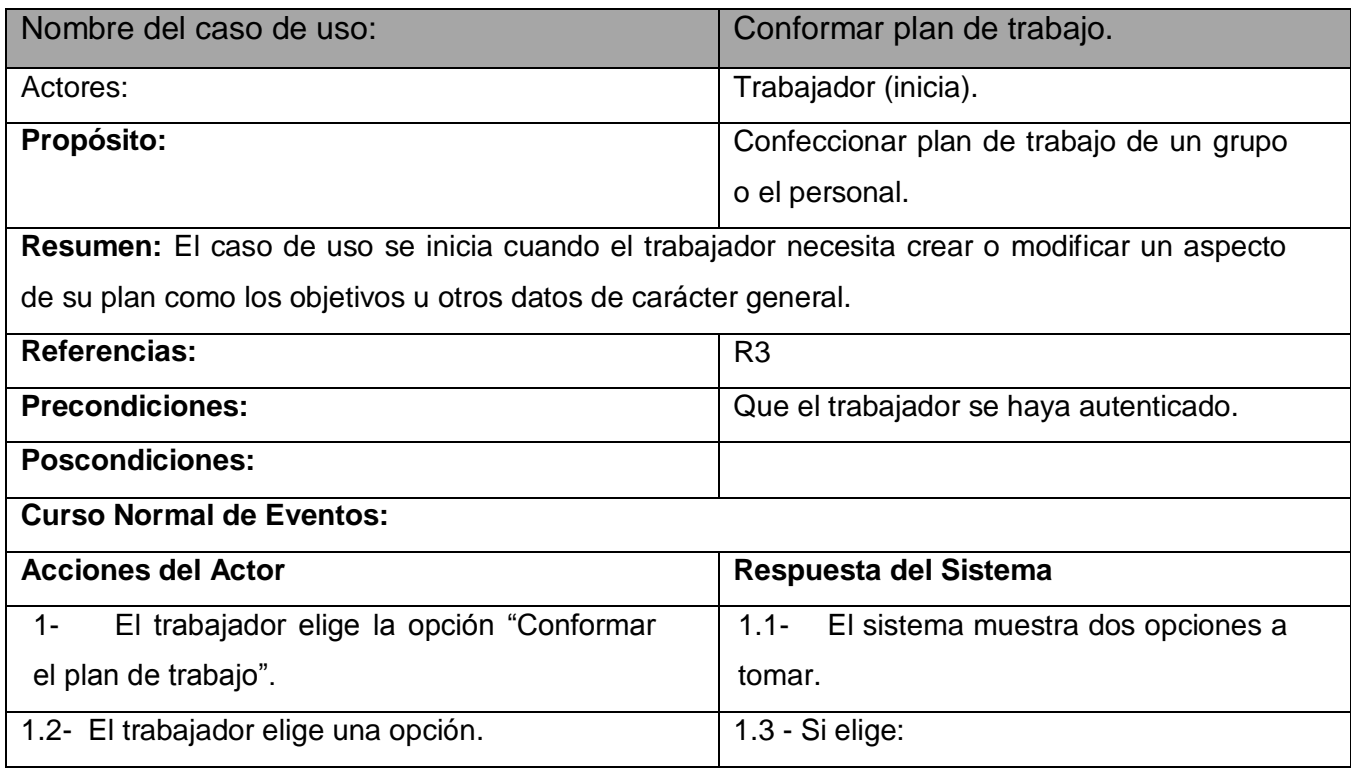

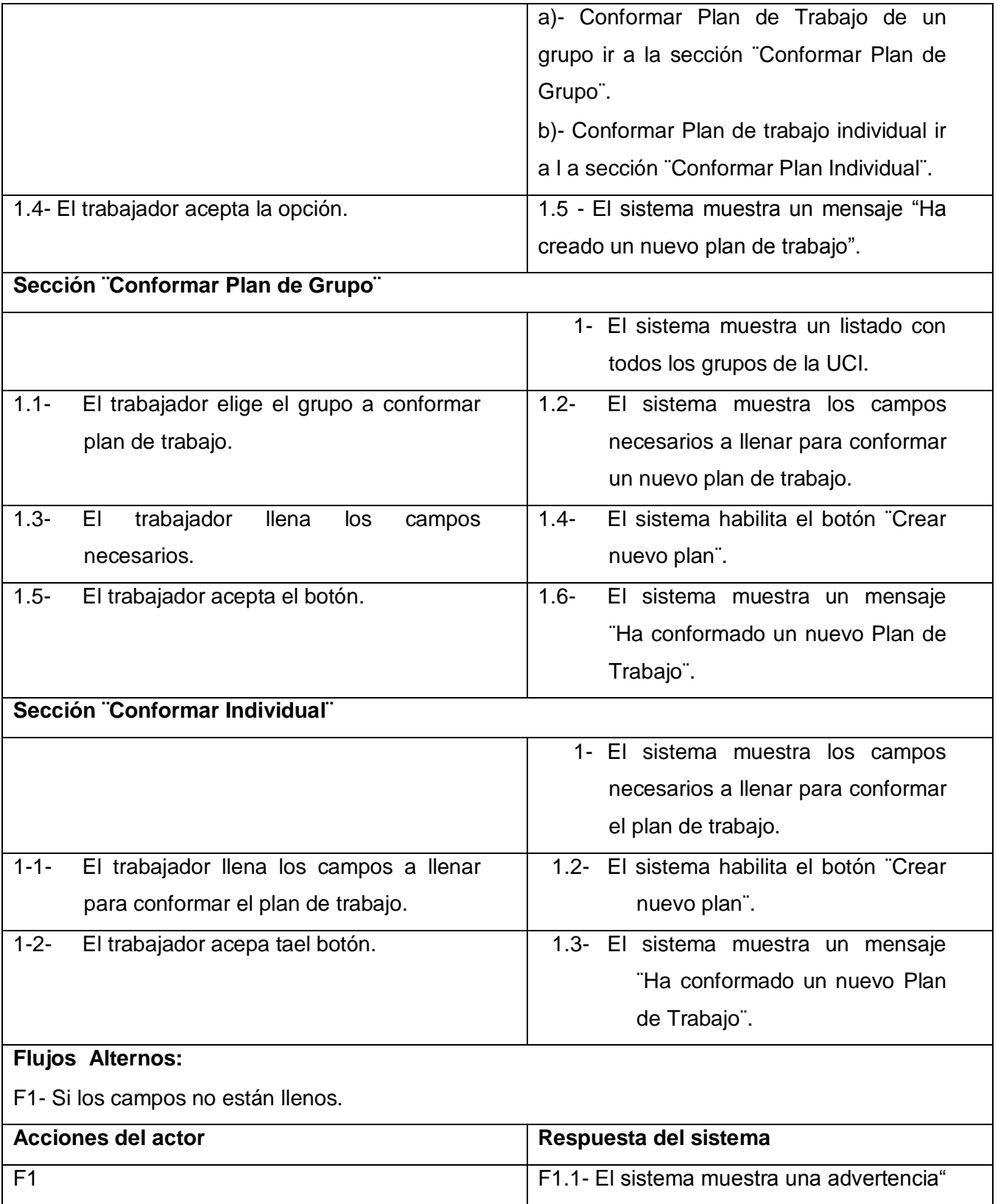

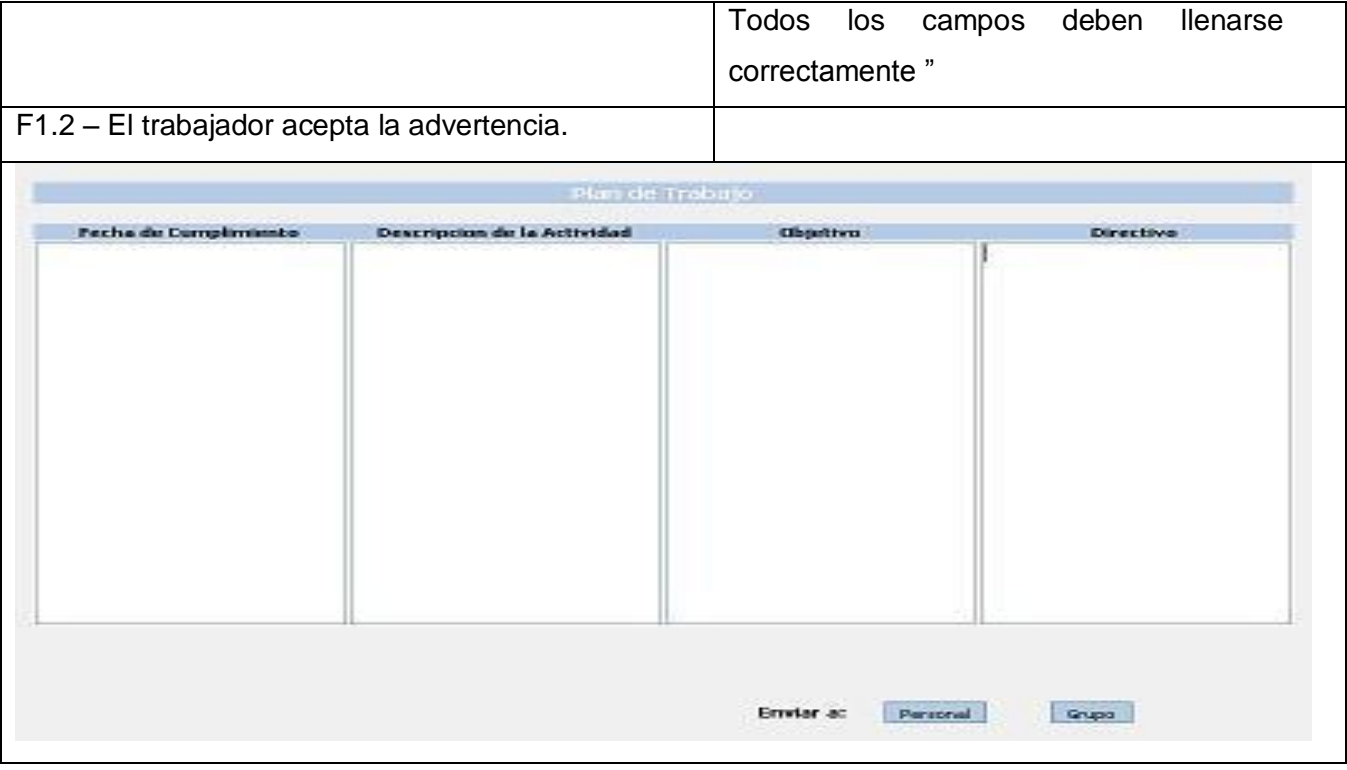

 **Tabla # 7: Descripción del Caso de Uso Conformar plan de trabajo.**

### **2.10.4 Descripción del Caso de Uso Gestionar Tarea.**

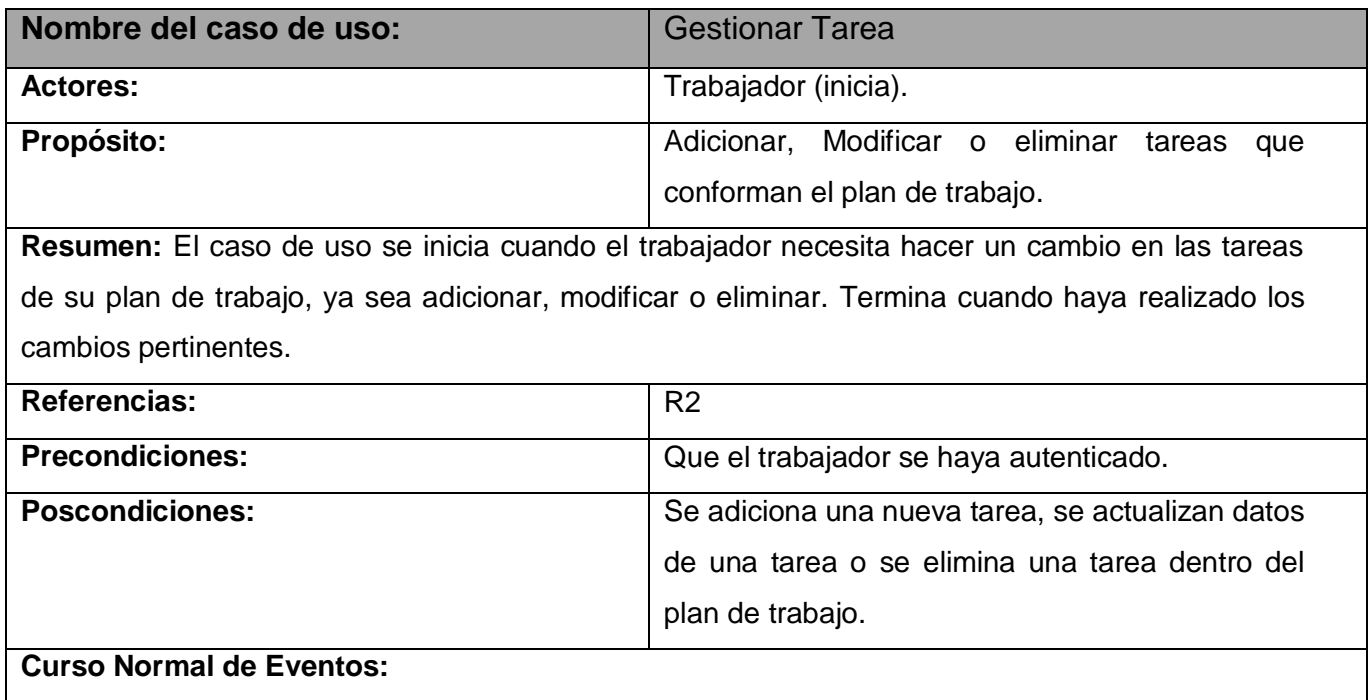

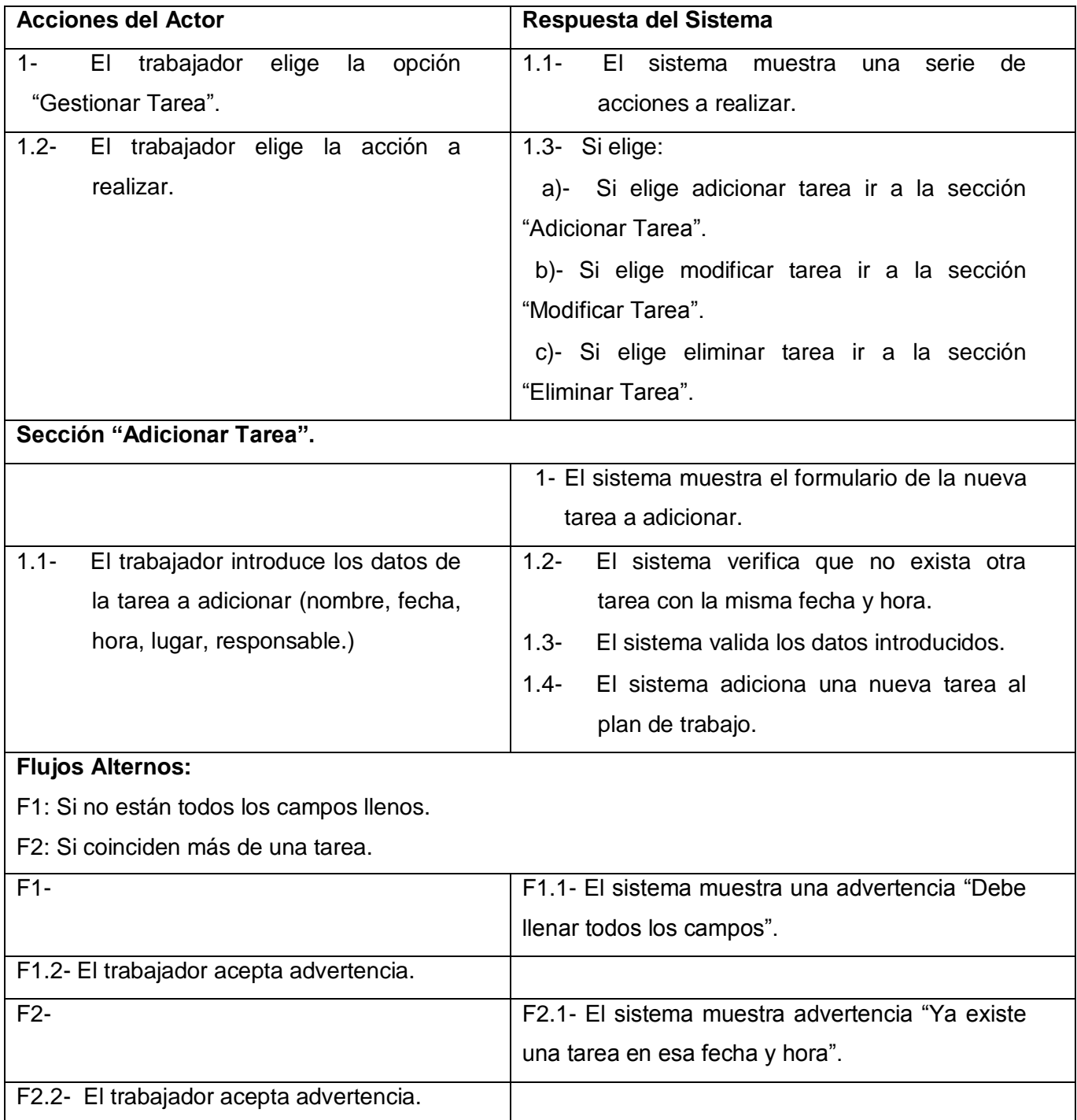

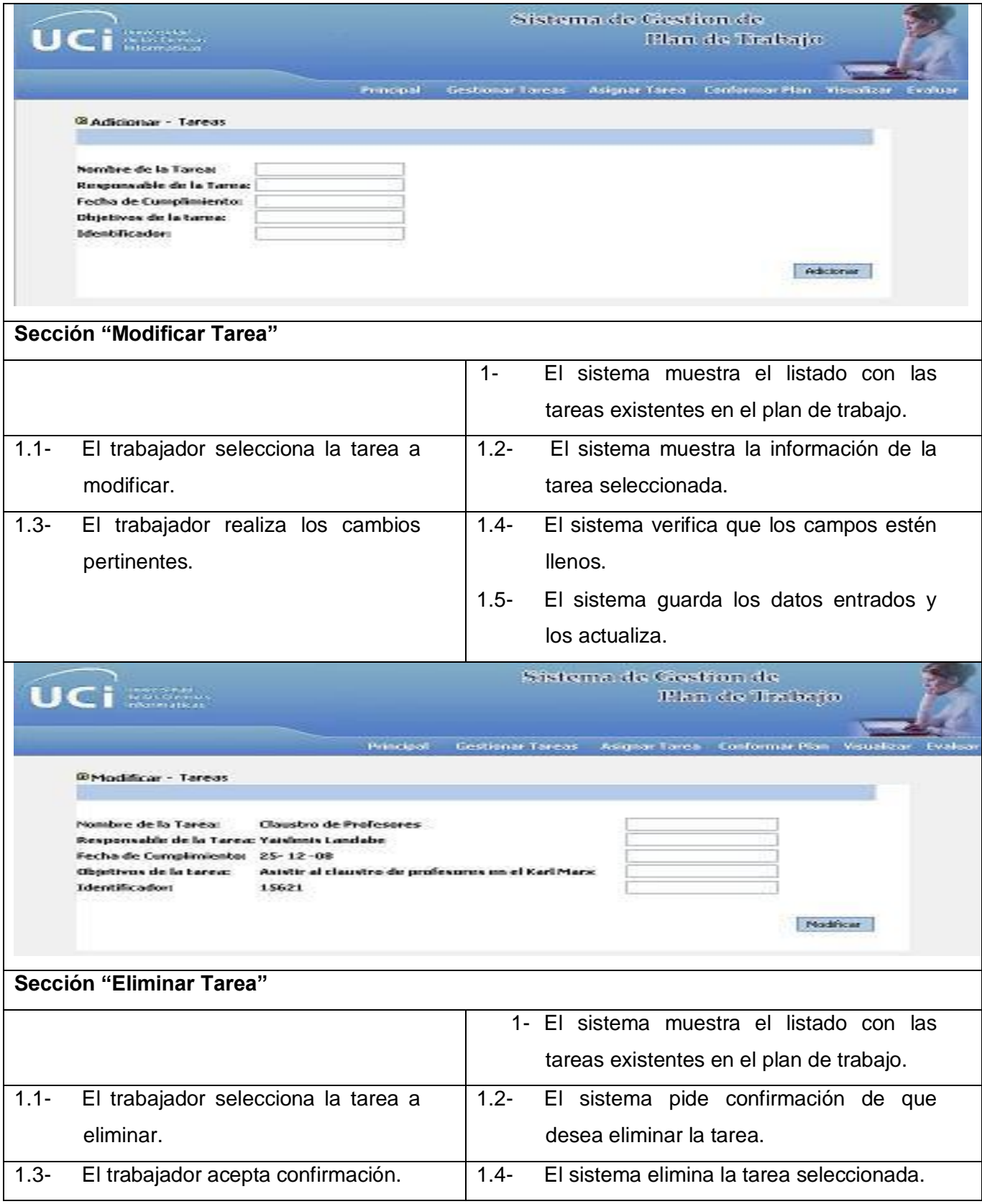

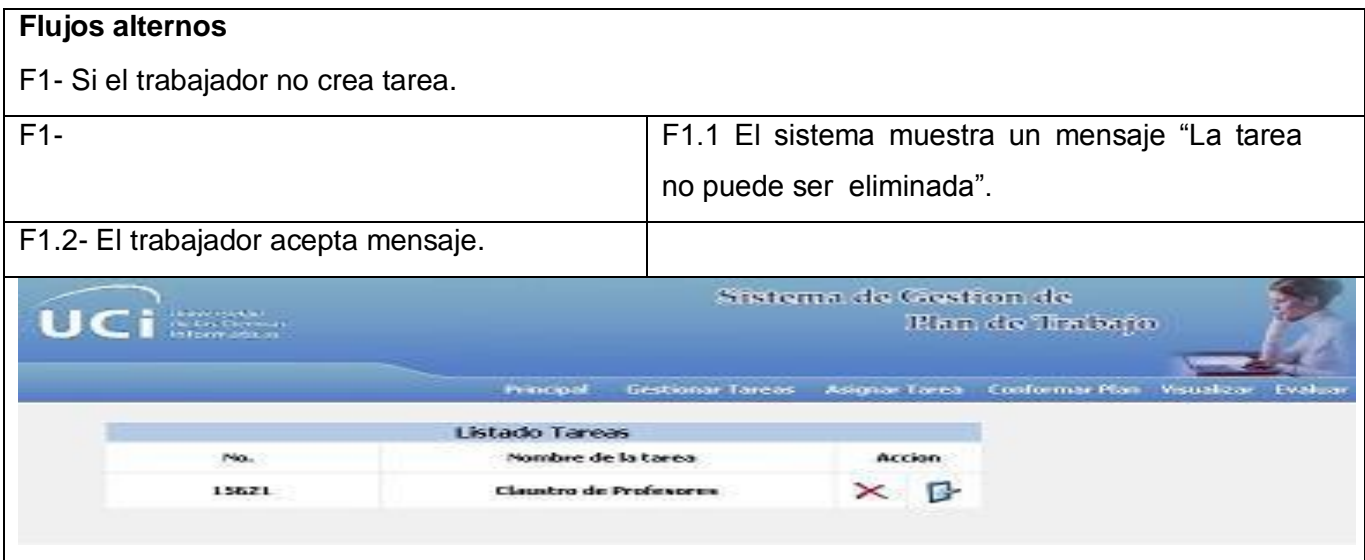

 **Tabla # 8: Descripción del Caso de Uso Gestionar Tarea.**

### **2.10.5 Descripción del Caso de Uso Asignar Tarea.**

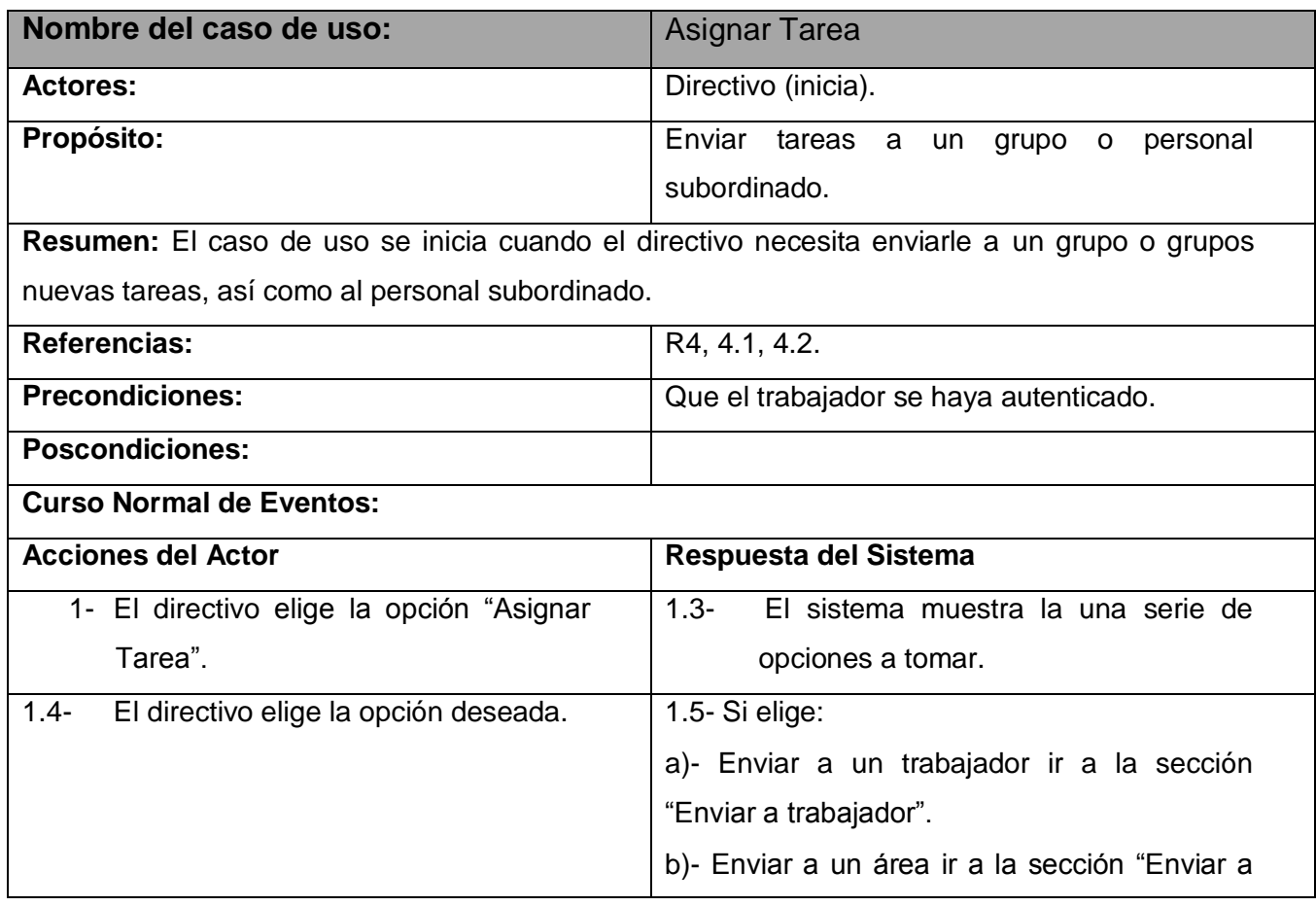

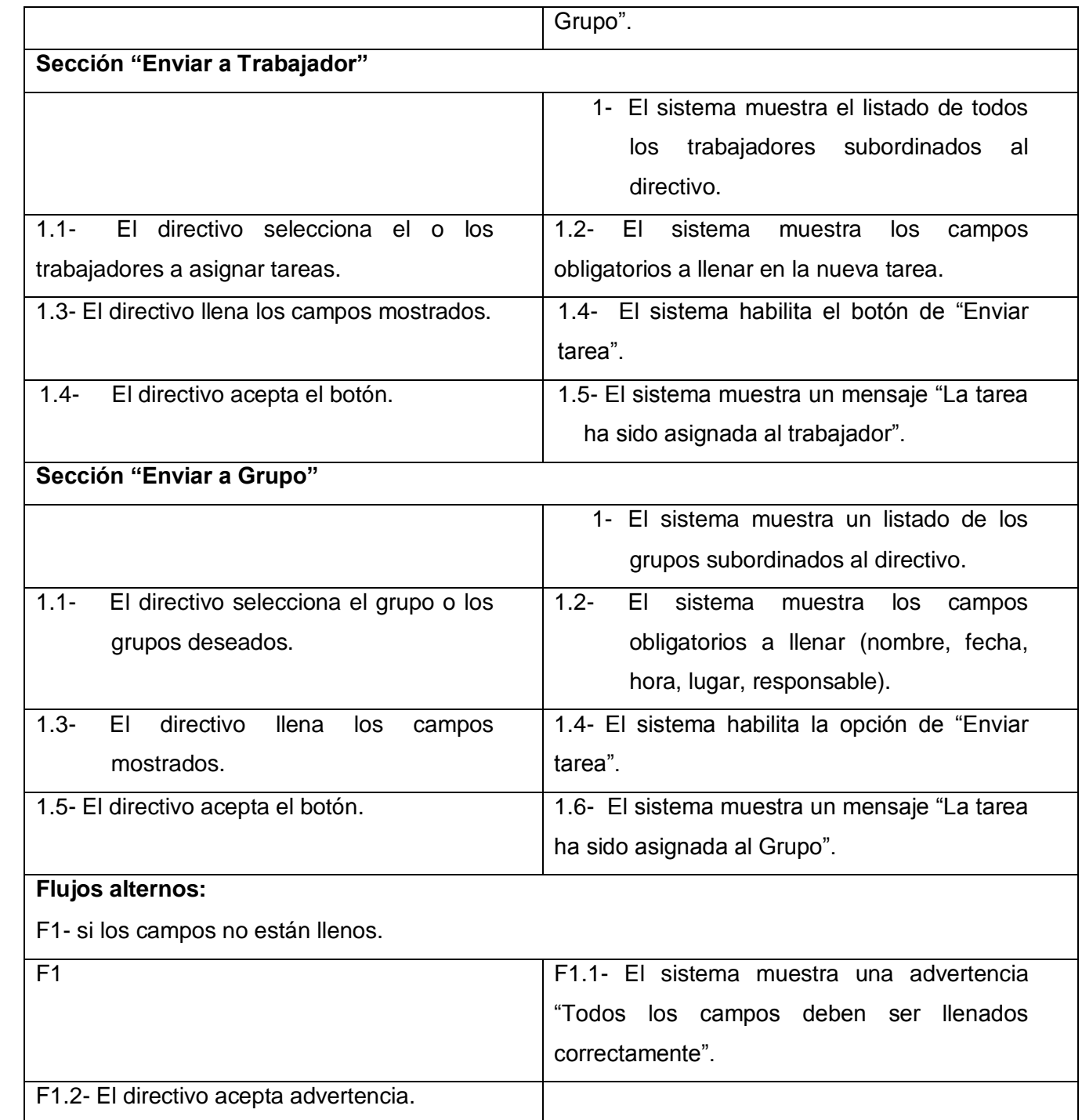

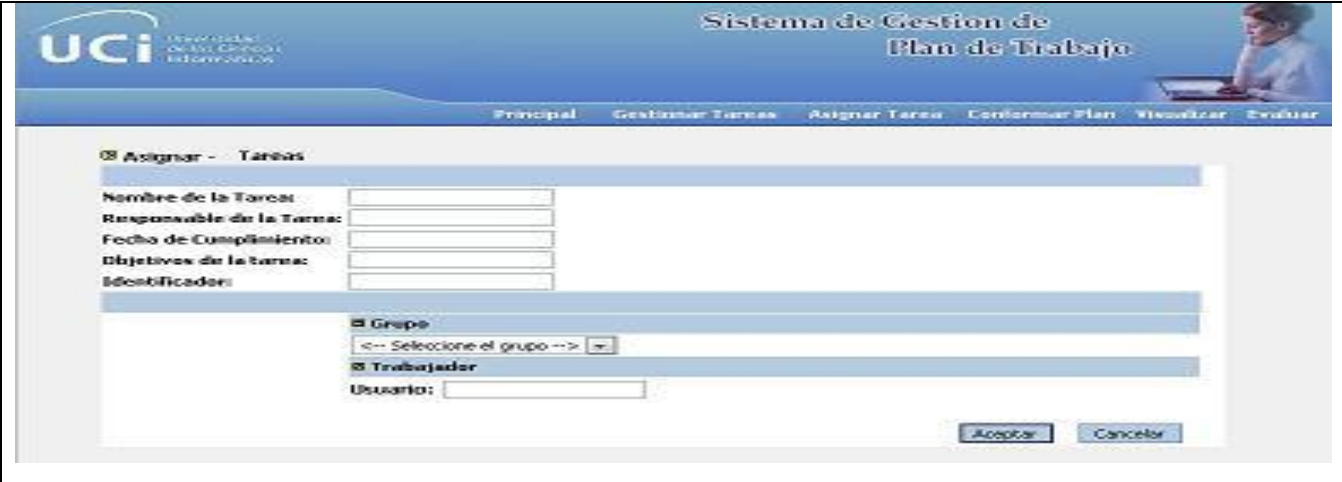

 **Tabla #9: Descripción del Caso de Uso Asignar Tarea.**

### **2.10.6 Descripción del Caso de Uso Evaluar al trabajador.**

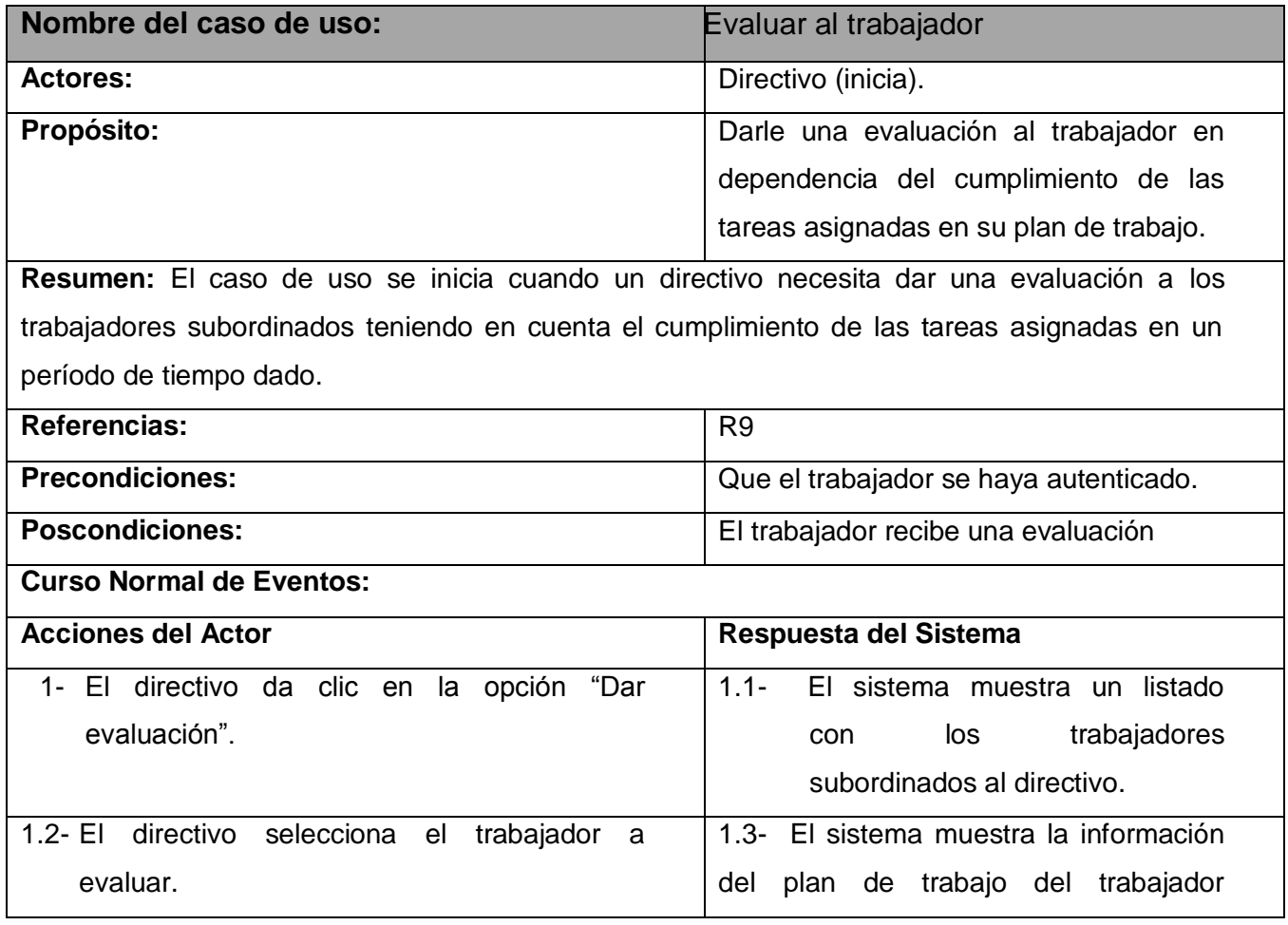

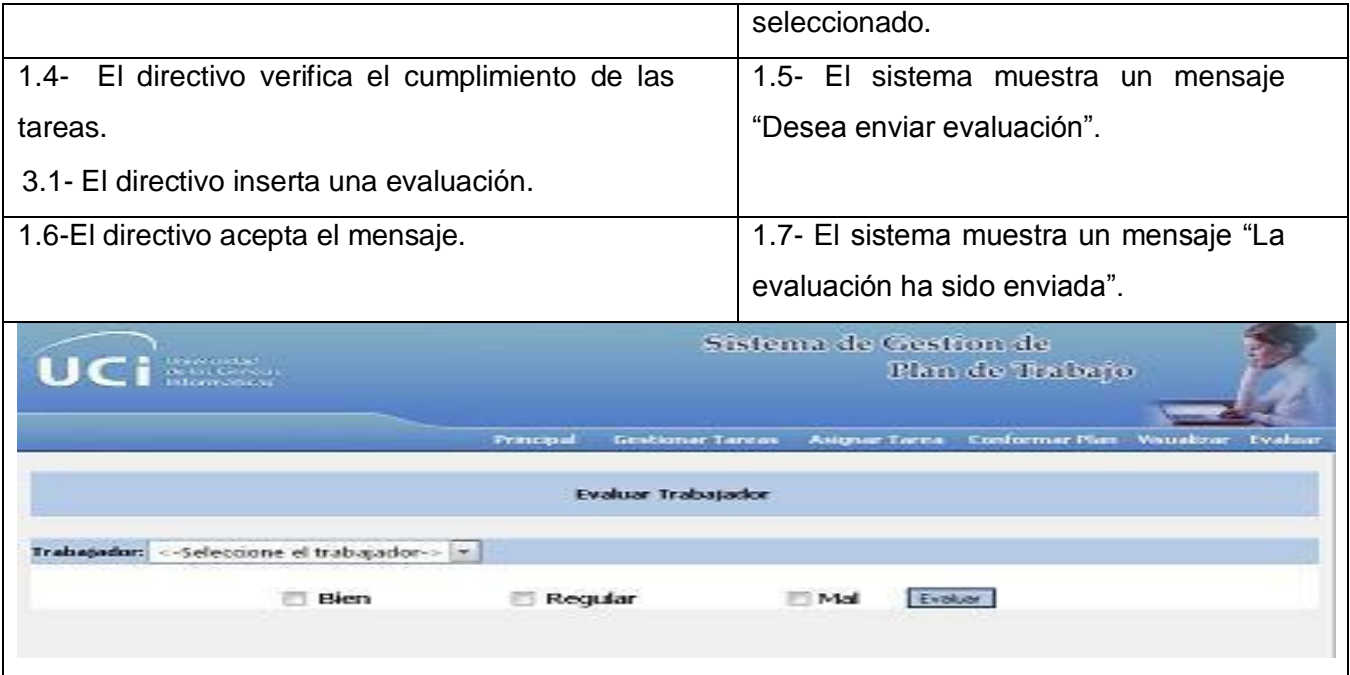

**Tabla #10: Descripción del Caso de Uso Evaluar al trabajador.**

## **2.10.7 Descripción del Caso de Uso Enviar PT a calendario de trabajador.**

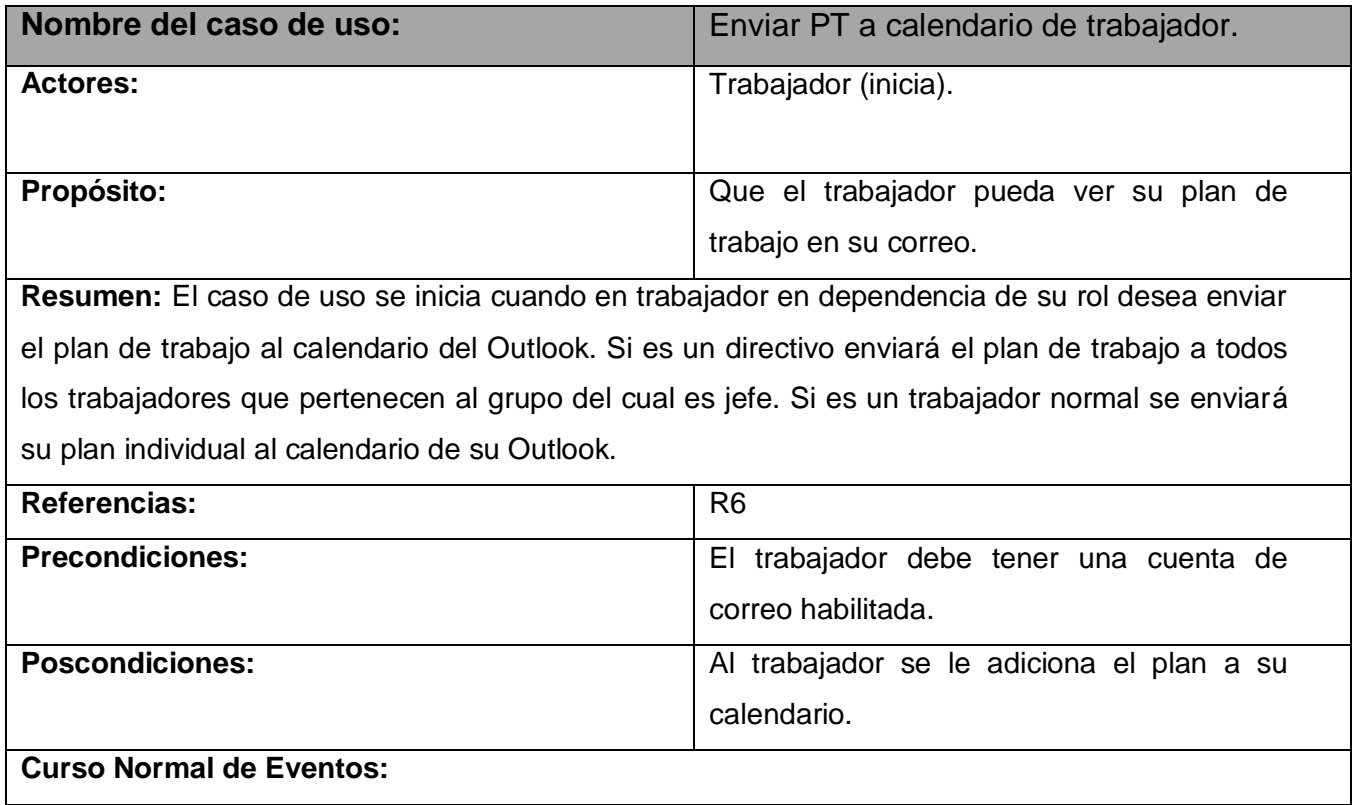

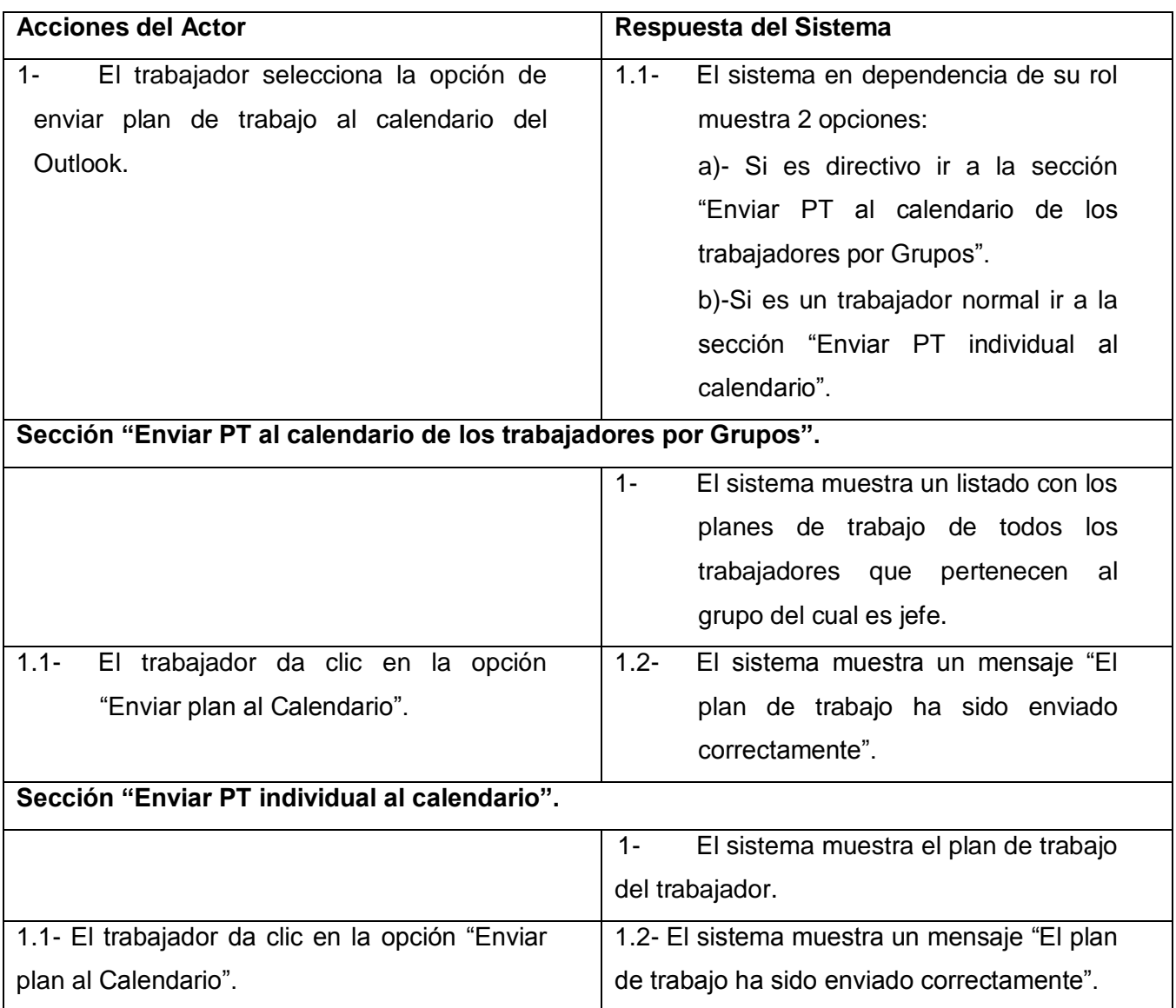

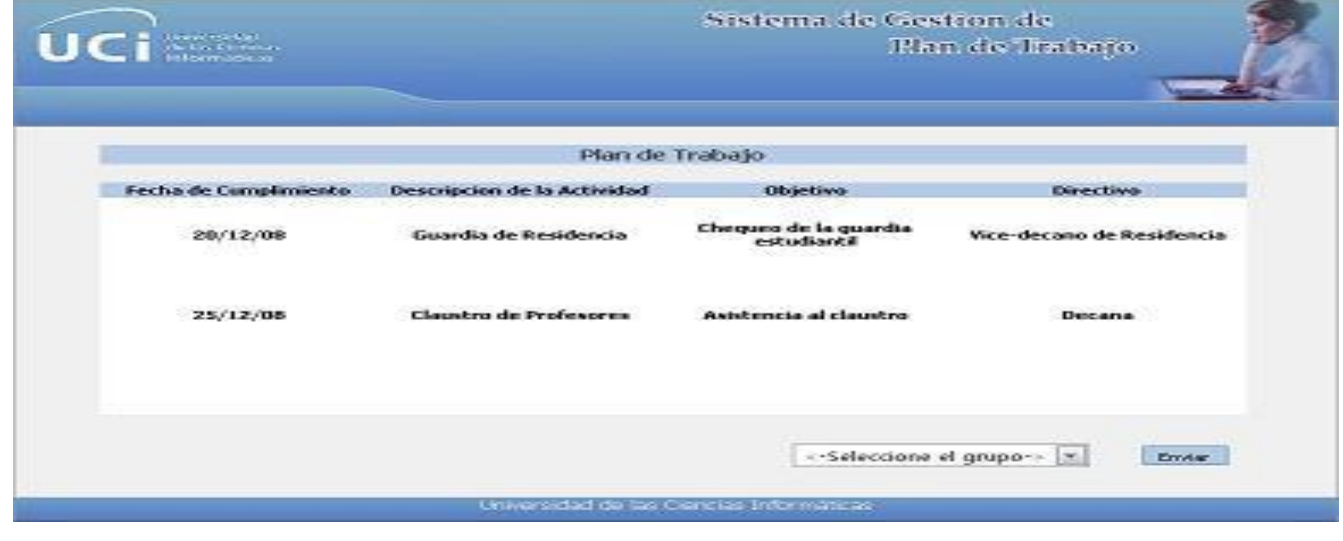

 **Tabla #11: Descripción del Caso de Uso Enviar PT a calendario de trabajador.**

### **2.10.8 Descripción del Caso de Uso Obtener información del Plan de Trabajo.**

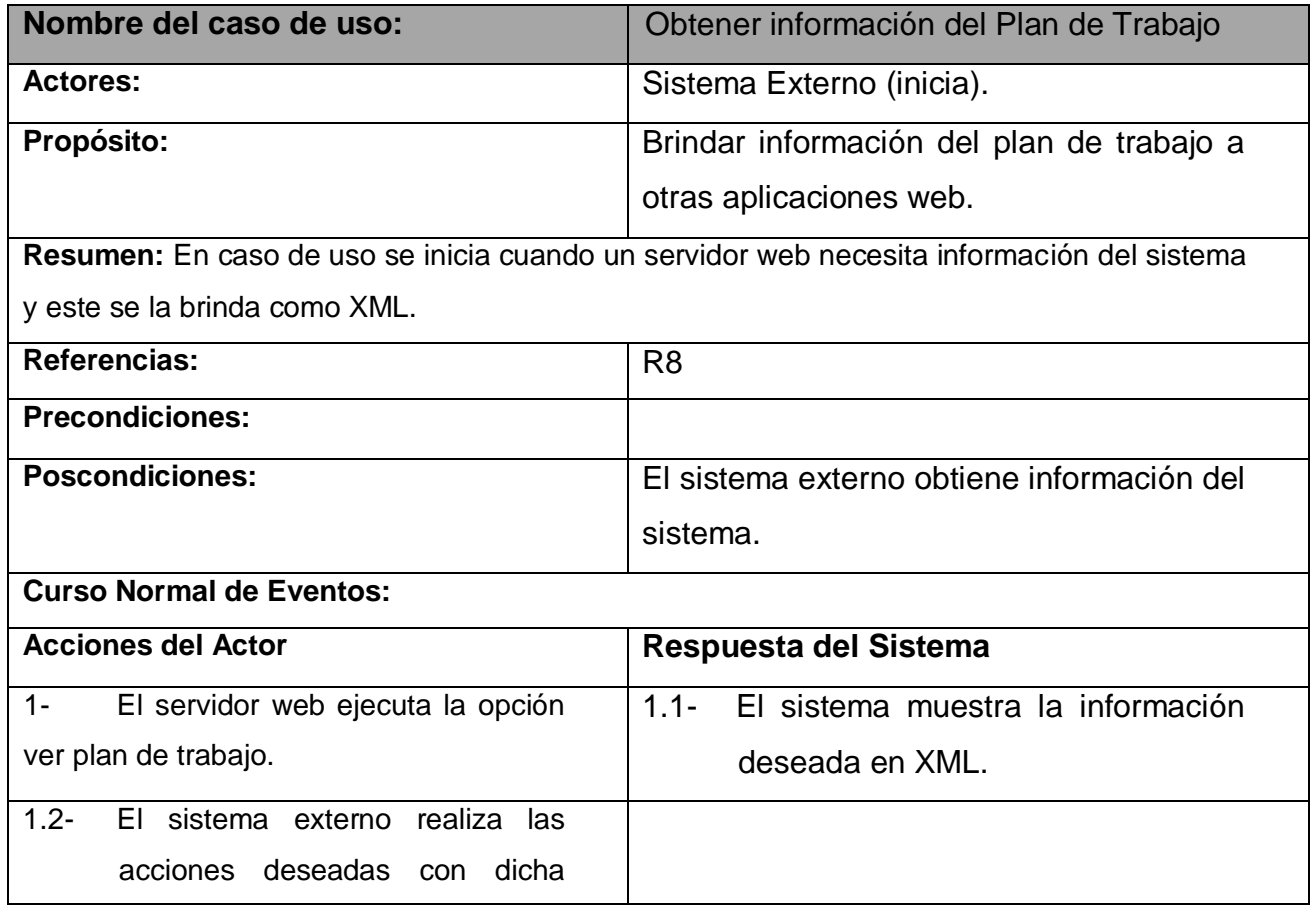

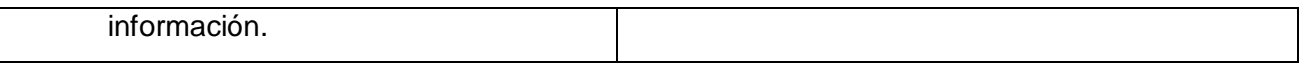

**Tabla #12: Descripción del Caso de Uso Obtener información del Plan de Trabajo.**

### **2.11 Conclusiones del capítulo.**

En este capítulo se realizó una propuesta de solución, donde se exponen los requisitos funcionales y no funcionales de la aplicación, lo cual constituye el punto de partida para la construcción del sistema. Se mostró además el diagrama de Casos de Uso del Sistema, así como una descripción detallada de cada uno de sus casos de uso.

### **CAPÍTULO 3: ANÁLISIS Y DISEÑO DEL SISTEMA**

### **3.1 Introducción**

En este capítulo se reflejan los resultados obtenidos en el flujo de trabajo de Análisis y Diseño del sistema. Se muestran los diagramas de clases del análisis y diseño, así como los diagramas de interacción (colaboración y secuencia), utilizando para su modelado el Lenguaje Unificado de Modelado (UML).

### **3.2 Definición del Modelo de Análisis del sistema.**

El modelo de análisis puede considerarse como la primera aproximación al Modelo de Diseño. Utilizado fundamentalmente por los desarrolladores para comprender como debería de darse forma al sistema. Por lo que los principales propósitos del mismo son:

- $\checkmark$  Conseguir una comprensión mas precisa de los requisitos, refinarlos y estructurarlos.
- $\checkmark$  Utilizar el lenguaje de los desarrolladores para analizar con profundidad los requisitos funcionales.
- $\checkmark$  Proporcionar una visión general del sistema.

#### **3.2.1 Diagrama de Clases del Análisis Autenticar.**

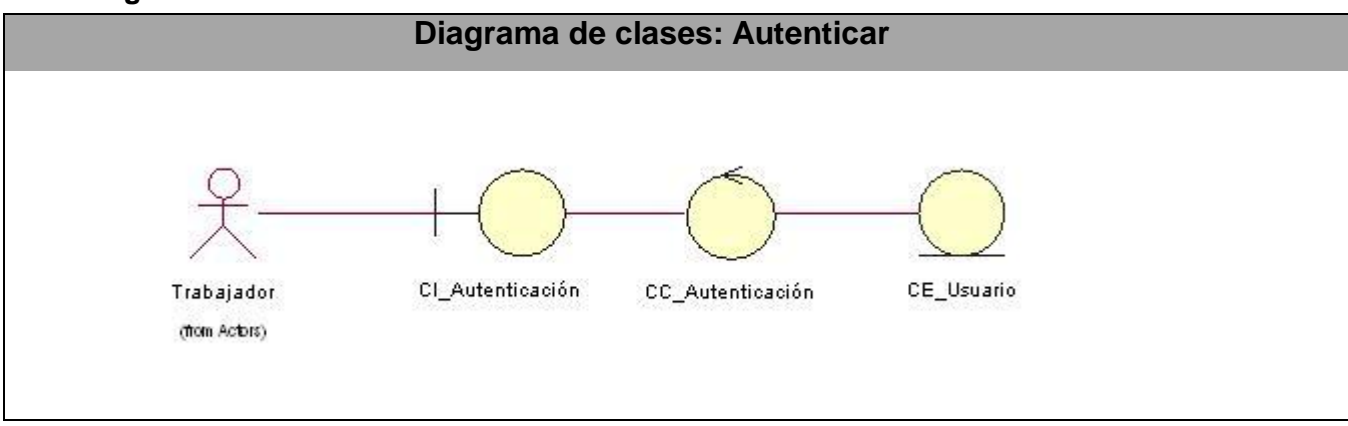

**Tabla #13: Diagrama de clases del análisis Autenticar.**

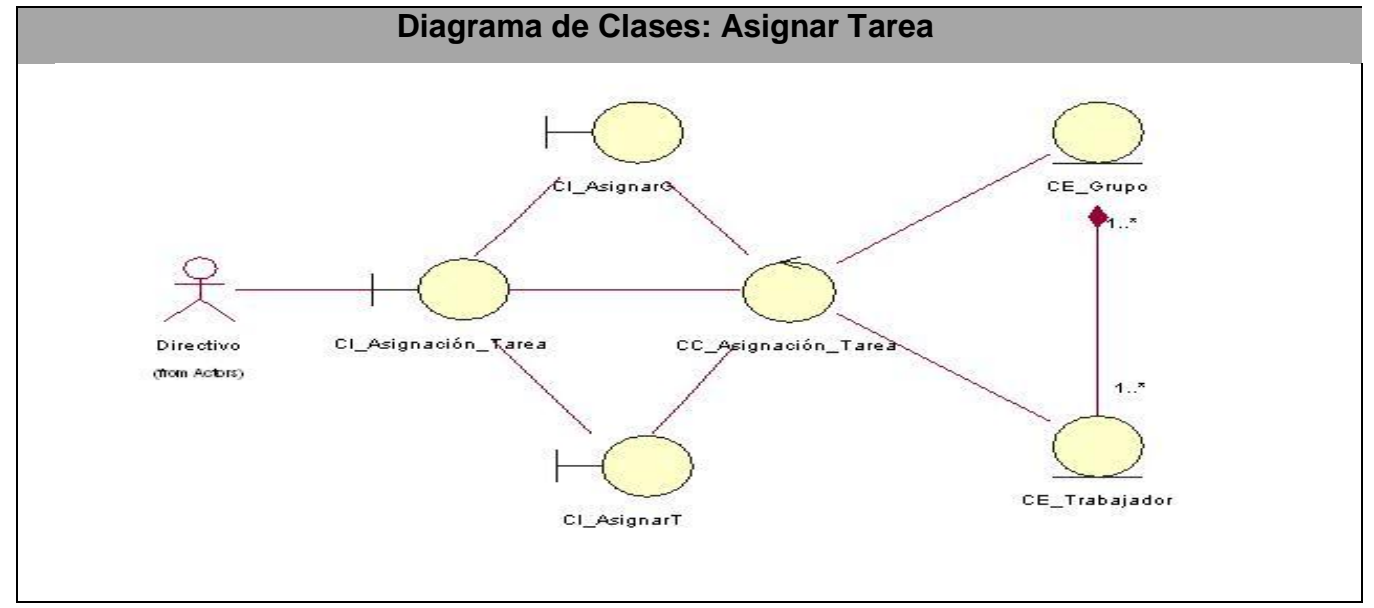

### **3.2.2 Diagrama de Clases del Análisis Asignar Tarea.**

**Tabla # 14: Diagrama de clases del análisis Asignar Tarea.** 

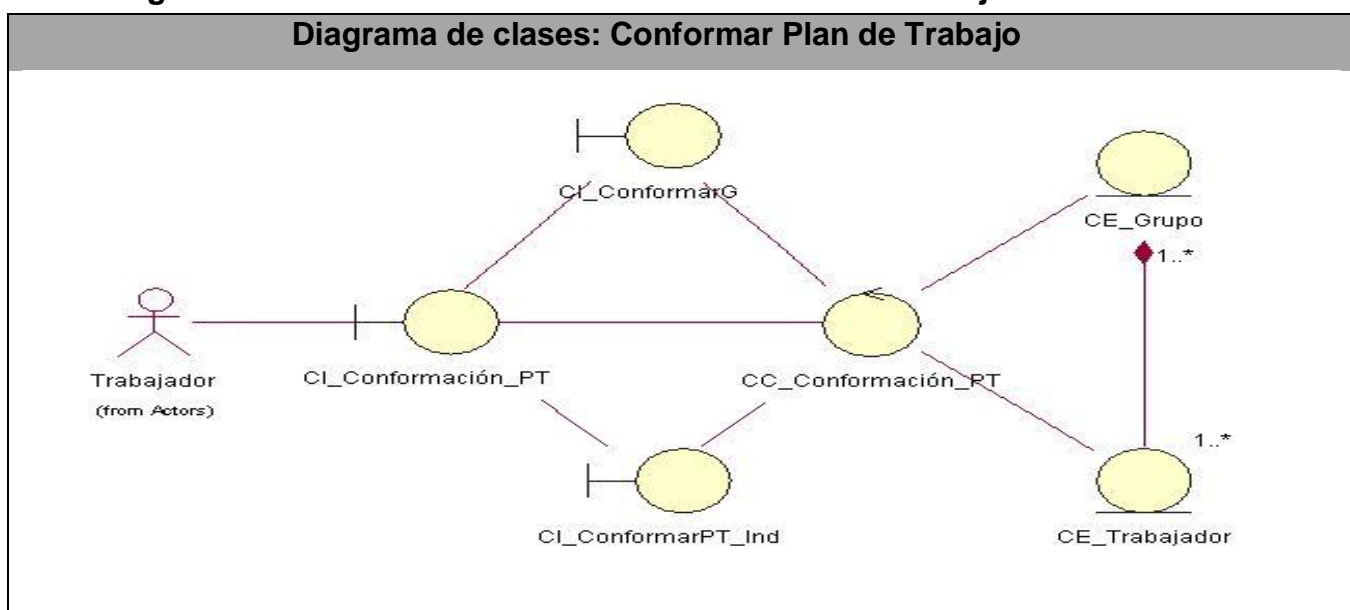

# **3.2.3 Diagrama de Clases del Análisis Conformar Plan de Trabajo.**

#### **Tabla # 15: Diagrama de clases del análisis Conformar Plan de Trabajo.**

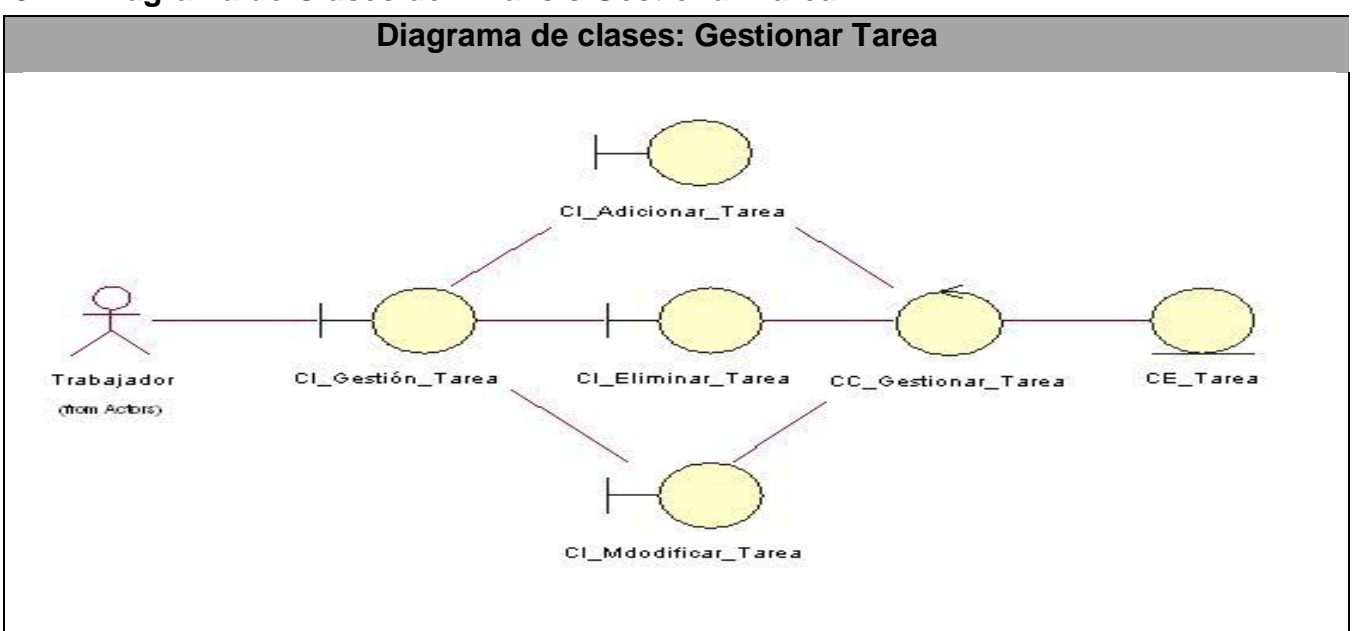

### **3.2.4 Diagrama de Clases del Análisis Gestionar Tarea.**

**Tabla #16: Diagrama de clases del análisis Gestionar Tarea.**

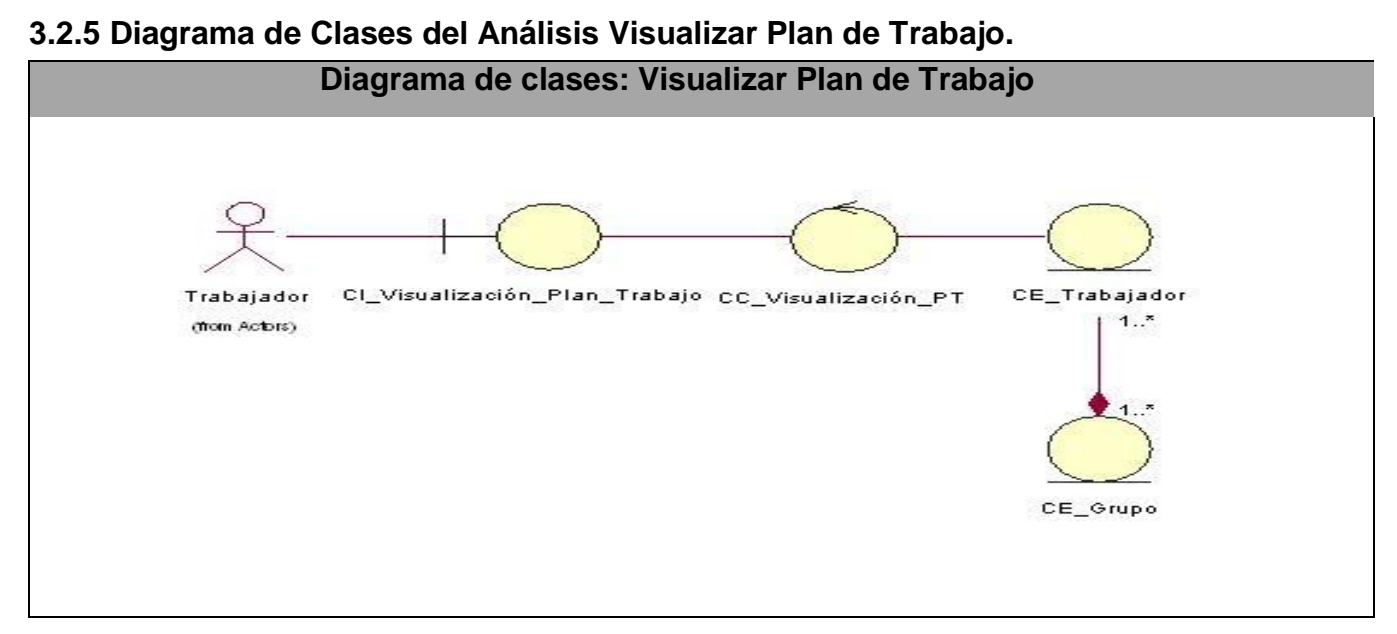

**Tabla # 17: Diagrama de clases del análisis Visualizar Plan de Trabajo.**

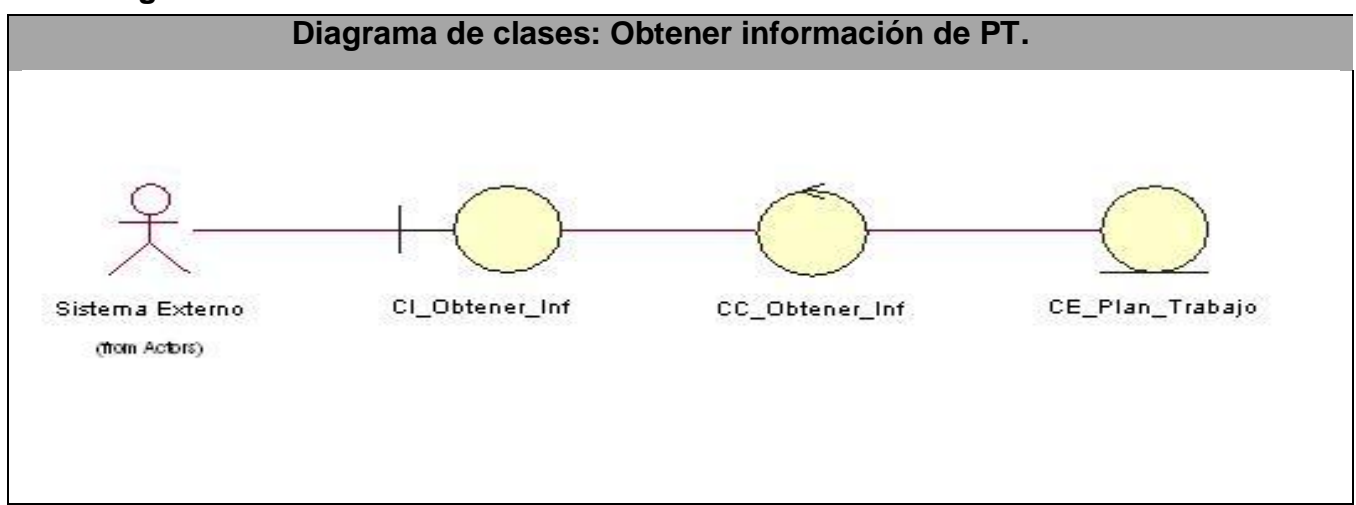

### **3.2.6 Diagrama de Clases del Análisis Obtener información de PT.**

**Tabla #18: Diagrama de clases del análisis Obtener información de PT.**

### **3.2.7 Diagrama de Clases del Análisis Evaluar al trabajador.**

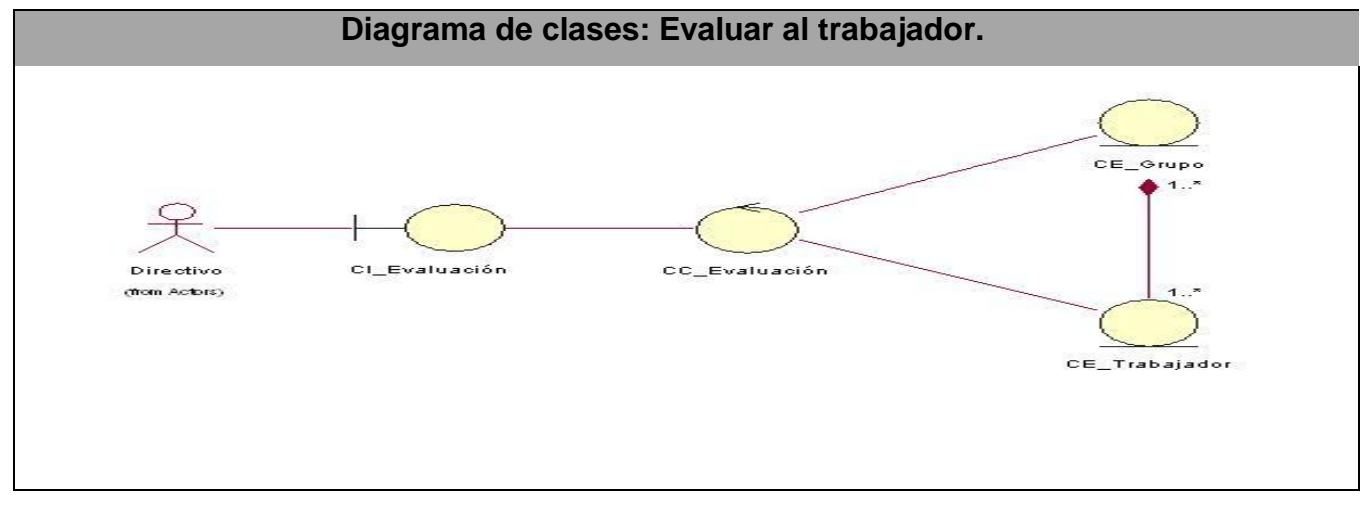

#### **Tabla # 19: Diagrama de clases del análisis Evaluar al trabajador.**

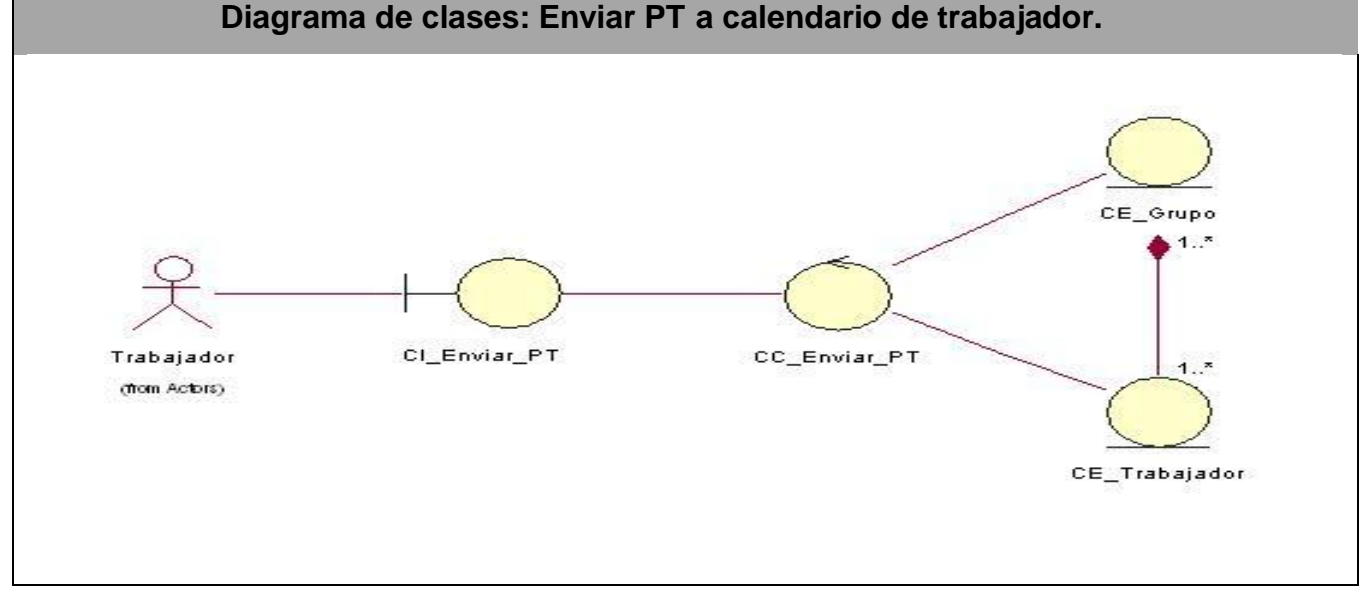

## **3.2.8 Diagrama de Clases del Análisis Enviar PT a calendario de trabajador.**

**Tabla # 20: Diagrama de clases del análisis Enviar PT a calendario de trabajador.**

### **3.3 Diagrama de Colaboración del Análisis. Ver Anexo #1.**

### **3.4 Diagrama de Clases del Diseño.**

En el diseño se modela el sistema en construcción de forma que soporte todos los requisitos, incluyendo los no funcionales y las restricciones que se le imponen. Además se define una estructura del sistema que se debe conservar lo más fielmente posible durante el ciclo de vida completo del software. Se define como propósitos del diseño:

- $\checkmark$  Adquirir una compresión de los aspectos relacionados con los requisitos no funcionales y restricciones relacionadas con el lenguaje de programación, componentes reutilizables, sistemas operativos y tecnologías de interfaz de usuario.
- $\checkmark$  Crear una entrada apropiada y un punto de partida para actividades de implementación, capturando los requisitos o subsistemas individuales, interfaces y clases.
- $\checkmark$  Descomponer los trabajos de implementación en partes más manejables que puedan ser llevadas a cabo por diferentes equipos de desarrollo.
- $\checkmark$  Capturar las interfaces de los subsistemas antes en el ciclo de vida del software, lo cual es muy útil cuando utilizamos interfaces como elementos de sincronización entre diferentes equipos de desarrollo.

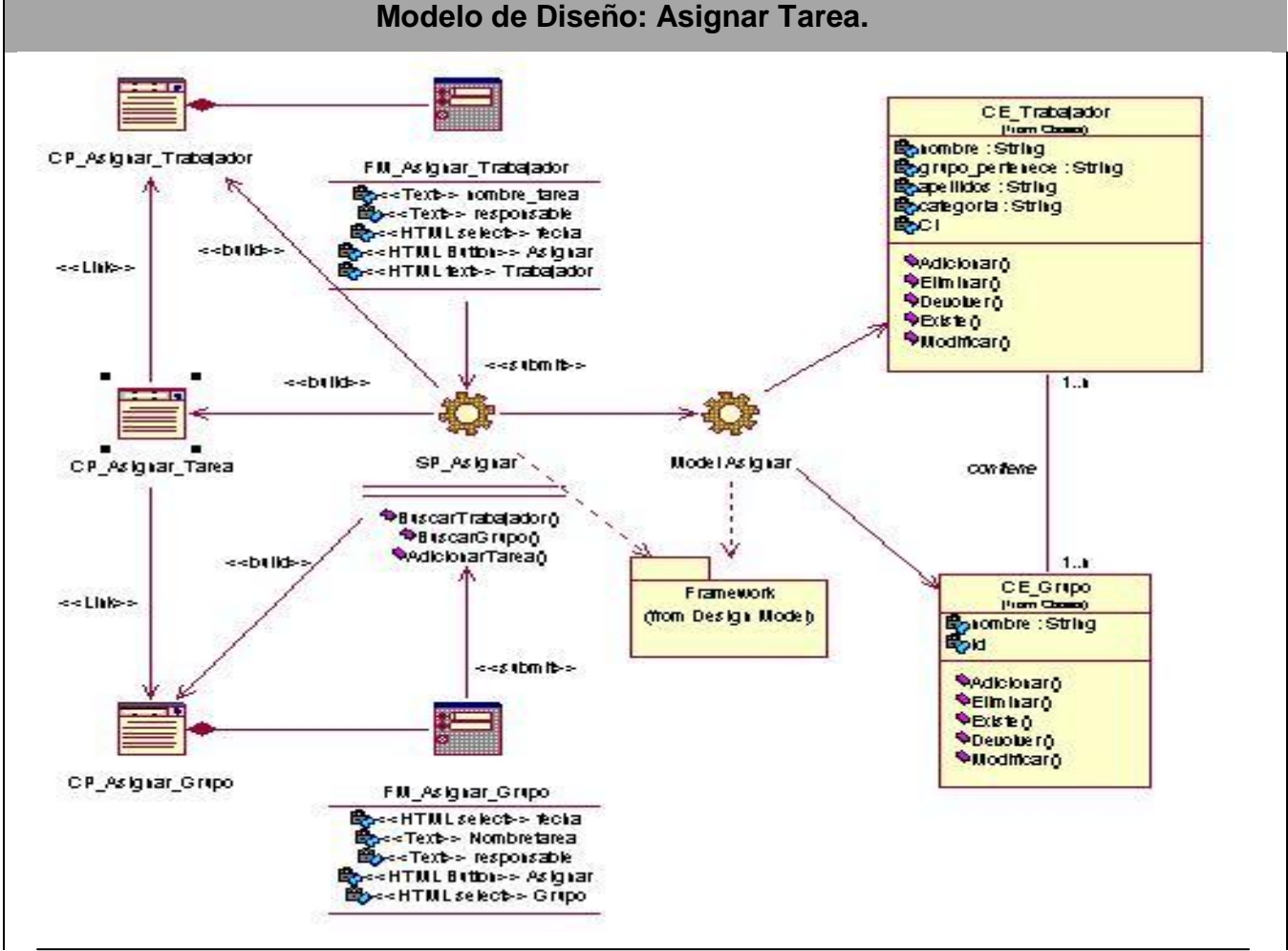

### **3.4.1 Diagrama de clases del diseño Asignar Tarea.**

**Tabla # 21: Diagrama de clases del diseño Asignar Tarea.**

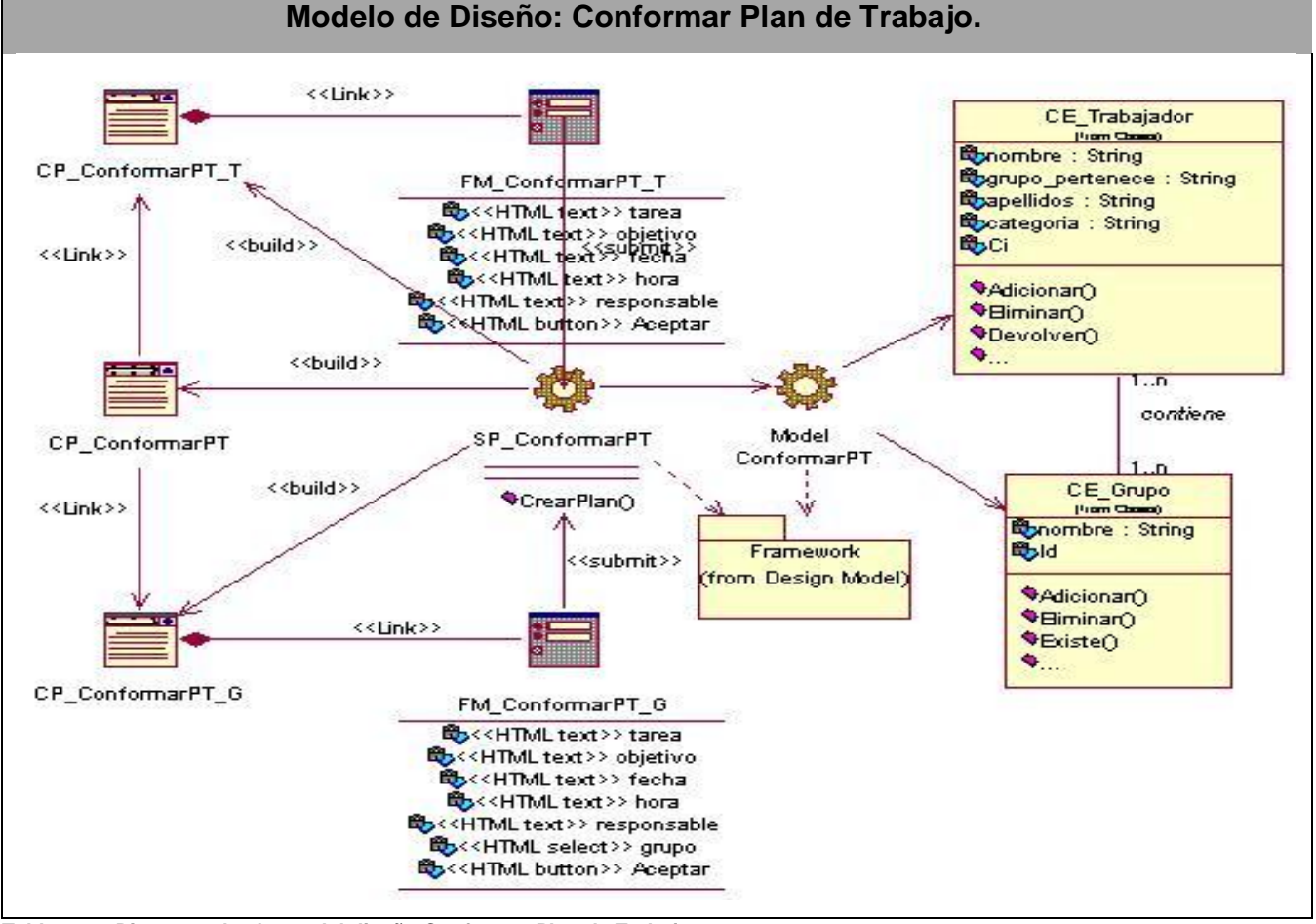

### **3.4.2 Diagrama de clases del diseño Conformar Plan de Trabajo.**

**Tabla # 22: Diagrama de clases del diseño Conformar Plan de Trabajo.**

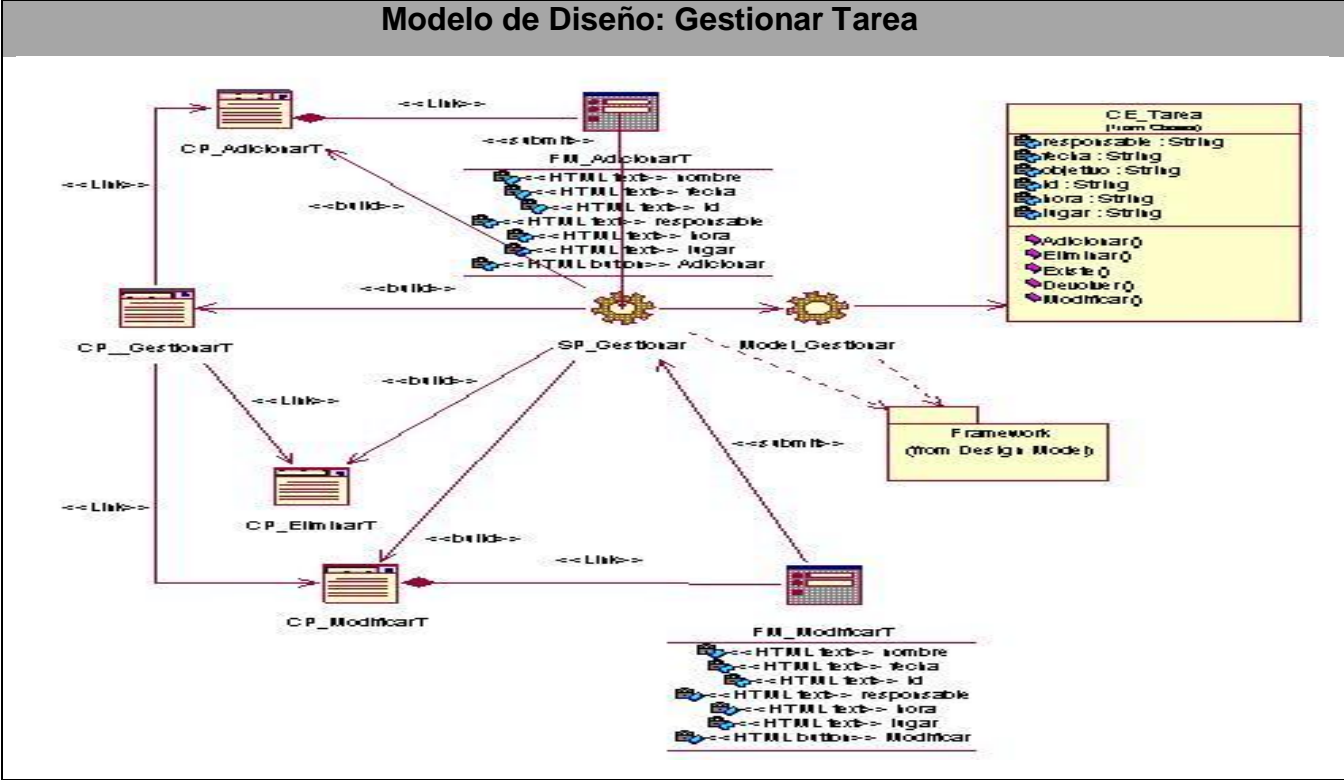

### **3.4.3 Diagrama de clases del diseño Gestionar Tarea.**

**Tabla #23: Diagrama de clases del diseño Gestionar Tarea.**

### **3.4.4 Diagrama de clases del diseño Visualizar Plan de Trabajo.**

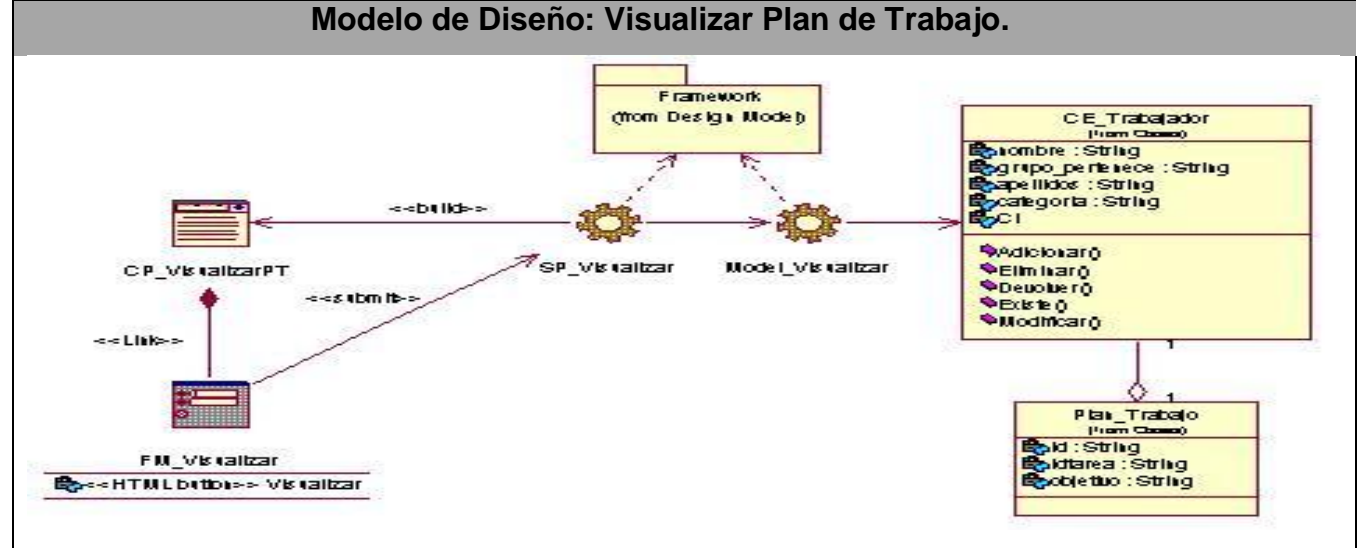

**Tabla # 24: Diagrama de clases del diseño Visualizar Plan de Trabajo.**

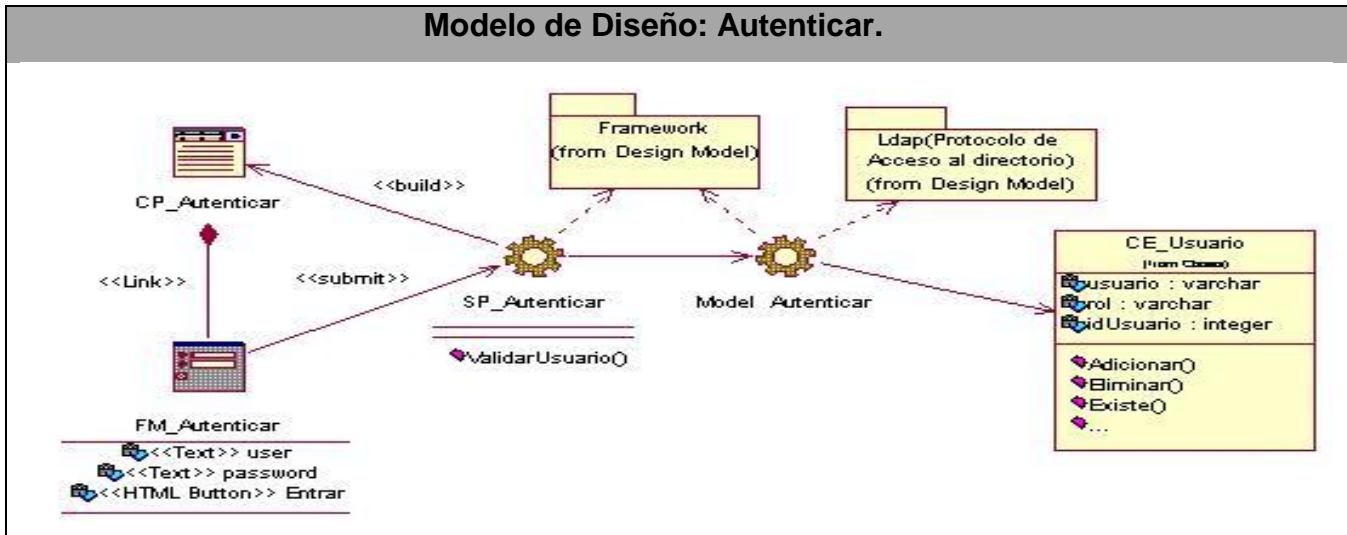

### **3.4.5 Diagrama de clases del diseño Autenticar.**

**Tabla # 25: Diagrama de clases del diseño Autenticar.**

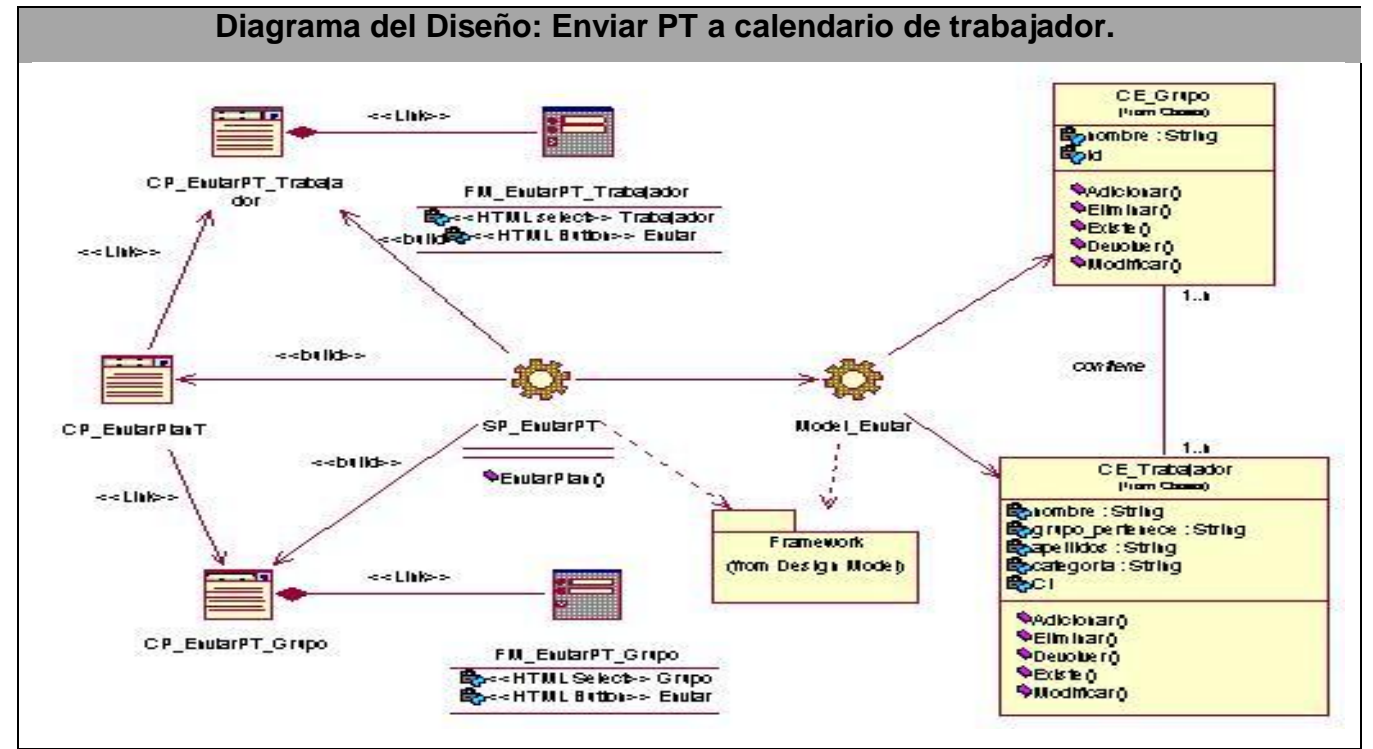

### **3.4.6 Diagrama de clases del diseño Enviar PT a calendario de trabajador.**

**Tabla #26: Diagrama de clases del diseño Enviar PT a calendario de trabajador.**

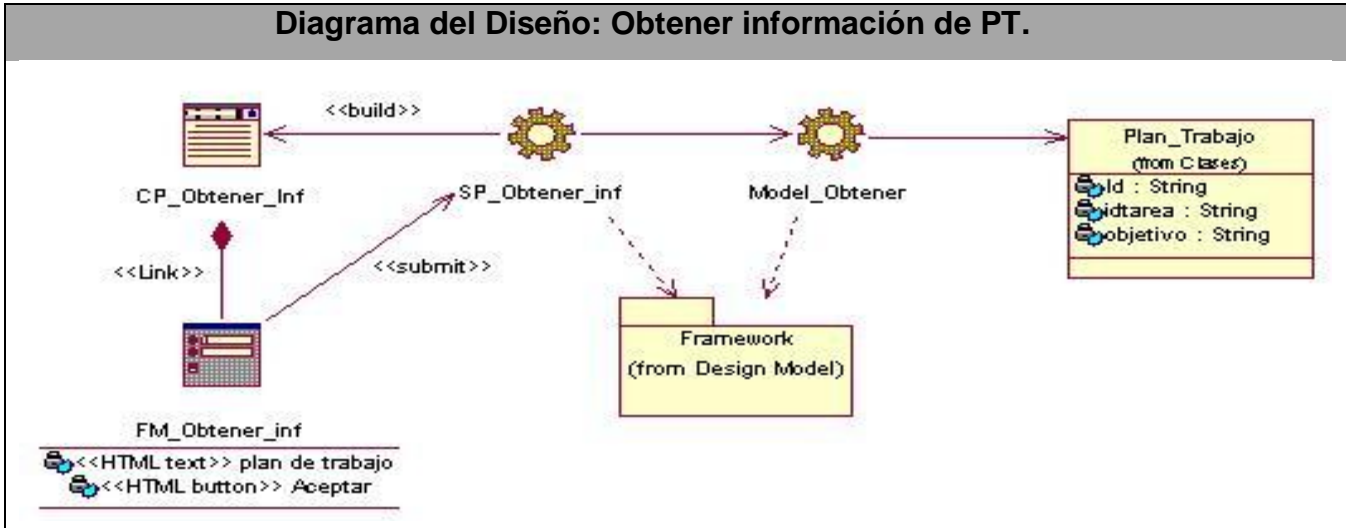

# **3.4.7 Diagrama de clases del diseño Obtener información de PT.**

**Tabla #27: Diagrama de clases del diseño Obtener información de PT.**

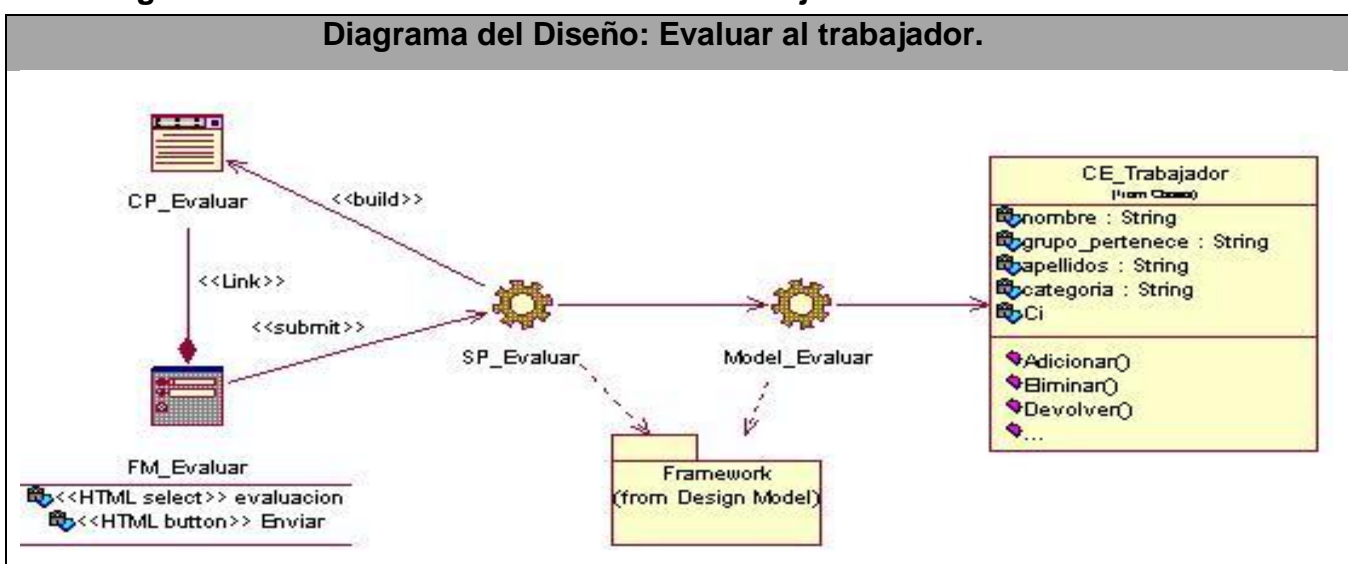

### **3.4.7 Diagrama de clases del diseño Evaluar al trabajador.**

**Tabla # 28: Diagrama de clases del diseño Evaluar al trabajador.**

### **3.5 Diagrama de interacción. Diagrama de Secuencia.**

Los diagramas de interacción no son más que una descripción del modo en el que cada operación detectada en los diagramas de secuencia lleva a cabo sus responsabilidades y modifica el estado del sistema. En UML los diagramas de interacción pueden representarse a través de los Diagramas de Colaboración y/o de los Diagramas de Secuencia.

Para la construcción de los diagramas de interacción se seleccionó el diagrama de Secuencia, en la cual se representan las interacciones entre las diferentes clases que interactúan en una realización de un caso de uso, asociada con el flujo principal de eventos en cada uno.

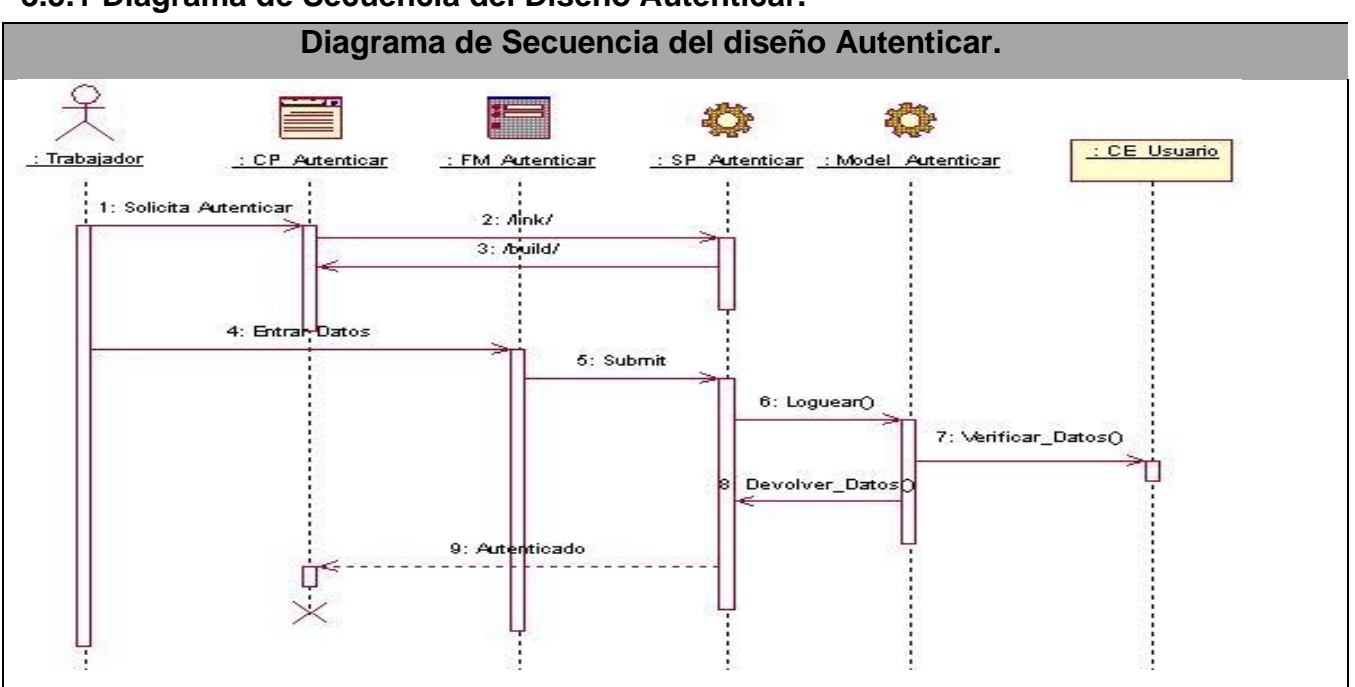

#### **3.5.1 Diagrama de Secuencia del Diseño Autenticar.**

**Tabla # 29: Diagrama de Secuencia del Diseño Autenticar.**
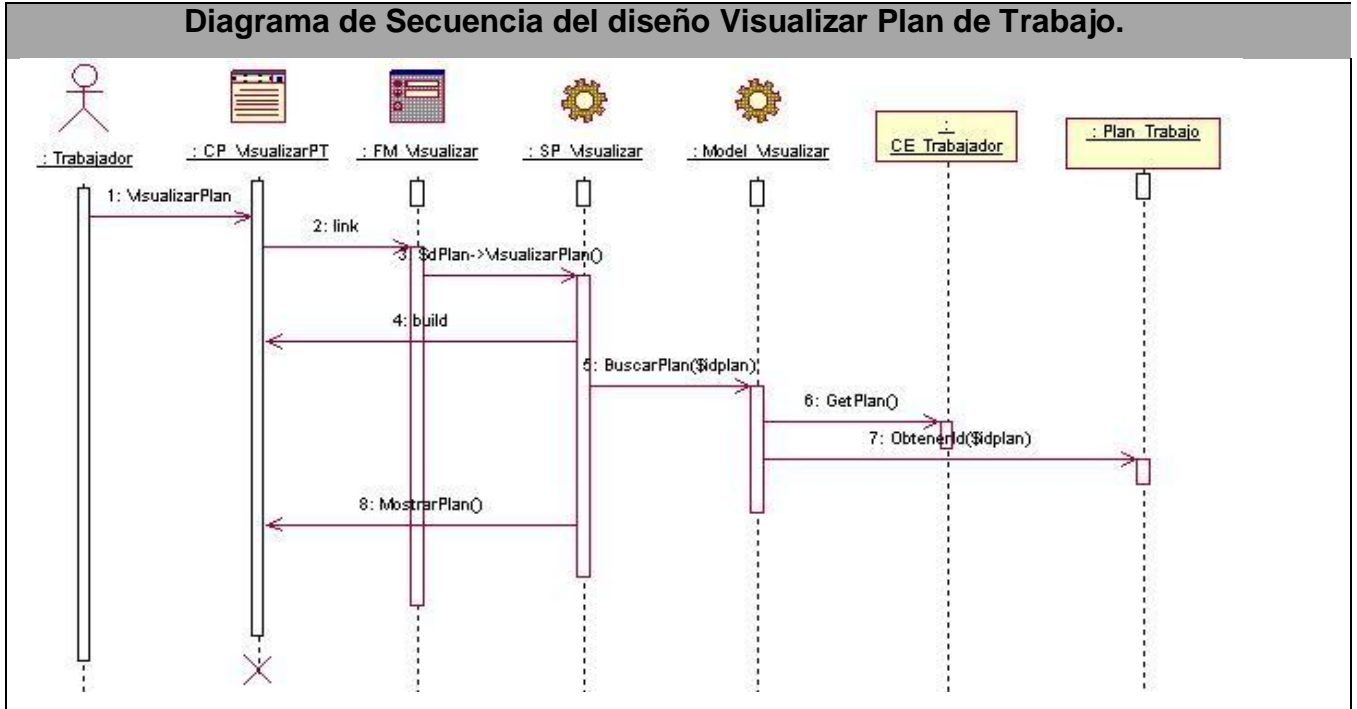

# **3.5.2 Diagrama de Secuencia del Diseño Visualizar Plan de Trabajo.**

**Tabla #30: Diagrama de Secuencia del Diseño Visualizar Plan de Trabajo.** 

# **3.5.3 Diagrama de Secuencia del Diseño Conformar Plan de Trabajo (grupo). Diagrama de Secuencia del diseño Conformar Plan de Trabajo (grupo).**

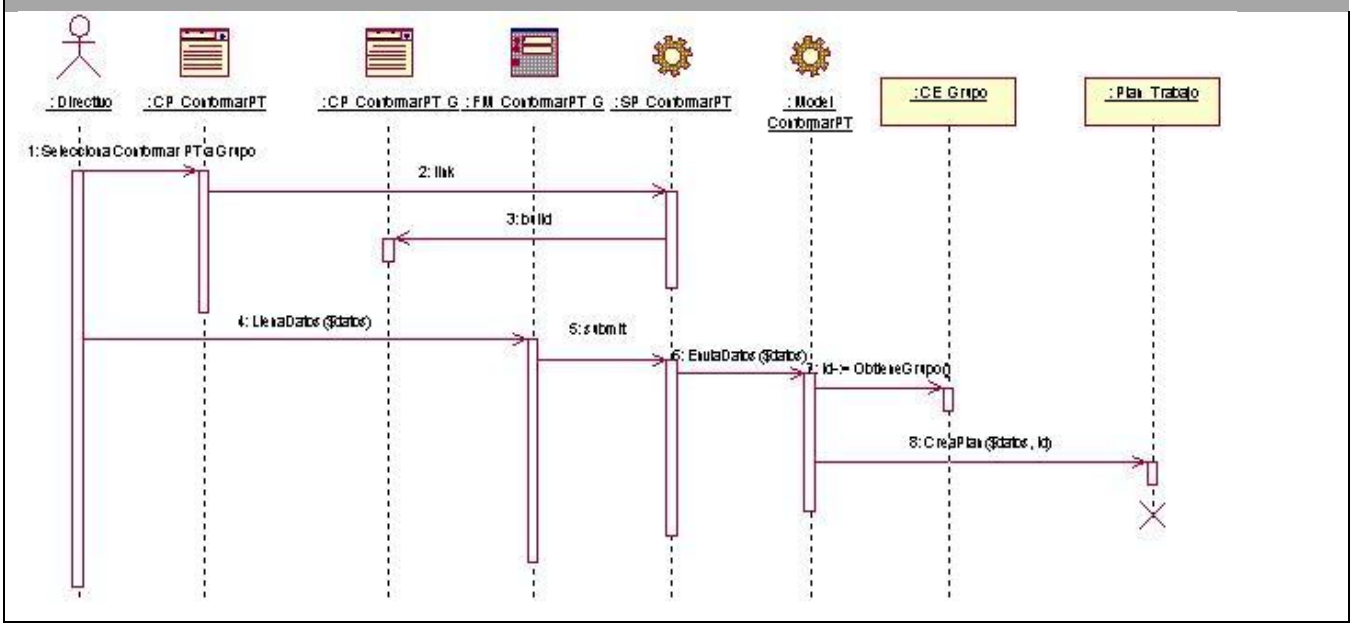

**Tabla # 31: Diagrama de Secuencia del Diseño Conformar Plan de Trabajo (grupo).**

# **3.5.4 Diagrama de Secuencia del Diseño Conformar Plan de Trabajo (trabajador). Diagrama de Secuencia del diseño Conformar Plan de Trabajo (trabajador).**

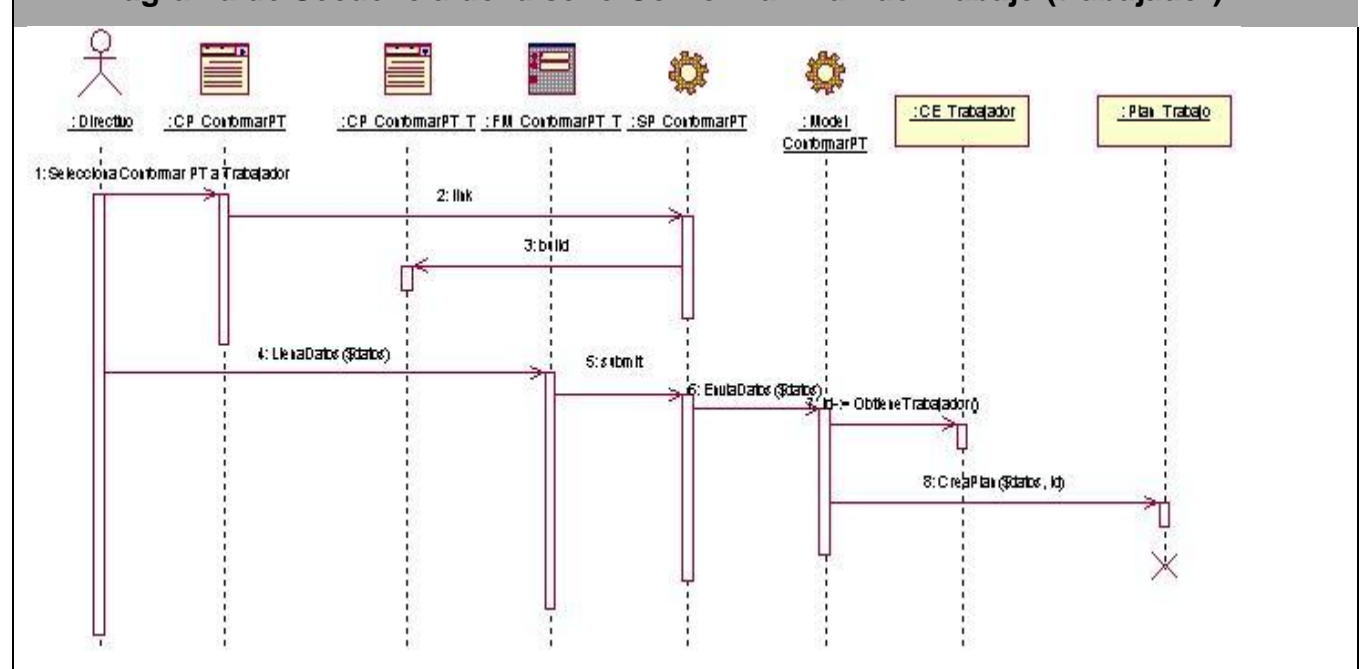

 **Tabla # 32: Diagrama de Secuencia del Diseño Conformar Plan de Trabajo (trabajador).**

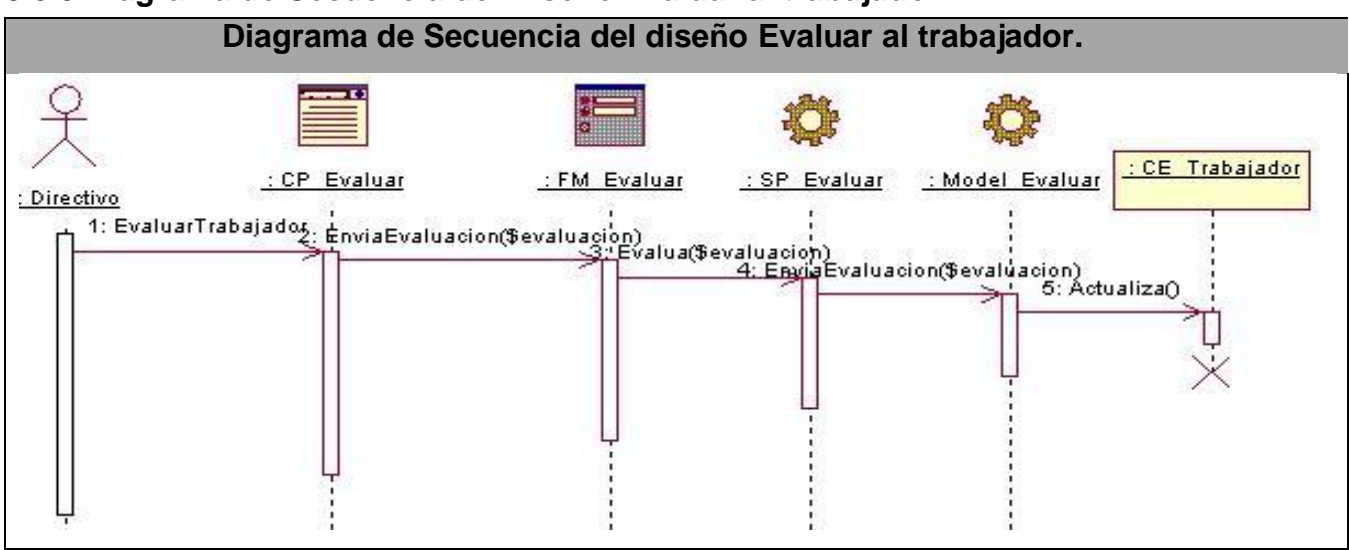

# **3.5.5 Diagrama de Secuencia del Diseño Evaluar al trabajador.**

**Tabla #33: Diagrama de Secuencia del Diseño Evaluar al trabajador.** 

# **3.5.6 Diagrama de Secuencia del Diseño Gestionar Tarea (adicionar).**

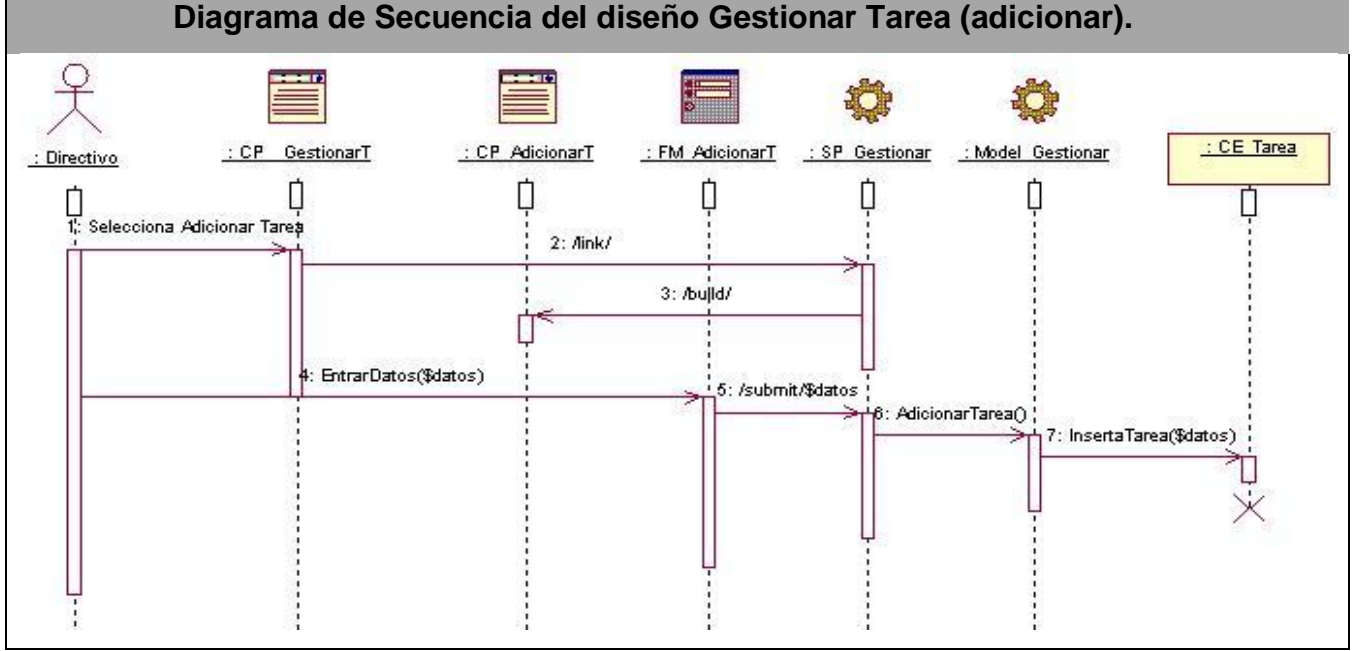

**Tabla #34: Diagrama de Secuencia del Diseño Gestionar Tarea (adicionar).**

# **3.5.7 Diagrama de Secuencia del Diseño Gestionar Tarea (eliminar y modificar). Diagrama de Secuencia del diseño Gestionar Tarea (eliminar y modificar).** łŤ : CE Tarea : Directivo : CP GestionarT : CP ElminarT : CP ModificarT : FM ModificarT : SP Gestionar : Model Gestionar 1: Selecciona BiminarModificar: Tarea  $2: 2$ ink/ 3: BuscarTarea() 4: ObtenerTarea() 5) /build/ Motrar Tarea 6: Selecciona Eiminar 7: Aink/ 8: BiminarTarea() 9: BorrarTarea() 10: Selecciona Modifican 11: Aink/ 12: /build/ 13: Entra Datos (\$datos) 14: ModificaDatos(\$datos)<br>14: ModificaDatos(\$datos)<br>145: ModificaDatos(1) ectualizaTarearSdatos)

**Tabla #35: Diagrama de Secuencia del Diseño Gestionar Tarea (eliminar y eliminar).**

# **3.5.8 Diagrama de secuencia del diseño Asignar Tarea (Trabajador).**

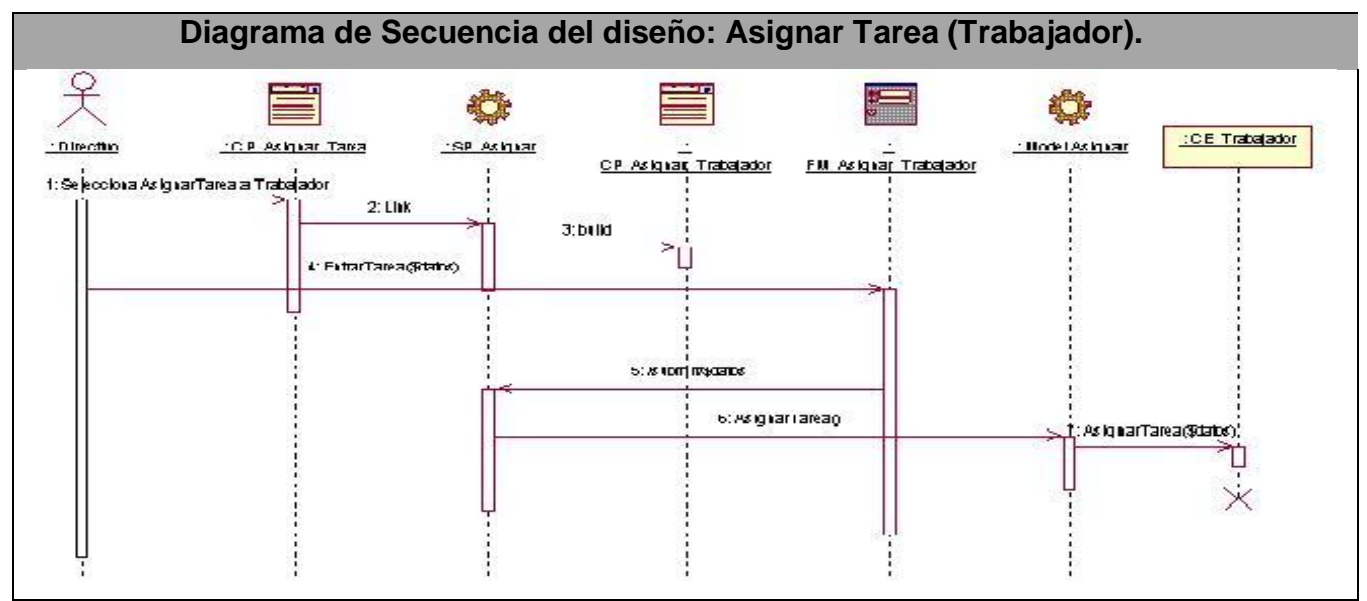

**Tabla #36 Diagrama de secuencia del diseño Asignar Tarea (Trabajador).**

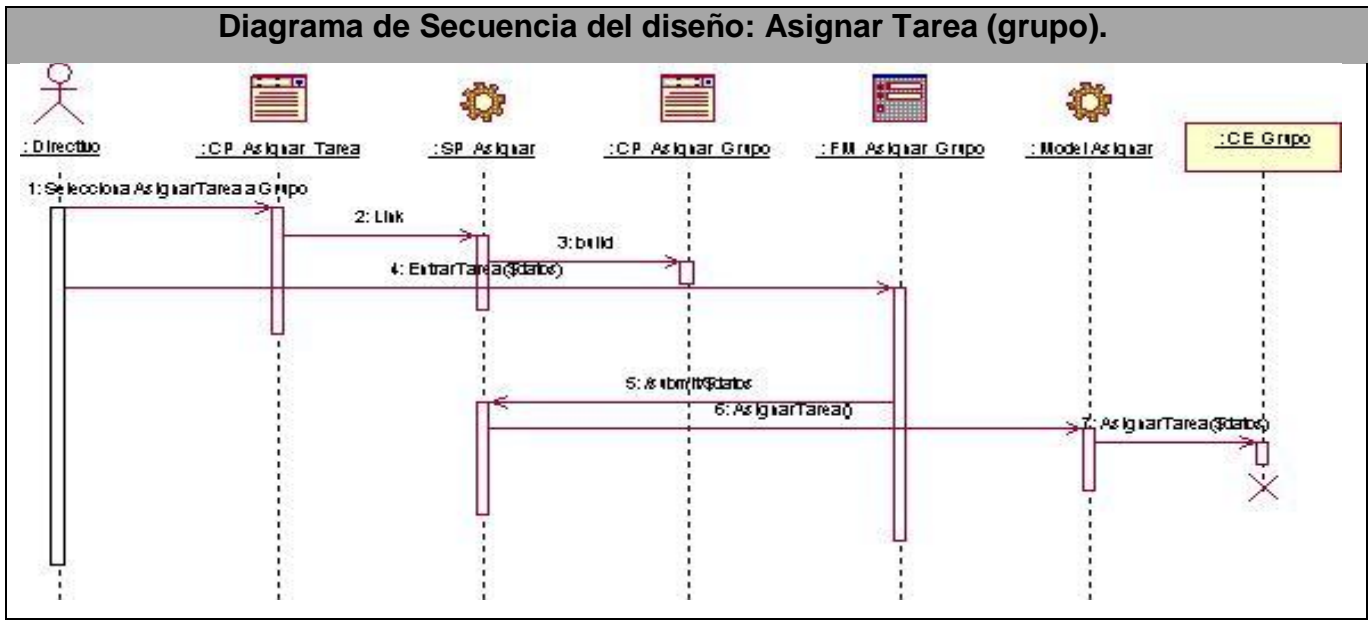

# **3.5.9 Diagrama de secuencia del diseño Asignar Tarea (grupo).**

**Tabla #37 Diagrama de secuencia del diseño Asignar Tarea (grupo).**

# **3.5.10 Diagrama de secuencia del diseño Enviar PT a calendario de trabajador.**

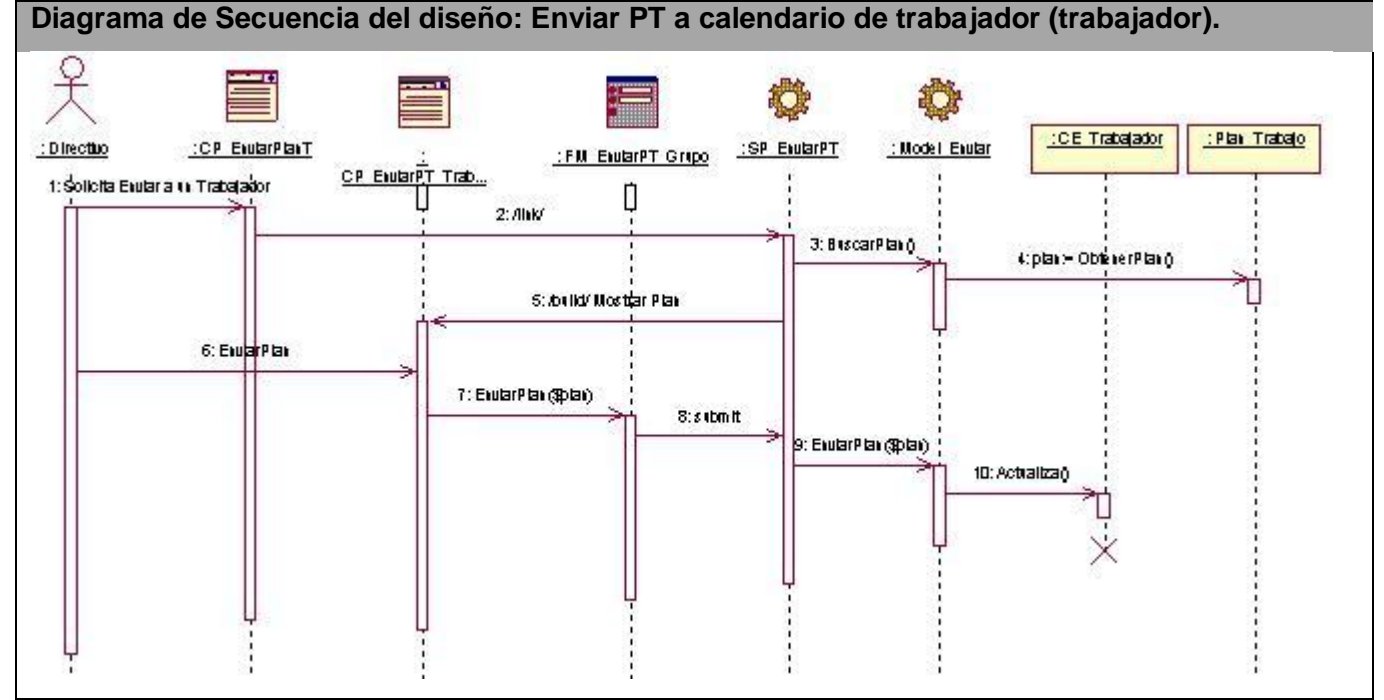

**Tabla #38 Diagrama de secuencia del diseño Enviar PT a calendario de trabajador.**

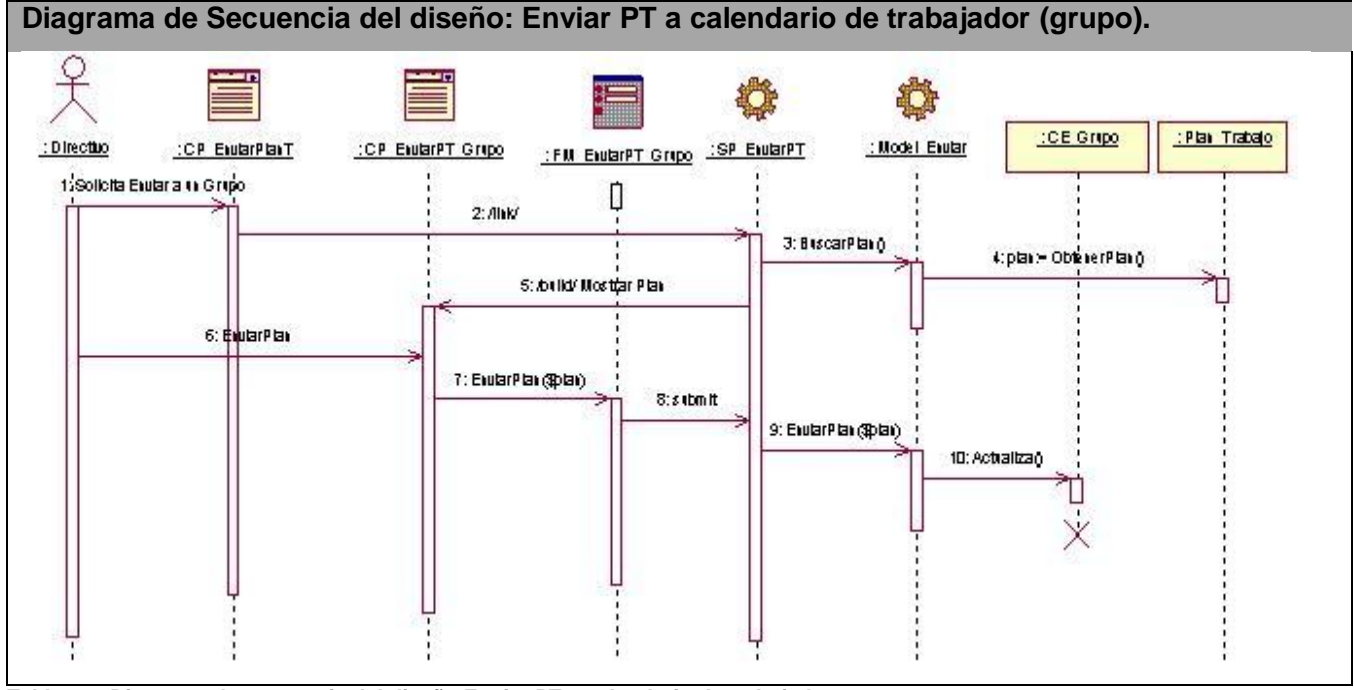

### **3.5.11 Diagrama de secuencia del diseño Enviar PT a calendario de trabajador.**

**Tabla #39 Diagrama de secuencia del diseño Enviar PT a calendario de trabajador.**

#### **3.5.12 Diagrama de secuencia del diseño Obtener información de PT.**

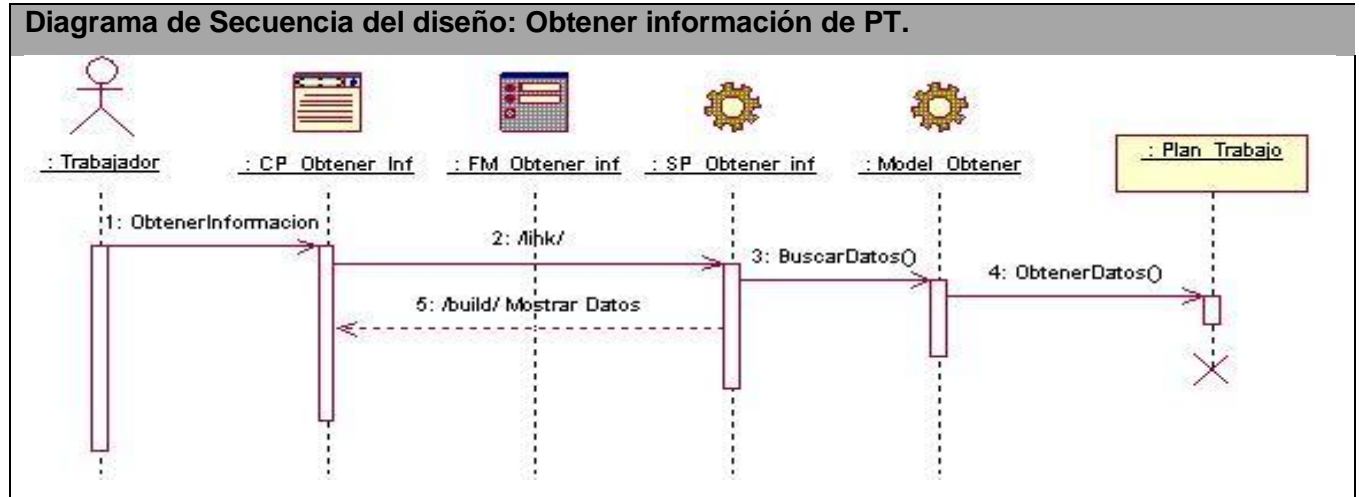

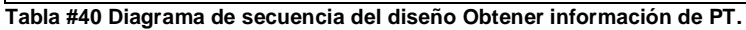

### **3.6 Diseño de la Base de Datos.**

Las tablas de la base de datos se originan a partir del modelo conceptual. A continuación se muestran los diagramas del modelo lógico y físico de datos.

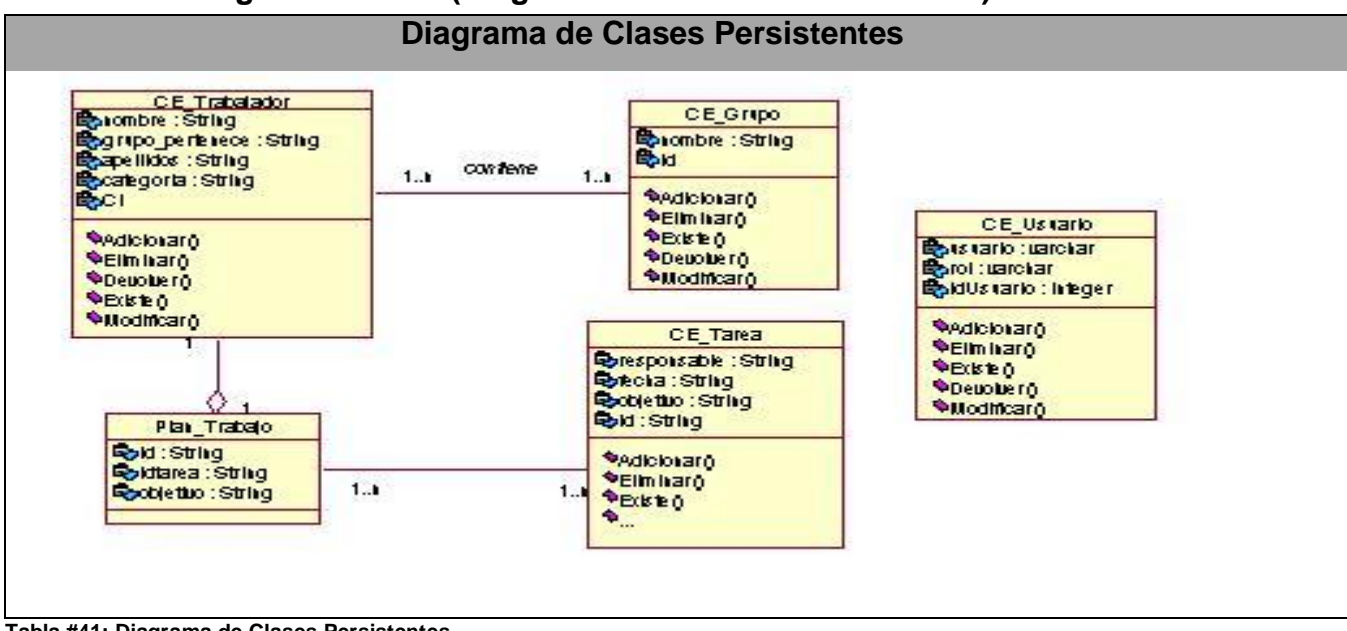

#### **3.6.1 Modelo lógico de datos (Diagramas de Clases Persistentes).**

**Tabla #41: Diagrama de Clases Persistentes.**

# **3.6.2 Modelo físico de datos (Modelo de Datos).**

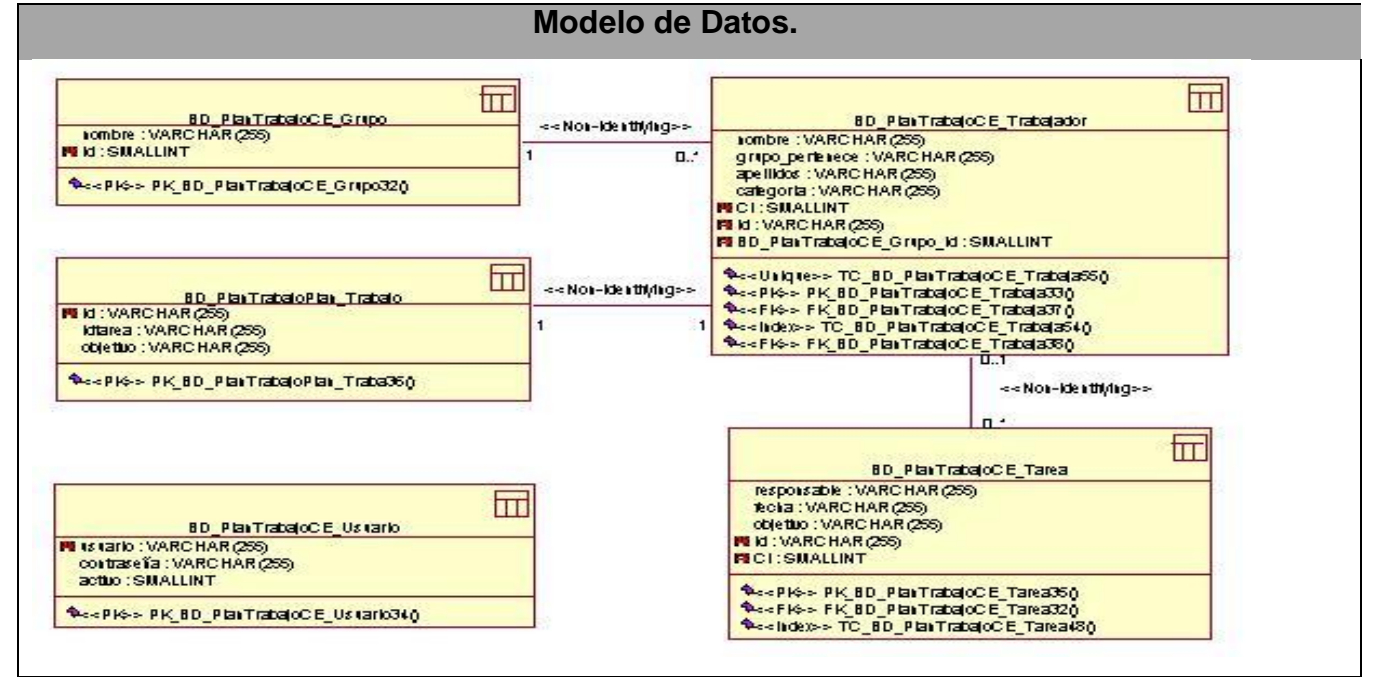

**Tabla #42: Modelo de Datos.**

# **3.4 Conclusiones del capítulo.**

En este capítulo se puede decir que se cumplieron los objetivos, ya que se mostraron los resultados de las etapas de análisis y diseño del sistema. Además se presentaron las clases que intervienen en cada caso de uso. Se representaron los modelos físico y lógico de los datos.

# **CAPÍTULO 4: ESTUDIO DE FACTIBILIDAD**

# **4.1 Introducción.**

En este capítulo se realiza un análisis detallado del método de estimación aplicado al sistema propuesto para darle solución a la problemática planteada en la introducción de este trabajo, ya que es de vital importancia llevar el control del costo y el esfuerzo necesario para el desarrollo del mismo, así como los beneficios que brinda.

#### **4.2 Estimación del esfuerzo basada en casos de uso.**

La estimación del esfuerzo basada en casos de uso se trata de un método de estimación del tiempo de desarrollo de un proyecto mediante la asignación de "pesos" a un cierto número de factores que lo afectan, para finalmente, contabilizar el tiempo total estimado para el proyecto a partir de esos factores. A continuación de muestra la estimación realizada al sistema.

# **4.2.1 Tabla de Transacciones por Caso de Uso.**

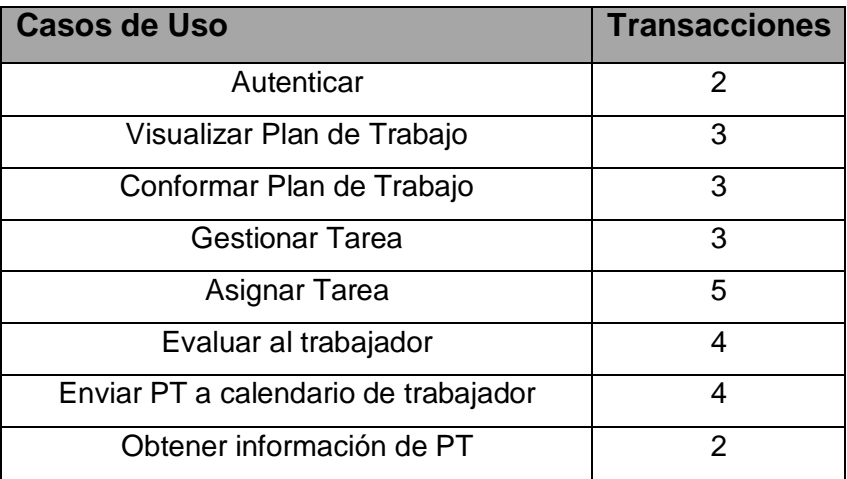

**Tabla#43: Tabla de transacciones por CUS.**

#### **4.2.2 Tabla de Criterio de Complejidad de los Actores.**

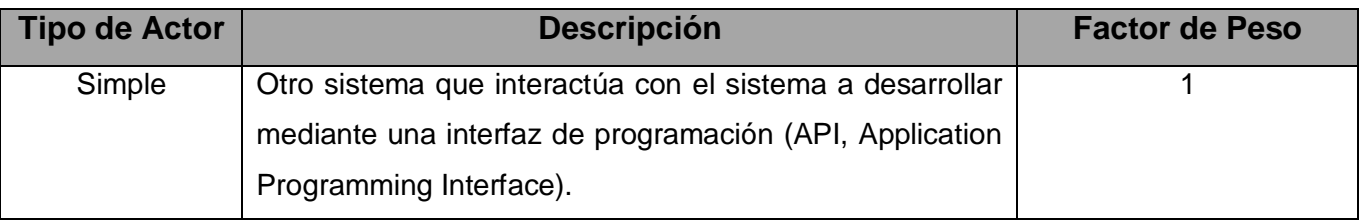

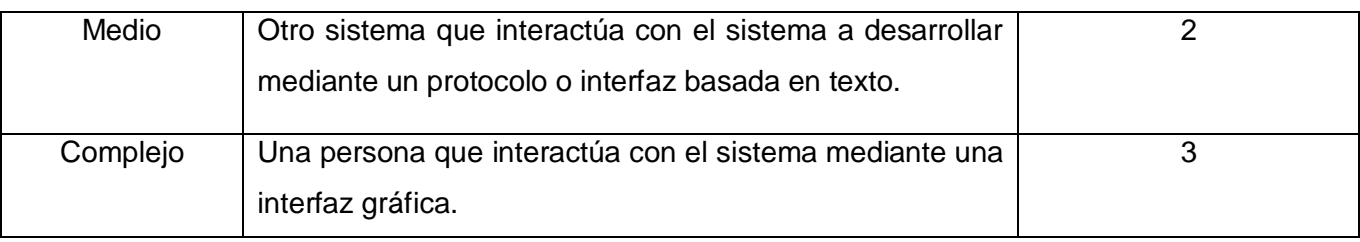

**Tabla#44 Tabla de Criterio de Complejidad de los actores.**

## **4.2.3 Tabla de Criterio de Complejidad de Casos de Uso.**

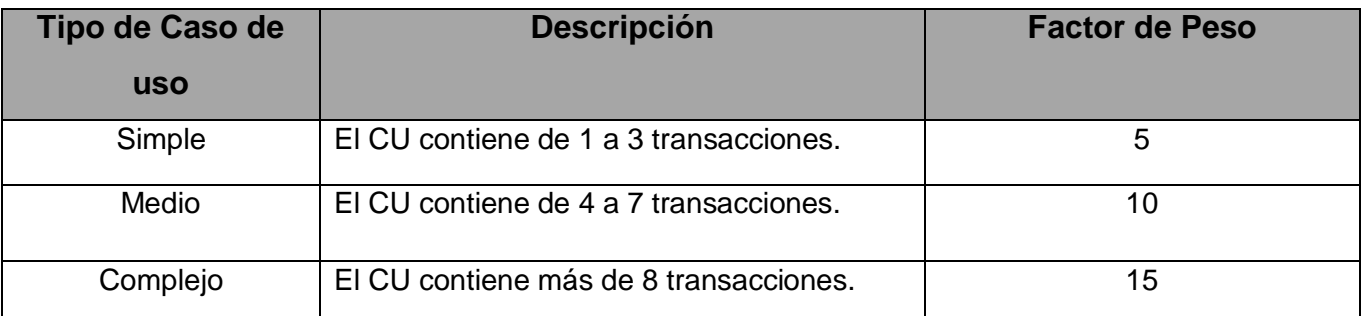

**Tabla#45: Tabla de Criterio de Complejidad de Casos de Uso.**

El primer paso para la estimación consiste en el cálculo de los Puntos de Casos de Uso sin ajustar. Este valor, se calcula a partir de la siguiente ecuación:

#### **UUCP = UAW + UUCW**

Donde:

**UUCP:** Puntos de Casos de Uso sin ajustar.

**UAW:** Factor de Peso de los Actores sin ajustar.

**UUCW:** Factor de Peso de los Casos de Uso sin ajustar.

#### **4.2.4 Factor de Peso de los Actores sin ajustar (UAW).**

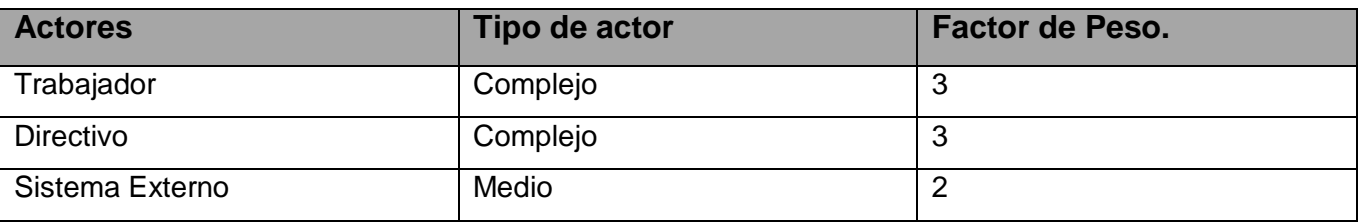

**Tabla#46: Tabla de Factor de Peso de los Actores sin ajustar (UAW).**

#### $UAW = 3 + 3 + 2$

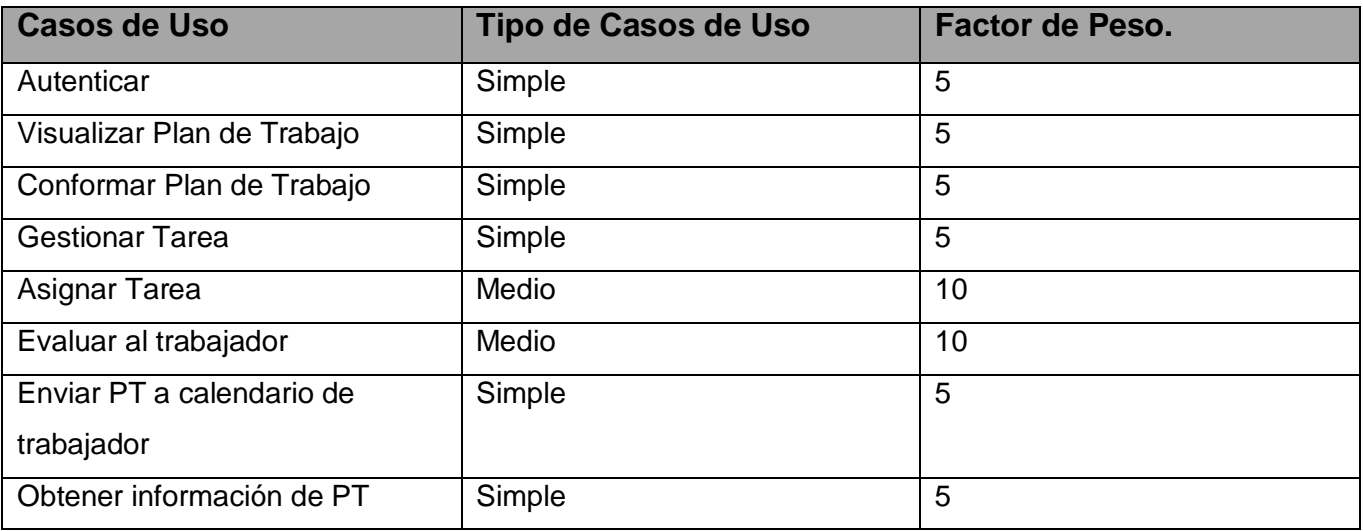

### **4.2.5 Factor de Peso de los Casos de Uso sin ajustar (UUCW).**

**Tabla#47: Tabla de Factor de Peso de los Casos de Uso sin ajustar (UUCW).**

#### $UUCW = 6 * 5 + 2 * 10$

$$
=50
$$

#### **UUCP = UAW + UUCW**

 $= 8 + 50$ 

 $= 58$ 

#### **4.2.6 Cálculo de Puntos de Casos de Uso ajustados.**

#### **UCP = UUCP x TCF x EF**

Donde:

**UCP**: Puntos de Casos de Uso ajustados.

**UUCP**: Puntos de Casos de Uso sin ajustar.

**TCF**: Factor de complejidad técnica.

**EF**: Factor de ambiente.

#### **4.2.7 Factor de complejidad técnica (TCF).**

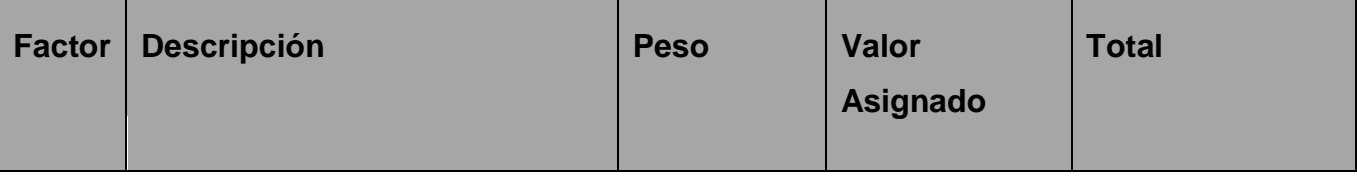

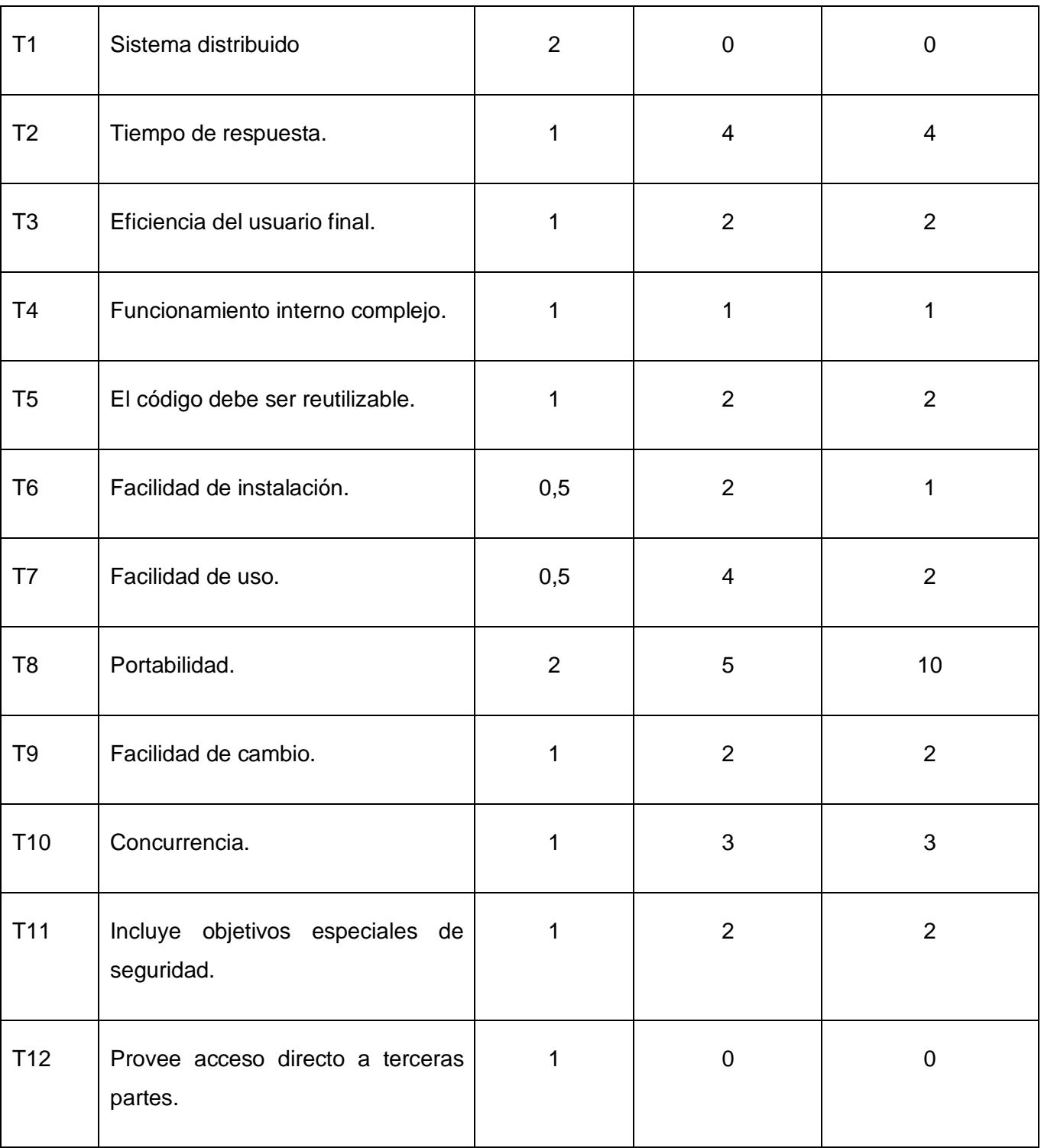

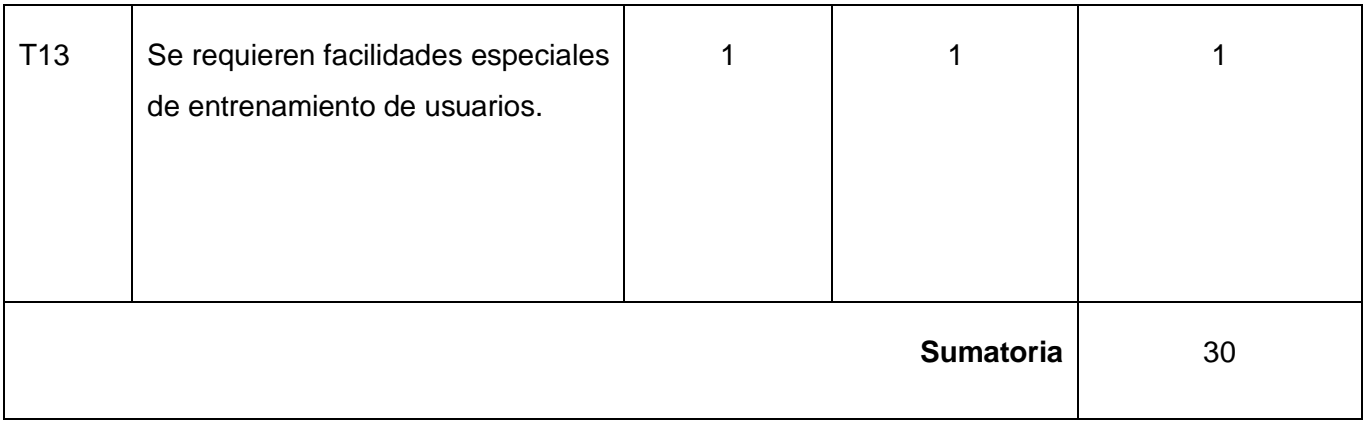

**Tabla #48: Factor de complejidad técnica.** 

# **TCF = 0.6 + 0.01 x Σ (Pesoi x Valor asignadoi)**

 $= 0.6 + 0.01 * 30$ 

 $= 0.9$ 

# **4.2.8 Factor de ambiente (EF).**

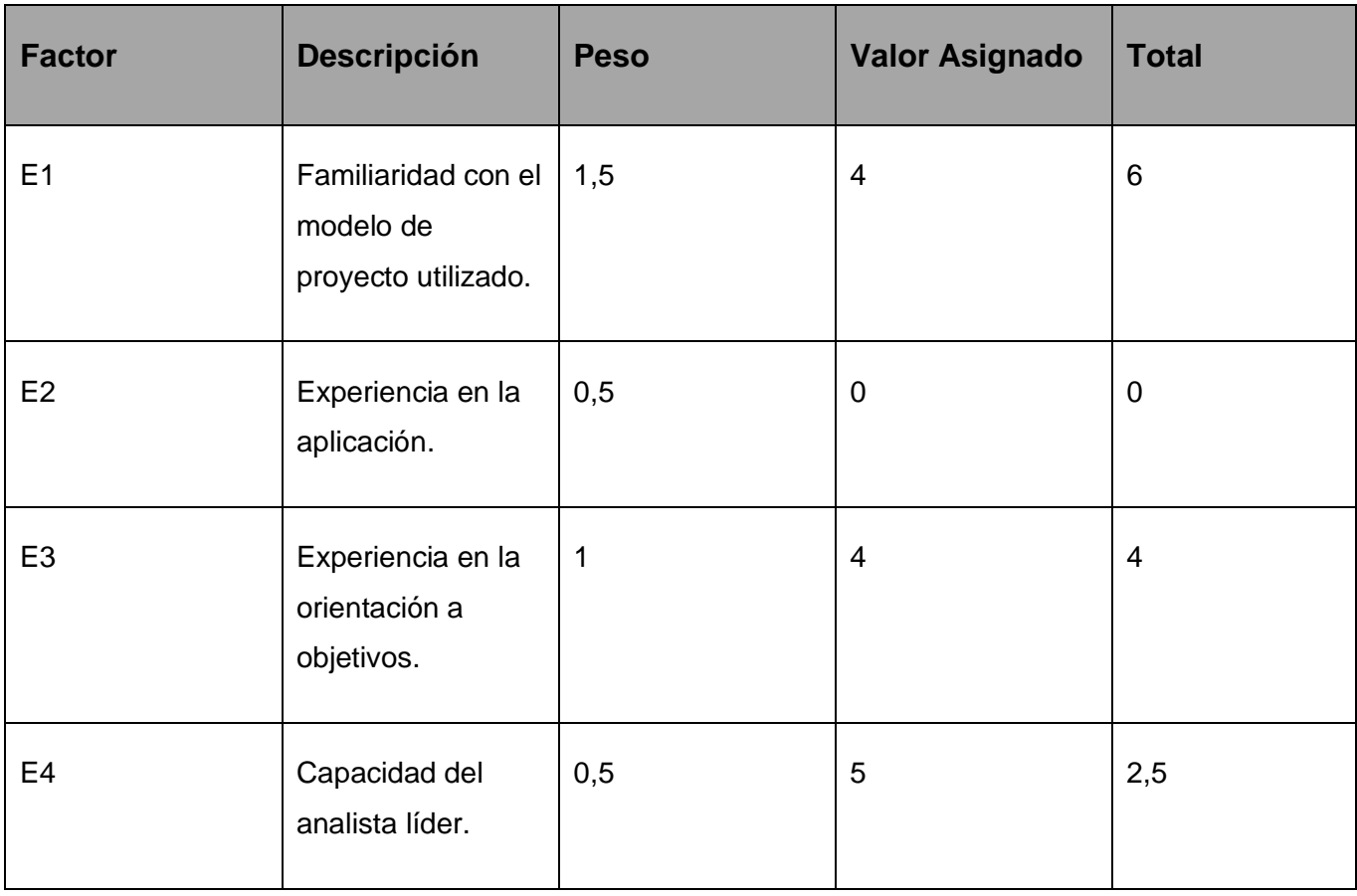

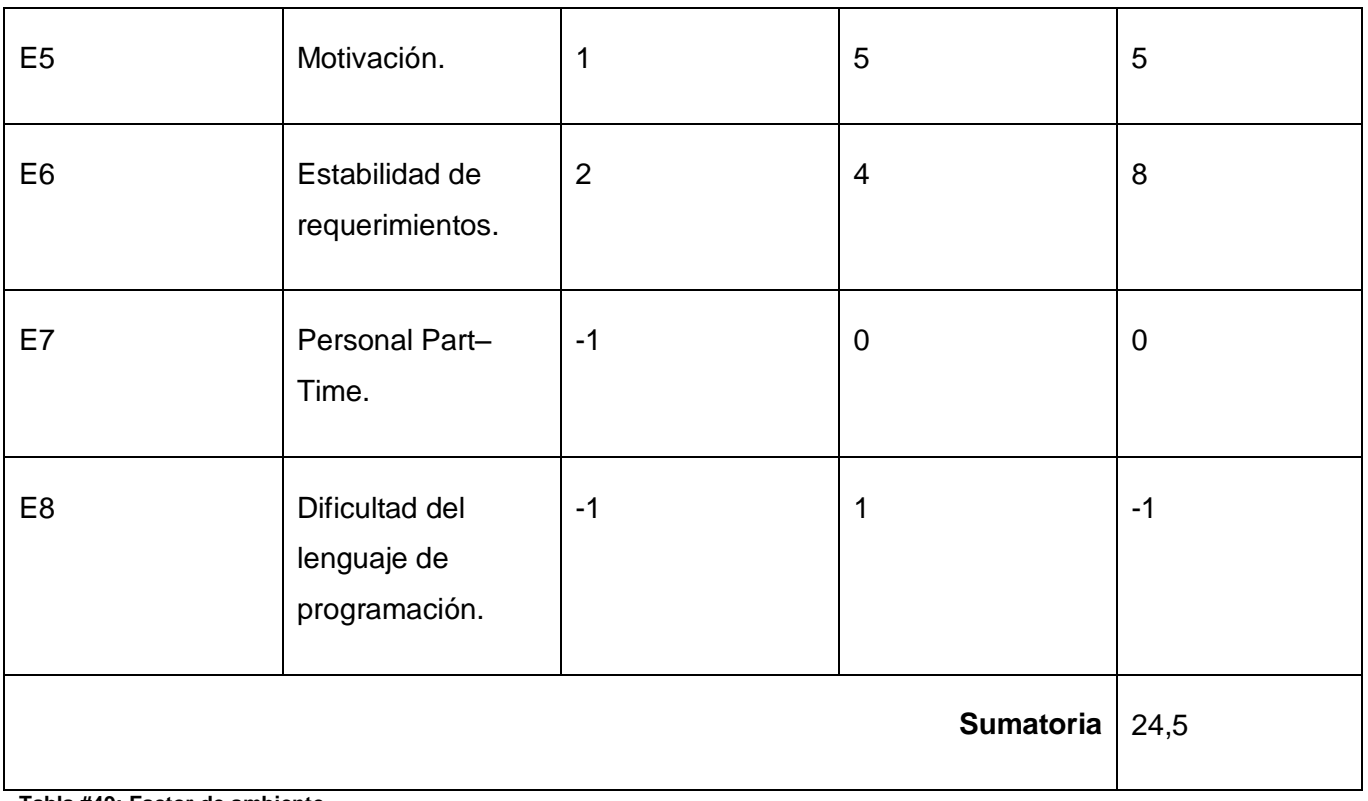

**Tabla #49: Factor de ambiente.**

# **EF = 1.4 - 0.03 x Σ (Pesoi x Valor asignadoi)**

**=** 1.4 + (-0.03 \* 24.5)

 $= 0.665$ 

#### **UCP = UUCP x TCF x EF**

 **=** 58 \* 0.9 \* 0.665

 $= 34.713$ 

## **4.2.9 De los Puntos de Casos de Uso a la estimación del esfuerzo.**

#### **E = UCP x CF**

Donde:

**E**: esfuerzo estimado en horas-hombre.

**UCP**: Puntos de Casos de Uso ajustados.

**CF**: factor de conversión.

Para obtener el factor de conversión (CF) se cuentan cuantos valores de los que afectan el factor ambiente (E1...E6) están por debajo de la media (3), y los que están por arriba de la media para los restantes (E7, E8). Si el total es 2 o menos se utiliza el factor de conversión 20 Horas-Hombre / Punto de Casos de uso. Si el total es 3 o 4 se utiliza el factor de conversión 28 Horas-Hombre / Punto de Casos de uso. Si el total es mayor o igual que 5 se recomienda efectuar cambios en el proyecto ya que se considera que el riesgo de fracaso del mismo es demasiado alto.

En este caso se puede decir que:

 $CF = 20$  horas/hombre.

#### **E = UCP x CF**

- **=** 34.713 \* 20 Horas/Hombre
- **=** 694.26 Horas/Hombre.

Para convertir el esfuerzo en horas hombres, a el esfuerzo en meses hombres, se dividirá el esfuerzo en horas hombres entre el número de horas laborables en un día (8 HORAS), luego se efectuará la división entre la cantidad de días laborables en un mes (22 DIAS).

 $E = 3.9446$  Mes/Hombre.

### **4.2.10 Tabla del esfuerzo total del proyecto.**

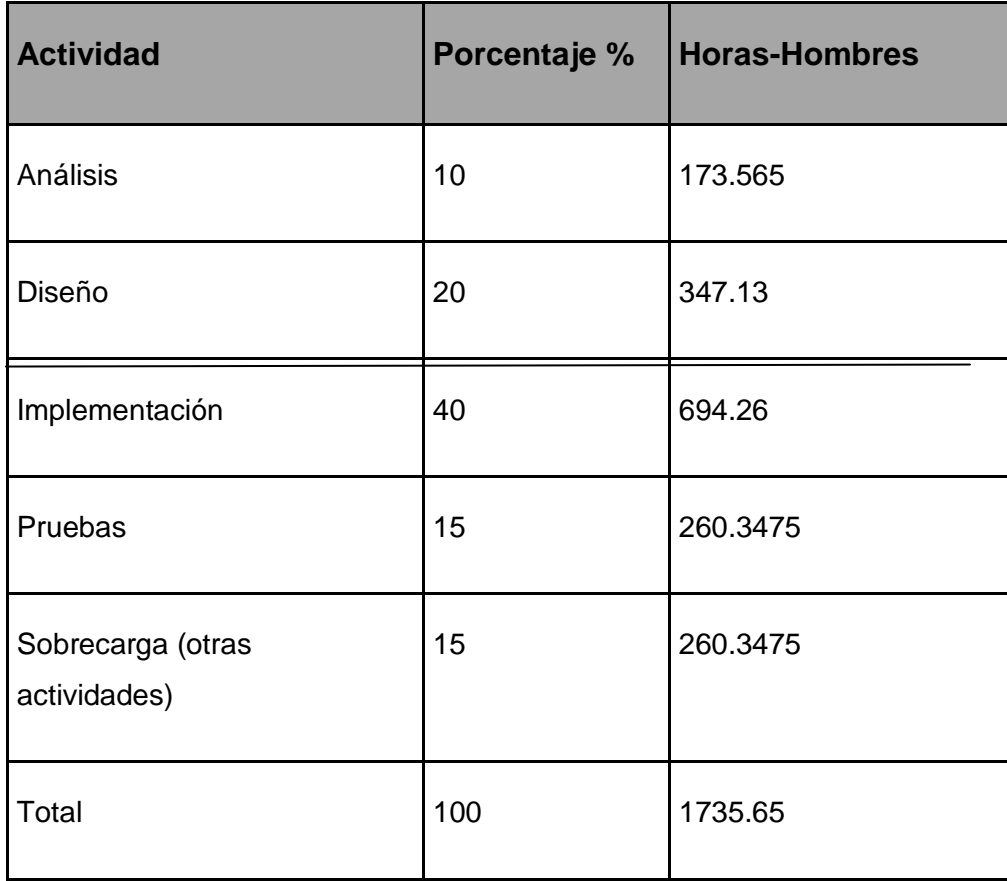

**Tabla #50: Tabla del esfuerzo total del proyecto.**

#### **Esfuerzo:** Tiempo.

**E (total):** Esfuerzo Total.

**CH:** Cantidad de Hombres.

**TDES:** Tiempo de Desarrollo.

#### **Esfuerzo Total:**

**TDES (total)** =  $E$  (total) / CH (total)

**TDES (total)** = 3.9446 Mes/Hombre / 2 Hombres = 2 meses.

#### **4.2.7 Determinar el Costo Total a partir del esfuerzo en HH:**

Costo Total (a partir del esfuerzo en HH)

**C (total)** = **E (total en MH) x CHM CHH:** Costo por Hombre Mes

**C (total)** =  $3.9446 \times 100 = $394.46$ 

# **4.2.11 Tabla de los resultados sobre el estudio de Factibilidad.**

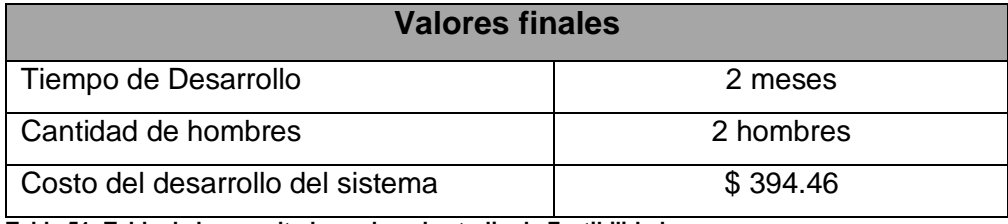

**Tabla 51: Tabla de los resultados sobre el estudio de Factibilidad.**

#### **4.3 Beneficios tangibles e intangibles.**

El sistema de Gestión del Plan de Trabajo no se ha realizado con fines comerciales puesto que su principal objetivo es resolver todos los problemas existentes durante la gestión de la confección del plan de trabajo en la UCI.

#### **4.3.1 Beneficios intangibles.**

- $\checkmark$  Disminución del tiempo y esfuerzo que se invierte en la confección de un plan de trabajo.
- $\checkmark$  Mejora en la rapidez de servicio y confección de un plan de trabajo.
- $\checkmark$  Centralización de todos los datos e informaciones del plan de trabajo en un sitio para facilitar la búsqueda de la información.
- Fácil proceso de evaluación de los trabajadores de la UCI.
- $\checkmark$  Fácil procesamiento de la información y obtención dinámica de información en cualquier momento que se desee.
- Disminución de la acumulación de documentos impresos relacionados con los procesos de gestión de la información referente al plan de trabajo.

#### **4.3.2 Análisis de costos y beneficios.**

La publicación del sistema traerá consigo considerables beneficios económicos y de orden social, ambos con el mismo grado de importancia. Una vez implementado este sistema contribuirá a agilizar el proceso de confección de un plan de trabajo para los trabajadores en la universidad, puesto que permitirá disminuir el tiempo empleado para la aprobación del mismo.

Teniendo en cuenta el análisis realizado de los beneficios que reporta el sistema y que no fue necesario realizar inversiones en equipos técnicos para el análisis y diseño del producto, ni en la tecnología a utilizar debido a que es totalmente libre, se concluye que sería factible llevar a cabo la implementación del software.

## **4.4 Conclusiones.**

Como modo de conclusión para este capítulo se puede decir que la estimación por Puntos de Caso de Uso resulta muy efectiva para estimar el esfuerzo requerido en el desarrollo de los primeros Casos de Uso de un sistema, si se sigue una aproximación iterativa como el Proceso Unificado de Rational. En éste tipo de aproximación, los primeros Casos de Uso a desarrollar son los que ejercitan la mayor parte de la arquitectura del software y los que a su vez ayudan a mitigar los riesgos más significativos. Se especificó el estudio de la factibilidad del software en cuanto al tiempo de desarrollo, esfuerzo, el costo a desarrollarlo, el análisis de los costos y beneficios y el análisis de los beneficios tangibles e intangibles, concluyendo que ha sido factible la realización del sistema.

#### **CONCLUSIONES**

Con la investigación llevada a cabo en este trabajo, luego de haber pasado por los flujos de captura de requisitos, análisis y diseño se llega a la conclusión que los objetivos trazados en el mismo llegaron a cumplirse, y con el tiempo si se llega a la implementación del mismo se logrará un sistema que disminuirá el tiempo y el esfuerzo que deben invertir los directivos para la realización de un plan de trabajo. Además mejorará la rapidez en la aprobación del plan de trabajo por parte de los directivos a sus subordinados. Agilizará el proceso de evaluación de los trabajadores. Permitirá mostrar las tareas que conforman el plan de trabajo a gusto del trabajador y de esta forma se mantendrá organizado a gusto del trabajador. Posibilitará mostrar el plan de trabajo desde otros sistemas externos y obtener información de él, en caso que sea necesario. Ayudará a garantizar que ocurran menor cantidad de errores en la planificación de las actividades a realizar en el plan de trabajo. Permitirá además solapar las actividades por grupos y por orden jerárquico, donde mostrará un mensaje de advertencia en caso de sufrir afectaciones una actividad comprendida en el plan de trabajo.

# **RECOMENDACIONES**

En el transcurso de la elaboración de este trabajo han surgido nuevas ideas producto a la experiencia que se va adquiriendo, por tal razón se recomienda:

- $\checkmark$  Continuar con el desarrollo de este sistema, basado en el análisis realizado.
- $\checkmark$  Continuar con las investigaciones para añadir nuevas funcionalidades al sistema y obtener mejoras en futuras versiones, logrando adecuarlo cada vez más a las necesidades de la universidad.
- $\checkmark$  Añadir nuevas funcionalidades como por ejemplo que la aplicación del comedor u otra aplicación cualquiera deniegue el acceso a un trabajador en caso de que este tenga que realizar otra actividad con mayor prioridad en ese momento.
- $\checkmark$  Se continúe el análisis, diseño y posterior implementación del Sistema de Gestión de Plan de Trabajo en la UCI.

# **BIBLIOGRAFÍA**

1. **López, Evelin.** Monografía. *Monografía.* [En línea] [Citado el: 03 de Marzo de 2008.] http://www.monografias.com/trabajos15/objetivos-organizacionales/objetivos-organizacionales.shtml.

2. **Eduardo, Fernández.** Monografías. *Monografías.* [En línea] 21 de Abril de 2006. [Citado el: 04 de Marzo de 2008.] http://www.monografias.com/trabajos34/planificacion/planificacion.shtml.

3. **Arráez, Freddy.** GepSea. *GepSea.* [En línea] 1995. [Citado el: 10 de Marzo de 2008.] http://www.getec.etsit.upm.es/docencia/gproyectos/planificacion/planificacion.htm.

4. **Bartle, Phil.** Orientaciones para preparar un plan de trabajo. *Orientaciones para preparar un plan de trabajo.* [En línea] [Citado el: 06 de Marzo de 2008.] http://www.scn.org/mpfc/modules/pmplns.htm#SCont.

5. Desarrollo y Uso de Planes de Trabajo. *Desarrollo y Uso de Planes de Trabajo.* [En línea] [Citado el: 12 de Marzo de 2008.] http://erc.msh.org/FPMH\_spanish/chp2/p1.html.

6. Ingeniería de SoftwareUML. *Ingeniería de SoftwareUML.* [En línea] 1997. [Citado el: 10 de abril de 2008.] http://www.monografias.com/trabajos5/insof/insof.shtml.

7.Ventajas de PostgreSQL. Ventajas de PostgreSQL. [En línea] 2003. [Citado el: 05 de Abril de 2008.] [http://soporte.tiendalinux.com/portal/Portfolio/postgresql\\_ventajas\\_html.](http://soporte.tiendalinux.com/portal/Portfolio/postgresql_ventajas_html)

8.¿PHP o ASP? *¿PHP o ASP?* [En línea] 2006. [Citado el: 5 de Marzo de 2008.]

[http://www.php.ciberaula.com/articulo/PHPoASP/.](http://php.ciberaula.com/articulo/PHPoASP/)

9. Macromedia Dreamweaver 8.0. *Macromedia Dreamweaver 8.0.* [En línea] 2006. [Citado el: 15 de Marzo de 2008.] [http://www.macromedia-dreamweaver.softonic.com/.](http://macromedia-dreamweaver.softonic.com/)

10. Sistema de gestión de base de datos. *Sistema de gestión de base de datos.* [En línea] 2007. [Citado el: 05 de Marzo de 2008.]

[http://es.wikipedia.org/wiki/Sistema\\_de\\_gesti%C3%B3n\\_de\\_base\\_de\\_datos.](http://es.wikipedia.org/wiki/Sistema_de_gesti%C3%B3n_de_base_de_datos)

11. PostgreSQL. *PostgreSQL.* [En línea] 2007. [Citado el: 10 de Marzo de 2008.]

[http://www.es.wikipedia.org/wiki/PostgreSQL.](http://es.wikipedia.org/wiki/PostgreSQL)

12. Modelo Vista Controlador. *Modelo Vista Controlador.* [En línea] 2007. [Citado el: 03 de Mayo de 2008.] [http://www.es.wikipedia.org/wiki/Modelo\\_Vista\\_Controlador.](http://es.wikipedia.org/wiki/Modelo_Vista_Controlador)

13. Proceso Unificado de Rational. *Proceso Unificado de Rational.* [En línea] 2007. [Citado el: 20 de Marzo de 2008.] [http://www.es.wikipedia.org/wiki/Proceso\\_Unificado\\_de\\_Rational.](http://es.wikipedia.org/wiki/Proceso_Unificado_de_Rational)

14.Rational Rose Información de Producto. *Rational Rose Información de Producto.* [En línea] 2007. [Citado el: 06 de Mayo de 2008.] [http://www.indudata.com/1rational\\_rose.htm.](http://www.indudata.com/1rational_rose.htm)

15. **MA, Álvarez.** Evaluando Zend Studio. *Evaluando Zend Studio.* [En línea] 2003. [Citado el: 22 de Mayo de 2008.] [http://www.maestrosdelweb.com/editorial/zendstudio/.](http://www.maestrosdelweb.com/editorial/zendstudio/)

16. **F, Fernández.** Programación Web: Lenguajes utilizados. *Programación Web: Lenguajes utilizados.*  [En línea] 2005. [Citado el: 08 de Abril de 2008.] [http://www.xeoweb.com/programacion-web.php.](http://www.xeoweb.com/programacion-web.php)

17. **AS, Foundation.** Servidor HTTP Apache. *Servidor HTTP Apache.* [En línea] 2007. [Citado el: 10 de Abril de 2008.] [http://www.es.wikipedia.org/wiki/Servidor\\_HTTP\\_Apache.](http://es.wikipedia.org/wiki/Servidor_HTTP_Apache)

18. **H., Oktaba.** Introducción a Patrones. *Introducción a Patrones.* [En línea] [Citado el: 02 de Mayo de 2008.] [http://www.mcc.unam.mx/~cursos/Algoritmos/javaDC99-.](http://www.mcc.unam.mx/~cursos/Algoritmos/javaDC99-)

19. **L, Welicki.** Patrones y Antipatrones: una Introducción - Parte II. *Patrones y Antipatrones: una Introducción - Parte II.* [En línea] 2007. [Citado el: 03 de Mayo de 2008.]

20. **Worsley J, Drake J.** PostgreSQL Práctico. *PostgreSQL Práctico.* [En línea] 2001. [Citado el: 03 de Abril de 2008.] [http://www.sobl.org/traducciones/practicalpostgres/.](http://www.sobl.org/traducciones/practicalpostgres/)

21. Glosario de Informática e Internet. 2007.<http://glosario.panamacom.com/>

22. <http://www.guatecompras.gob.gt/Concursos/files/36/178616@Anexo%20I1.doc>

23. Direccion por Objetivos. *Direccion por Objetivos.* [En línea] [Citado el: 02 de Abril de 2008.] http://www.eumed.net/cursecon/libreria/2004/rab-pe/6.htm.

24. **Brasero, Pablo Moreno.** CodeIgniter. *CodeIgniter.* [En línea] 7 de Noviembre de 2007. [Citado el: 04 de Mayo de 2008.] http://www.codeigniter.com/.

# **REFERENCIAS BIBLIOGRÁFICAS**

[1]. **López, Evelin.** Monografía. *Monografía.* [En línea] [Citado el: 03 de Marzo de 2008.] http://www.monografias.com/trabajos15/objetivos-organizacionales/objetivos-organizacionales.shtml.

[2]. **Eduardo, Fernández.** Monografías. *Monografías.* [En línea] 21 de Abril de 2006. [Citado el: 04 de Marzo de 2008.] http://www.monografias.com/trabajos34/planificacion/planificacion.shtml.

[3]. **Arráez, Freddy.** GepSea. *GepSea.* [En línea] 1995. [Citado el: 10 de Marzo de 2008.] http://www.getec.etsit.upm.es/docencia/gproyectos/planificacion/planificacion.htm.

[4]. **Bartle, Phil.** Orientaciones para preparar un plan de trabajo. *Orientaciones para preparar un plan de trabajo.* [En línea] [Citado el: 06 de Marzo de 2008.] http://www.scn.org/mpfc/modules/pmplns.htm#SCont.

[5]. Desarrollo y Uso de Planes de Trabajo. *Desarrollo y Uso de Planes de Trabajo.* [En línea] [Citado el: 12 de Marzo de 2008.] http://erc.msh.org/FPMH\_spanish/chp2/p1.html.

[6]. Ingeniería de SoftwareUML. *Ingeniería de SoftwareUML.* [En línea] 1997. [Citado el: 10 de abril de 2008.] http://www.monografias.com/trabajos5/insof/insof.shtml.

[7].Ventajas de PostgreSQL. Ventajas de PostgreSQL. [En línea] 2003. [Citado el: 05 de Abril de 2008.] [http://soporte.tiendalinux.com/portal/Portfolio/postgresql\\_ventajas\\_html.](http://soporte.tiendalinux.com/portal/Portfolio/postgresql_ventajas_html)

[8].¿PHP o ASP? *¿PHP o ASP?* [En línea] 2006. [Citado el: 5 de Marzo de 2008.]

[http://wwww.php.ciberaula.com/articulo/PHPoASP/.](http://wwww.php.ciberaula.com/articulo/PHPoASP/)

[9]. Macromedia Dreamweaver 8.0. *Macromedia Dreamweaver 8.0.* [En línea] 2006. [Citado el: 15 de Marzo de 2008.] [http://www.macromedia-dreamweaver.softonic.com/.](http://www.macromedia-dreamweaver.softonic.com/)

[10]. Sistema de gestión de base de datos. *Sistema de gestión de base de datos.* [En línea] 2007. [Citado el: 05 de Marzo de 2008.]

[http://www.es.wikipedia.org/wiki/Sistema\\_de\\_gesti%C3%B3n\\_de\\_base\\_de\\_datos.](http://es.wikipedia.org/wiki/Sistema_de_gesti%C3%B3n_de_base_de_datos)

[11]. PostgreSQL. *PostgreSQL.* [En línea] 2007. [Citado el: 10 de Marzo de 2008.]

[http://www.es.wikipedia.org/wiki/PostgreSQL.](http://es.wikipedia.org/wiki/PostgreSQL)

[12]. Modelo Vista Controlador. *Modelo Vista Controlador.* [En línea] 2007. [Citado el: 03 de Mayo de 2008.] [http://www.es.wikipedia.org/wiki/Modelo\\_Vista\\_Controlador.](http://www.es.wikipedia.org/wiki/Modelo_Vista_Controlador)

[13]. Proceso Unificado de Rational. *Proceso Unificado de Rational.* [En línea] 2007. [Citado el: 20 de Marzo de 2008.] [http://www.es.wikipedia.org/wiki/Proceso\\_Unificado\\_de\\_Rational.](http://www.es.wikipedia.org/wiki/Proceso_Unificado_de_Rational)

[14].Rational Rose Información de Producto. *Rational Rose Información de Producto.* [En línea] 2007. [Citado el: 06 de Mayo de 2008.] http://www.indudata.com/1 rational\_rose.htm.

[15]. **MA, Álvarez.** Evaluando Zend Studio. *Evaluando Zend Studio.* [En línea] 2003. [Citado el: 22 de Mayo de 2008.] [http://www.maestrosdelweb.com/editorial/zendstudio/.](http://www.maestrosdelweb.com/editorial/zendstudio/)

[16]. **F, Fernández.** Programación Web: Lenguajes utilizados. *Programación Web: Lenguajes utilizados.* [En línea] 2005. [Citado el: 08 de Abril de 2008.] [http://www.xeoweb.com/programacion](http://www.xeoweb.com/programacion-web.php)[web.php.](http://www.xeoweb.com/programacion-web.php)

[17]. **AS, Foundation.** Servidor HTTP Apache. *Servidor HTTP Apache.* [En línea] 2007. [Citado el: 10 de Abril de 2008.] [http://www.es.wikipedia.org/wiki/Servidor\\_HTTP\\_Apache.](http://www.es.wikipedia.org/wiki/Servidor_HTTP_Apache)

[18]. **H., Oktaba.** Introducción a Patrones. *Introducción a Patrones.* [En línea] [Citado el: 02 de Mayo de 2008.] [http://www.mcc.unam.mx/~cursos/Algoritmos/javaDC99-.](http://www.mcc.unam.mx/~cursos/Algoritmos/javaDC99-)

[19]. **L, Welicki.** Patrones y Antipatrones: una Introducción - Parte II. *Patrones y Antipatrones: una Introducción - Parte II.* [En línea] 2007. [Citado el: 03 de Mayo de 2008.]

[20]. **Worsley J, Drake J.** PostgreSQL Práctico. *PostgreSQL Práctico.* [En línea] 2001. [Citado el: 03 de Abril de 2008.] [http://www.sobl.org/traducciones/practicalpostgres/.](http://www.sobl.org/traducciones/practicalpostgres/)

[21]. Glosario de Informática e Internet. 2007. http://www.glosario.panamacom.com/

[22]. http://www.guatecompras.gob.gt/Concursos/files/36/178616@Anexo%20I1.doc

[23]. Direccion por Objetivos. *Direccion por Objetivos.* [En línea] [Citado el: 02 de Abril de 2008.] http://www.eumed.net/cursecon/libreria/2004/rab-pe/6.htm.

[24]. **Brasero, Pablo Moreno.** CodeIgniter. *CodeIgniter.* [En línea] 7 de Noviembre de 2007. [Citado el: 04 de Mayo de 2008.] http://codeigniter.com/.

# **ANEXOS # 1 DIAGRAMA DE COLABORACION DEL ANALISIS.**

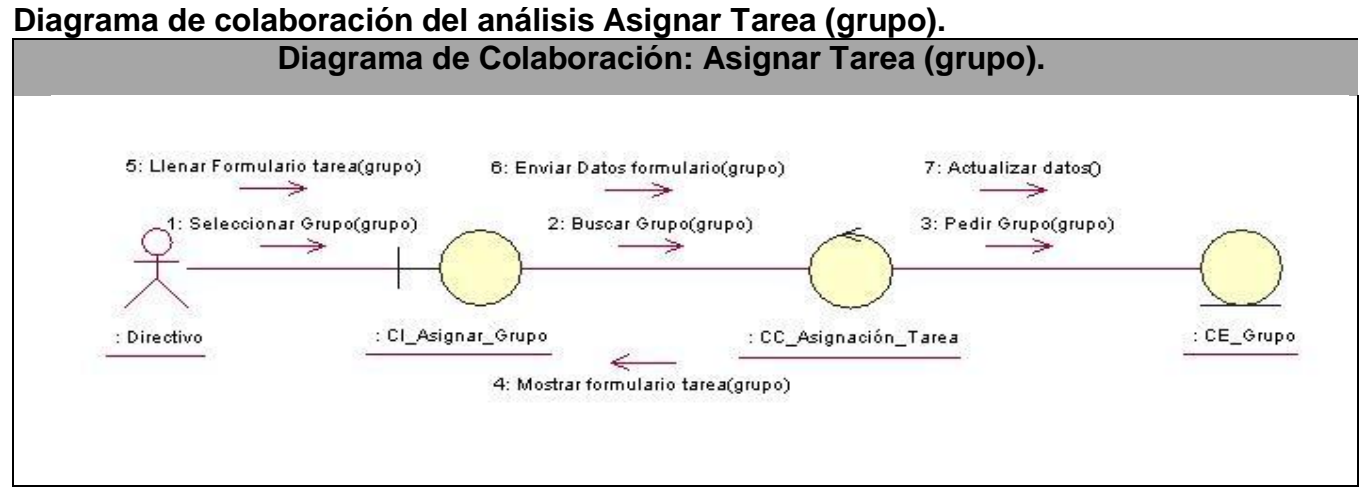

**Tabla # 52: Diagrama de Colaboración Asignar Tarea (grupo).**

#### **Diagrama de colaboración del análisis Asignar Tarea (trabajador). Diagrama de Colaboración: Asignar Tarea (trabajador).**

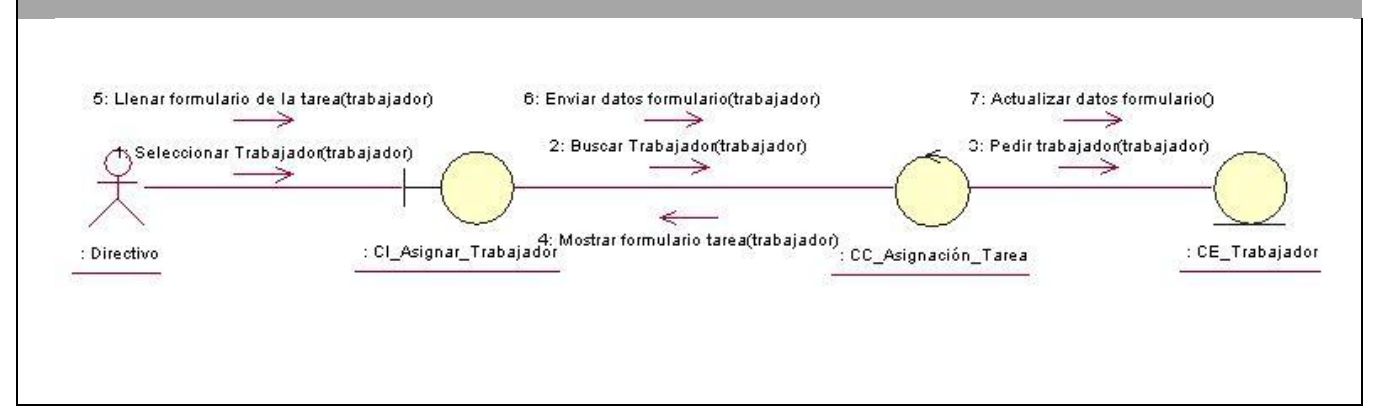

**Tabla #53: Diagrama de Colaboración Asignar Tarea (trabajador).**

# **Diagrama de colaboración del análisis Autenticar.**

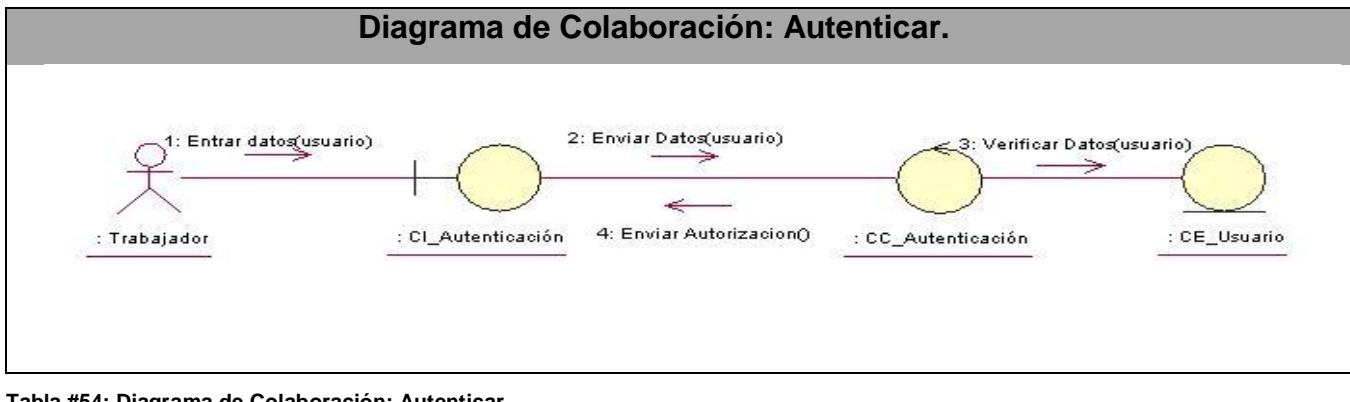

**Tabla #54: Diagrama de Colaboración: Autenticar.**

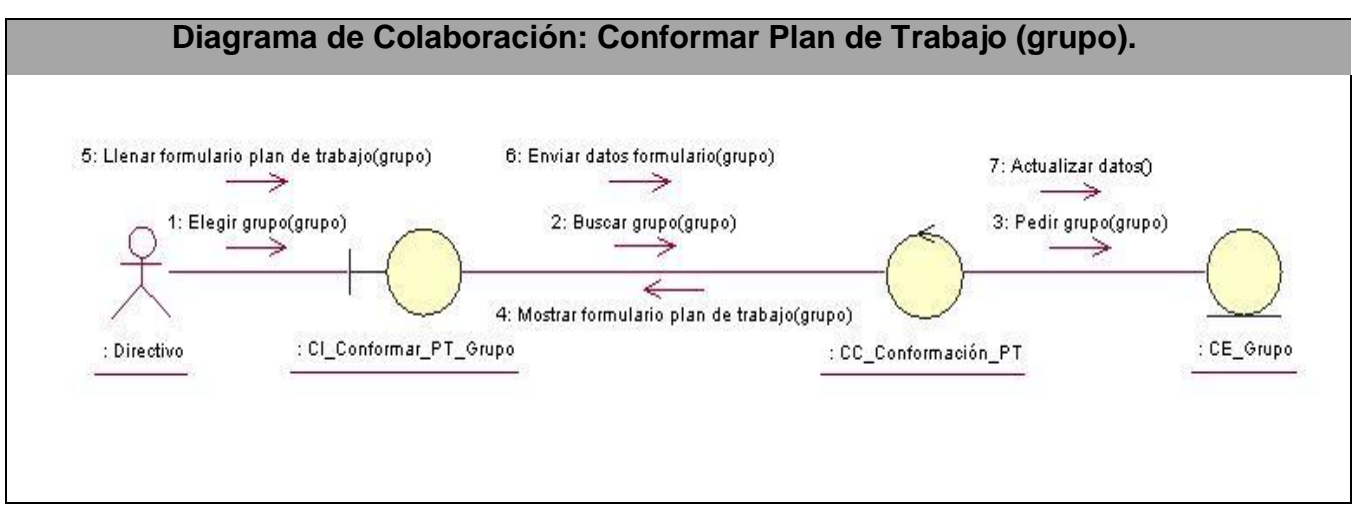

# **Diagrama de colaboración del análisis Conformar Plan de Trabajo (grupo).**

**Tabla #55: Diagrama de Colaboración: Conformar Plan de Trabajo (grupo).**

#### **Diagrama de colaboración del análisis Conformar Plan de Trabajo (trabajador).**

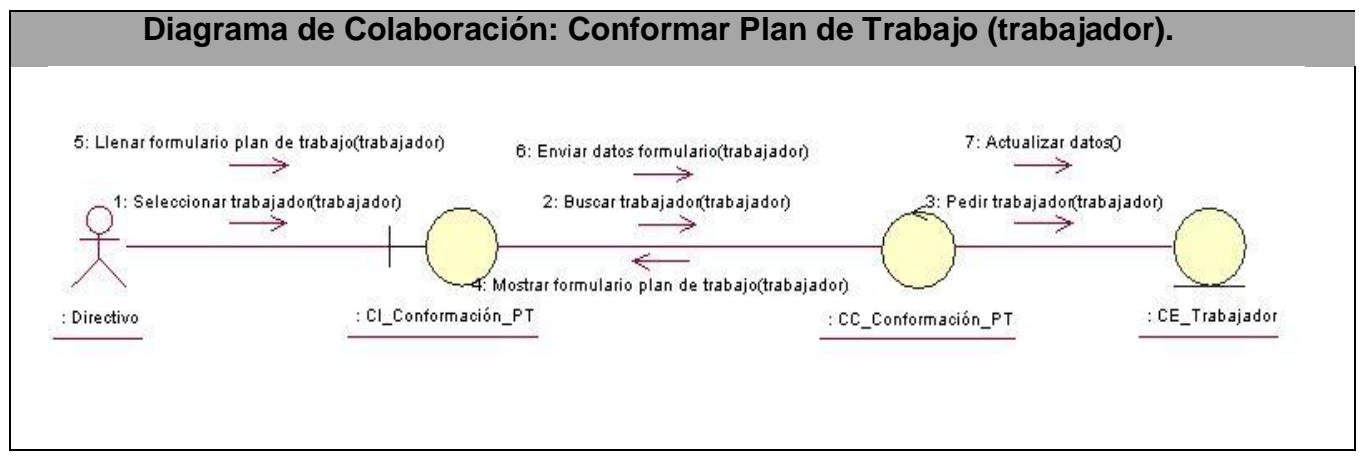

**Tabla# 56: Diagrama de Colaboración Conformar Plan de Trabajo (trabajador).**

# **Diagrama de colaboración del análisis Gestionar Tarea (adicionar).**

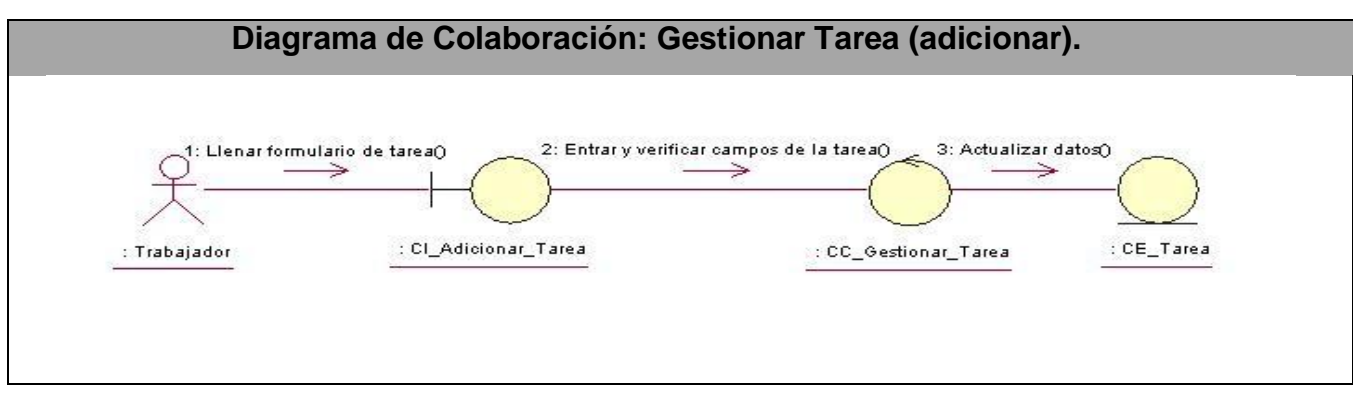

**Tabla #57: Diagrama de Colaboración Gestionar Tarea (adicionar).**

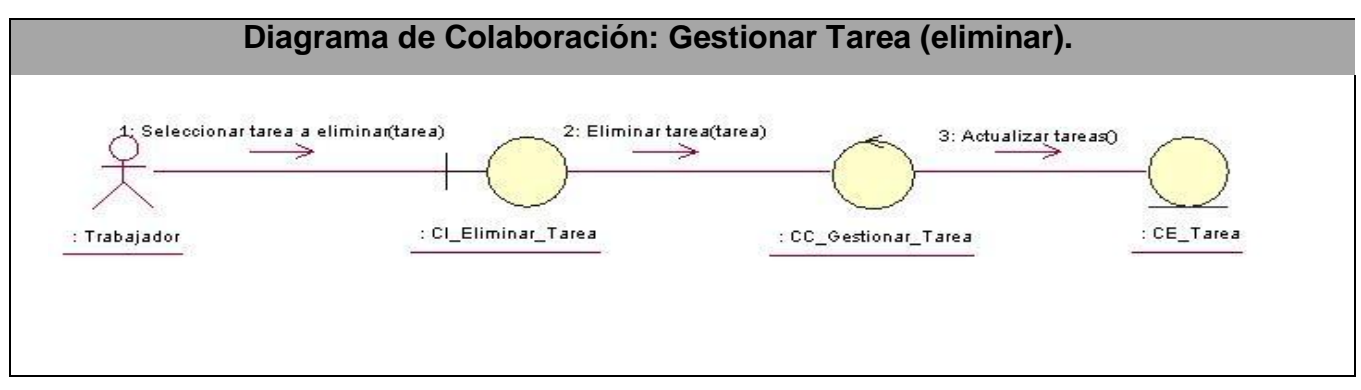

# **Diagrama de colaboración del análisis Gestionar Tarea (eliminar).**

**Tabla #58: Diagrama de Colaboración Gestionar Tarea (eliminar).**

#### **Diagrama de colaboración del análisis Gestionar Tarea (modificar).**

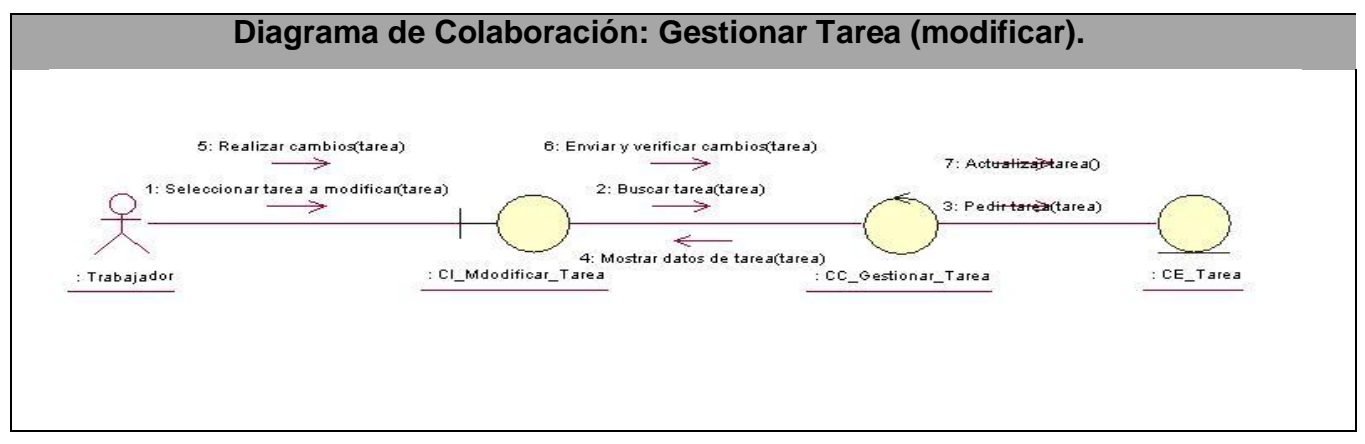

**Tabla #59: Diagrama de Colaboración: Gestionar Tarea (modificar).**

# **Diagrama de colaboración del análisis Enviar PT a calendario de trabajador (grupo).**

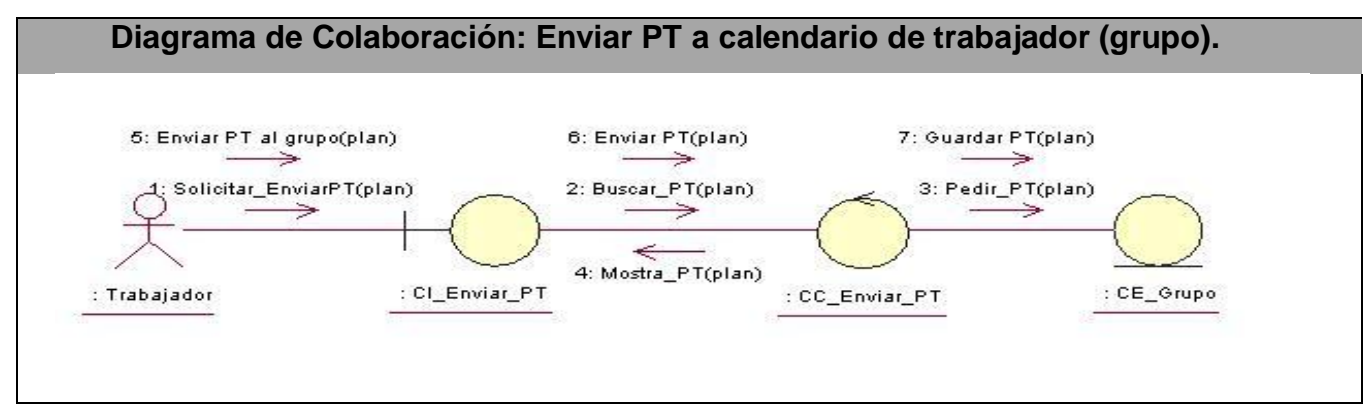

#### **Tabla #60: Diagrama de Colaboración Enviar PT al Outlook de trabajador (grupo).**

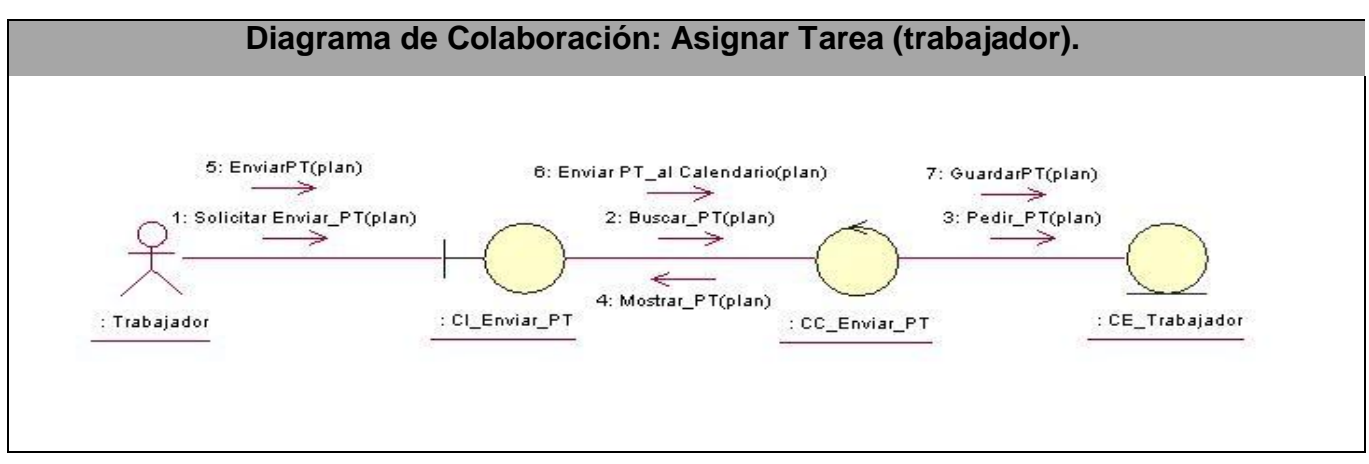

# **Diagrama de colaboración del análisis Asignar Tarea (trabajador).**

**Tabla #61: Diagrama de Colaboración Asignar Tarea (trabajador).**

#### **Diagrama de colaboración del análisis Evaluar al trabajador.**

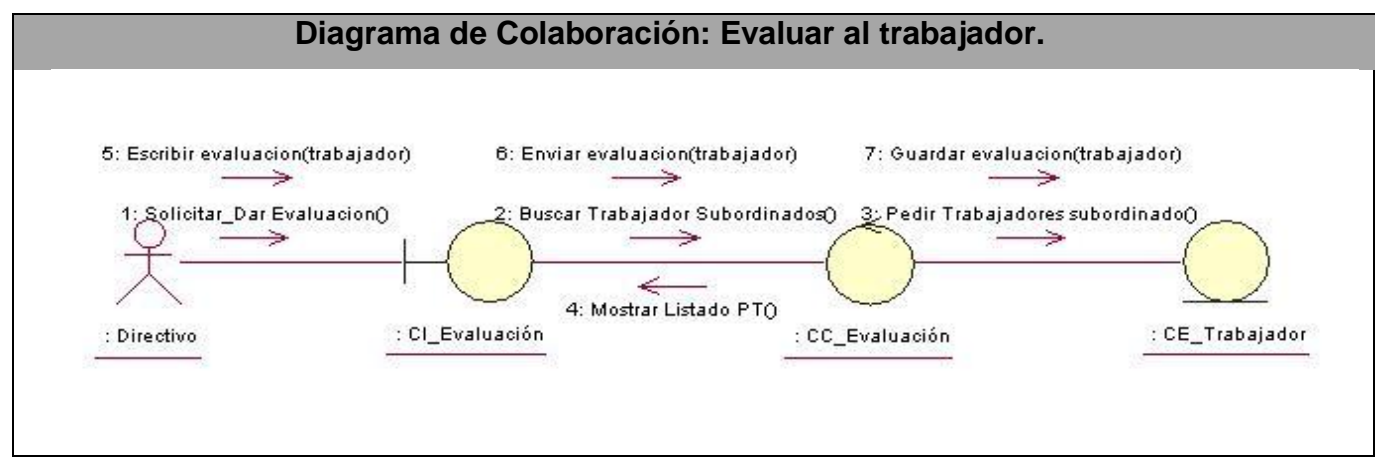

**Tabla #62: Diagrama de Colaboración Evaluar trabajador.**

# **Diagrama de colaboración del análisis Obtener información de PT.**

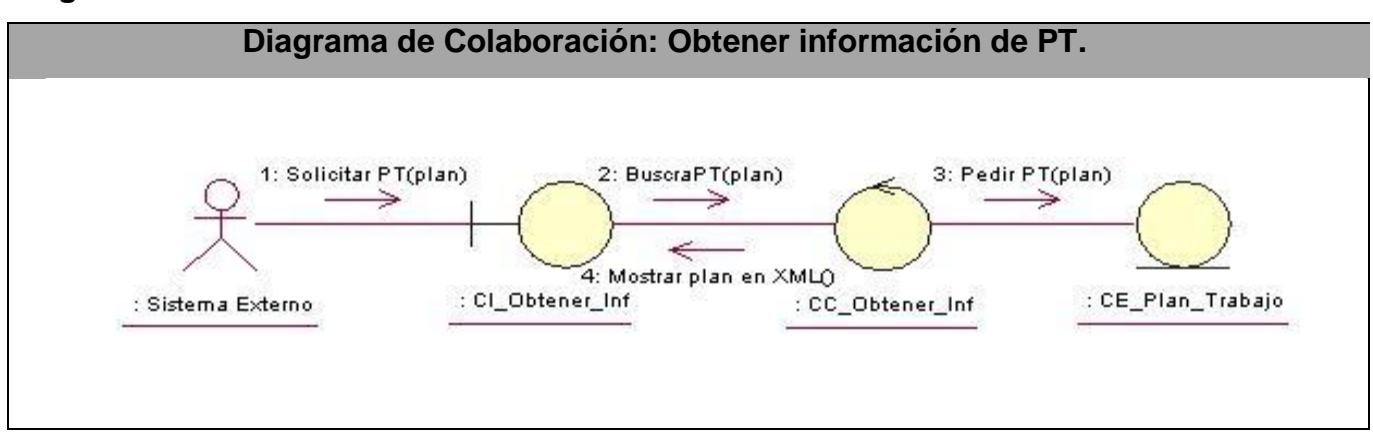

**Tabla #63: Diagrama de Colaboración Obtener información del PT.**

# **GLOSARIO**

**API:** Interfaz de Programación de Aplicaciones.

**ASP:** Active Server Pages.

**Base de Datos (BD):** Conjunto de datos interrelacionados, almacenados con carácter más o menos permanente en la computadora, puede ser considerada una colección de datos variables en el tiempo.

**BSD:** Distribución de Software Berkeley

**C:** Es un lenguaje de programación creado en 1969 por Ken Thompson y Dennis M. Ritchie en los Laboratorios Bell como evolución del anterior lenguaje B.

**C++:** Es un lenguaje de programación, diseñado a mediados de los años 1980, por Bjarne Stroustrup, como extensión del lenguaje de programación C.

**CGI:** Interfaz Común de Pasarela.

**DHTML:** Lenguaje de Marcas Hipertextuales Dinámico.

**EJB:** Los Enterprise JavaBeans (también conocidos por sus siglas EJB) son una de las API que forman parte del estándar de construcción de aplicaciones empresariales J2EE de Sun Microsystems.

**FTP:** Protocolo de Transferencia de Archivos y es el ideal para transferir datos por la red.

**GNU/GPL:** Licencia Pública General de GNU.

**HTTP:** Protocolo de transferencia de hipertexto. Es el protocolo de la Web (WWW).

**IBM:** International Business Machines Corporation o IBM, conocida coloquialmente como el Gigante Azul, es una empresa que fabrica y comercializa hardware, software y servicios relacionados con la informática.

**JDBC:** Java Database Connectivity, un API que permite la ejecución de operaciones sobre bases de datos desde el lenguaje de programación Java.

**MB:** MEGABYTES. Es una unidad de medida de cantidad de datos informáticos.

**MVC:** Patrón de Arquitectura. Modelo Vista Controlador*.*

**MySQL:** Es un sistema de gestión de base de datos relacional.

**ODBC:** Open Database Connectivity, que es un estándar de acceso a Bases de Datos.

**ORDBMS:** Sistemas Administradores de Base de Datos con Objetos-Relacionales.

**PC:** Ordenador Personal o Computadora Personal.

**Perl:** Lenguaje Práctico para la Extracción e Informe.

**PostgreSQL:** Es un Sistema de Gestión de Bases de Datos Objeto-Relacionales.

**Python:** Es un lenguaje de programación interpretado e interactivo, capaz de ejecutarse en una gran cantidad de plataformas. Desarrollado como proyecto de código abierto y es administrado por la empresa Python software Foundation.

**RAM:** Memoria de Acceso Aleatorio. La RAM actualmente se mide en MEGABYTES, se usa para mantener los programas mientras se están ejecutando, y los datos mientras se los procesa. La RAM es volátil, lo que significa que la información escrita en la RAM desaparecerá cuando se apague la alimentación de energía del ordenador.

**RUP:** El Proceso Unificado de Rational.

**SO:** Un sistema operativo (SO) es un conjunto de programas o software destinado a permitir la comunicación del usuario con un ordenador y gestionar sus recursos de manera cómoda y eficiente. Comienza a trabajar cuando se enciende el ordenador, y gestiona el hardware de la máquina desde los niveles más básicos.

**SQL:** Conjunto estándar de comandos para gestionar bases de datos relacionales por sus mismas características relacionales.

**Servidor:** Es una computadora o un software que provee una clase especial de servicio a los software clientes que están corriendo en otras computadoras y que accedan a él para realizar una función determinada. Una computadora funcionando como servidor puede tener operando varios software servidores para prestar servicios, por ejemplo: servidor de WWW, servidor de FTP. De Mail, etc.

**TCF:** Factor de Complejidad Técnica.

**TLC:** Lenguaje de Herramientas de Comando.

**UML:** "Unified Modeling Language" Lenguaje gráfico que brinda un vocabulario y reglas para especificar, visualizar, construir y documentar los artefactos de un sistema utilizando un enfoque orientado a objetos.

**UCI:** Universidad de las Ciencias Informáticas.

**UNIX:** Es un sistema operativo portable, multitarea y multiusuario.

**URLs:** Localizador de Recursos Uniforme.

**XML:** Lenguaje de Marcado ampliable o Extensible.